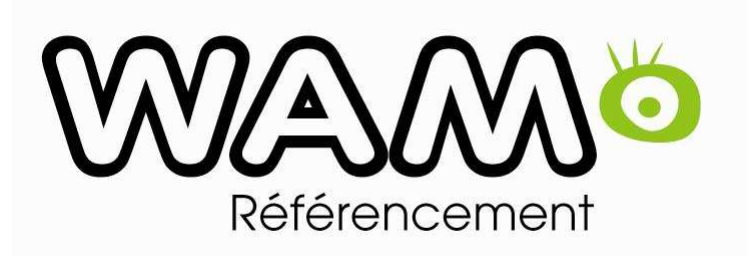

### **Formation RÉFÉRENCEMENT** SEO / SEM

JoomlaDay

- A. Définitions et quelques chiffres
- ① Définition
- ② Pourquoi ?
- ③ Comportements des internautes
- B. Les moteurs de recherche
- $(1)$ Les principaux moteurs et statistiques du marché
- 2 Fonctionnement<br>3 La recherche uni
- $\circled{3}$  La recherche universelle<br> $\circled{4}$  La nersonnalisation des
- 4 La personnalisation des résultats<br>6 Savoir les utiliser (Google Vaboo
- ⑤ Savoir les utiliser (Google, Yahoo)

- C. La recherche des mots-clés
- $(1)$ Comment trouver de bons mots-clés ?
- ② La longue traîne ?<br>③ Les aides en ligne
- **③** Les aides en ligne<br>④ Création d'un doc
- ④ Création d'un document Keywords
- D. Architecture et structure
- (1) Le nom de domaine
- Le nom de domaine ② Référencement multi-sites
- 3 Langage : html, flash, frames<br>4 L'imnortance du plan de site
- 4 L'importance du plan de site<br>6 Le contenu
- (5) Le contenu
- Le contenu ⑥ La duplication de contenu
- ⑦ La navigation
- ⑧ Les redirections

E.Les éléments importants pour le référencement : facteurs on page

Le title Les balises metas descriptions et keywords L'urlLa structure d'une page Utilisation des mots-clés dans le contenuLes liens internesLes imagesComment les moteurs lisent-ils une page ?

F.Les éléments importants pour le référencement : facteurs off page

Les backlinksTrustRank / PageRank / autorité

G.Les compléments techniques

Le BlacklistageLe sitemap Le fichier Robots.txtGoogle webmaster tools

H.Les compléments SEO

SEO et les liens sponsorisés SEO et Google maps / adresses SEO et les vidéosSEO et les réseaux sociaux

I.Mesurer son référencement

①Les logiciels de positionnement②Google webmaster tools

Conclusion

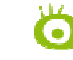

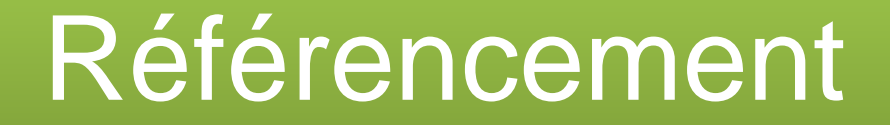

# A- DÉFINITIONS ET QUELQUES **CHIFFRES**

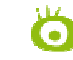

1- Définitions

- •Être présent
- •Être visible
- Créer du trafic qualifié

Le référencement c'est un peu une grande recette de cuisine !

Ce n'est pas une science exacte .. approche empirique..

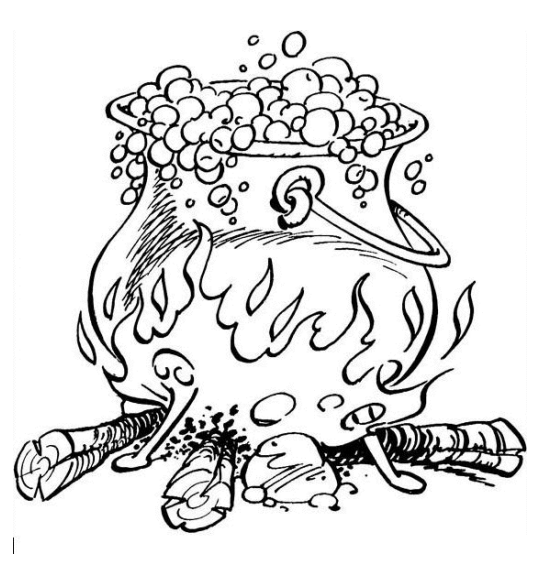

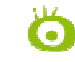

#### 1- Définitions

•Le référencement  $natural =$ SEO

•Le référencement payant / Les liens sponsorisés = SEM ou SEA

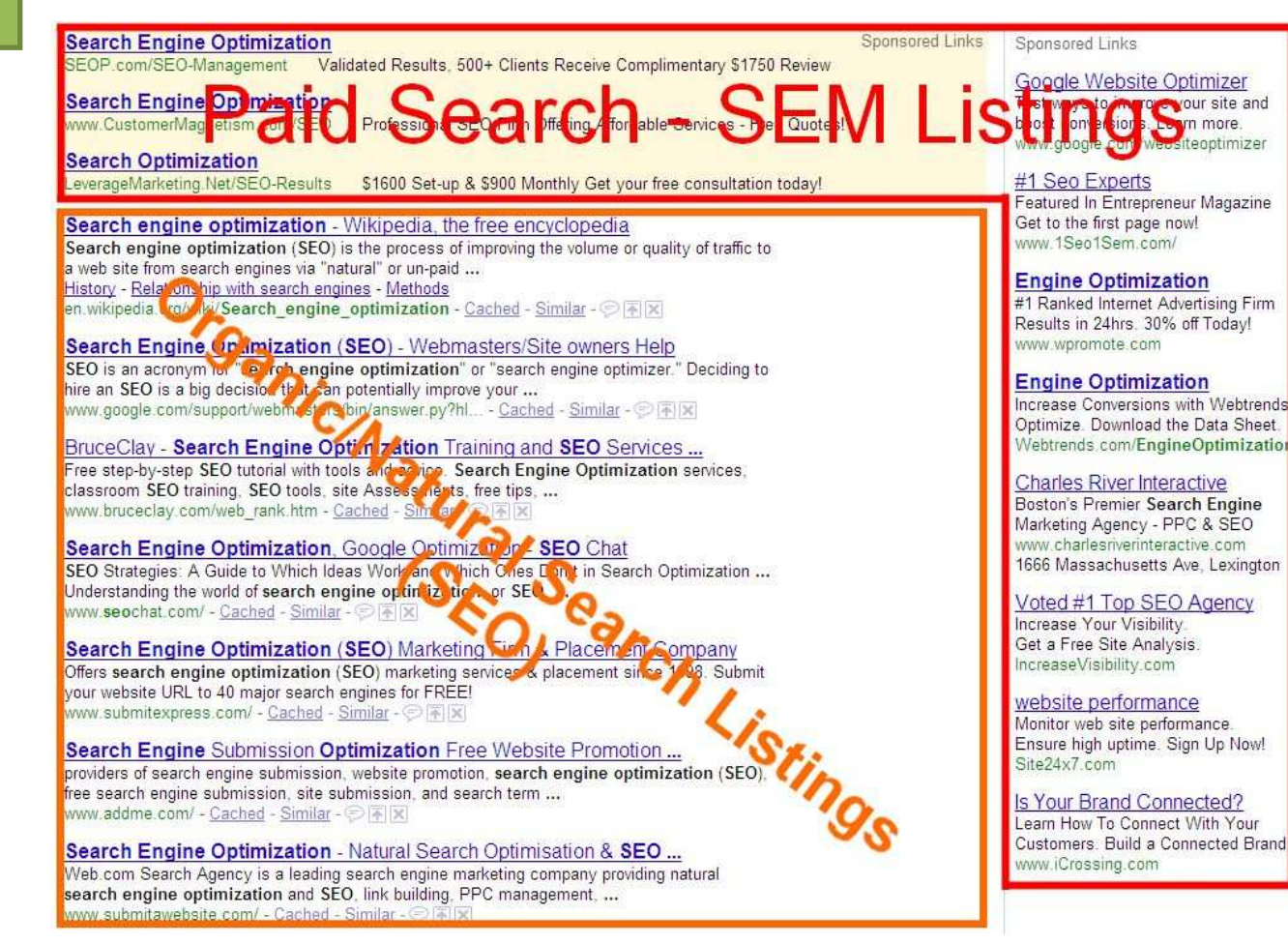

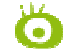

#### 1- Définitions

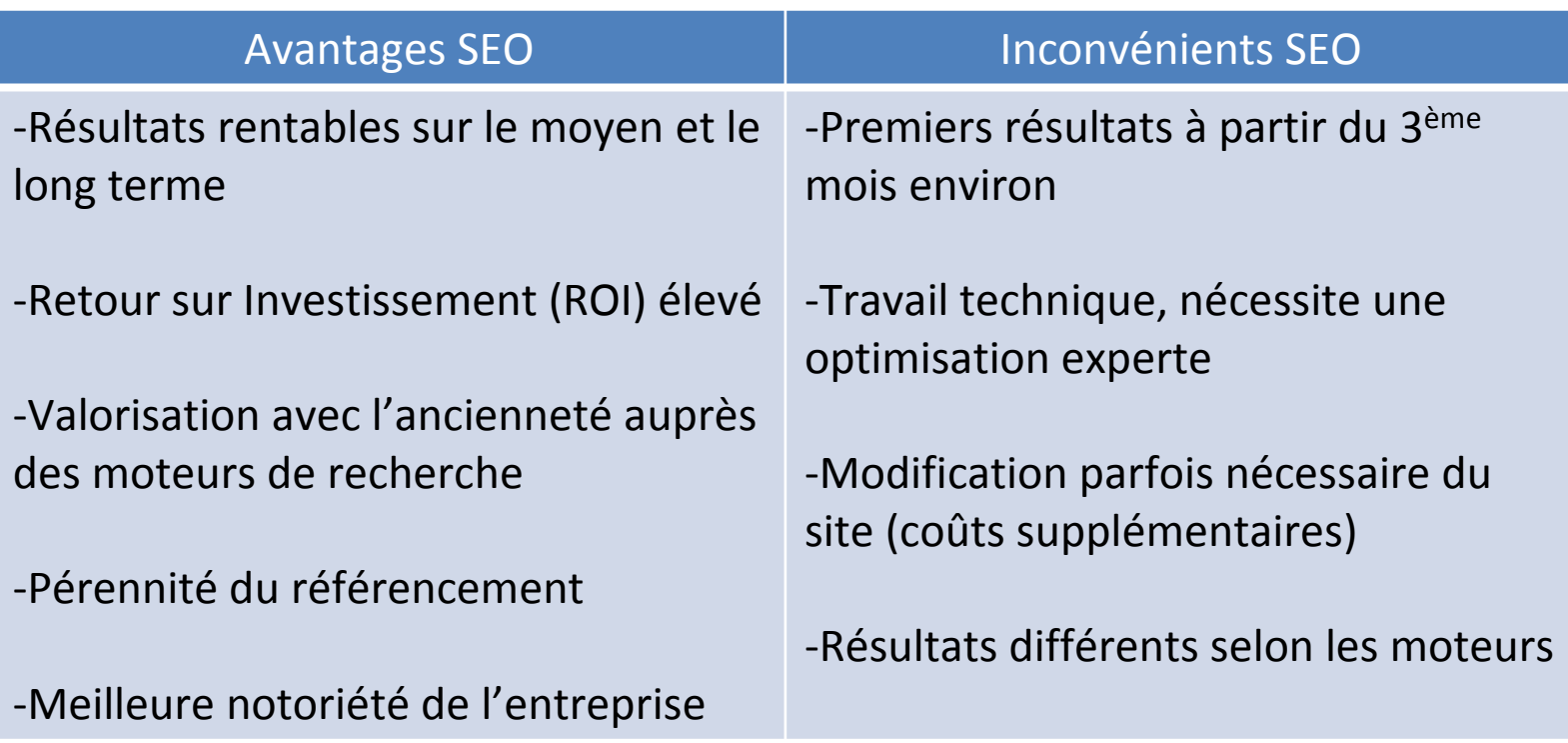

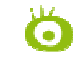

Top 10 des usages Web dans le monde

#### 2- Pourquoi ?

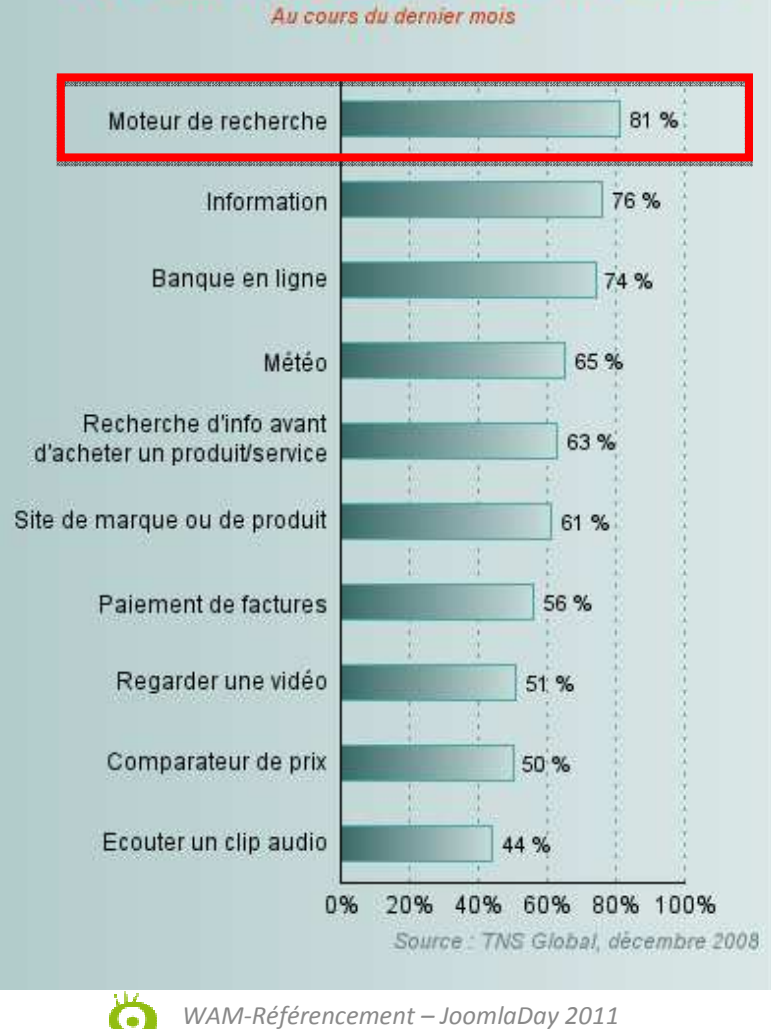

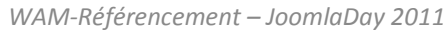

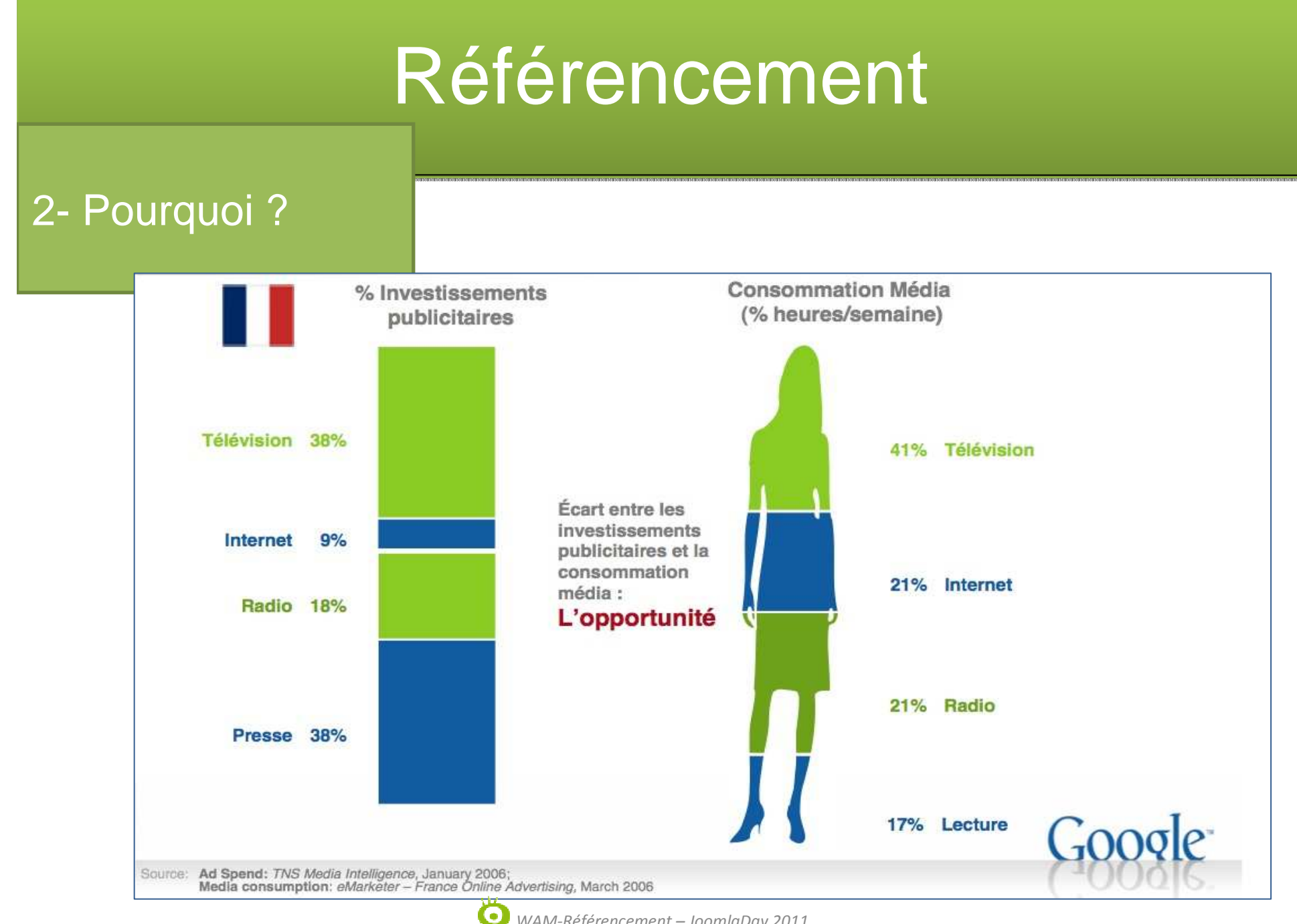

#### 3- Comportements

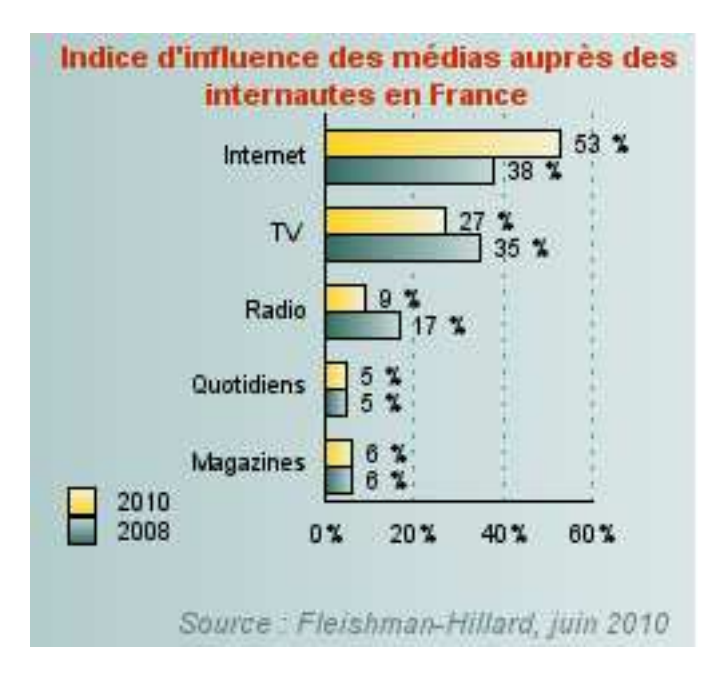

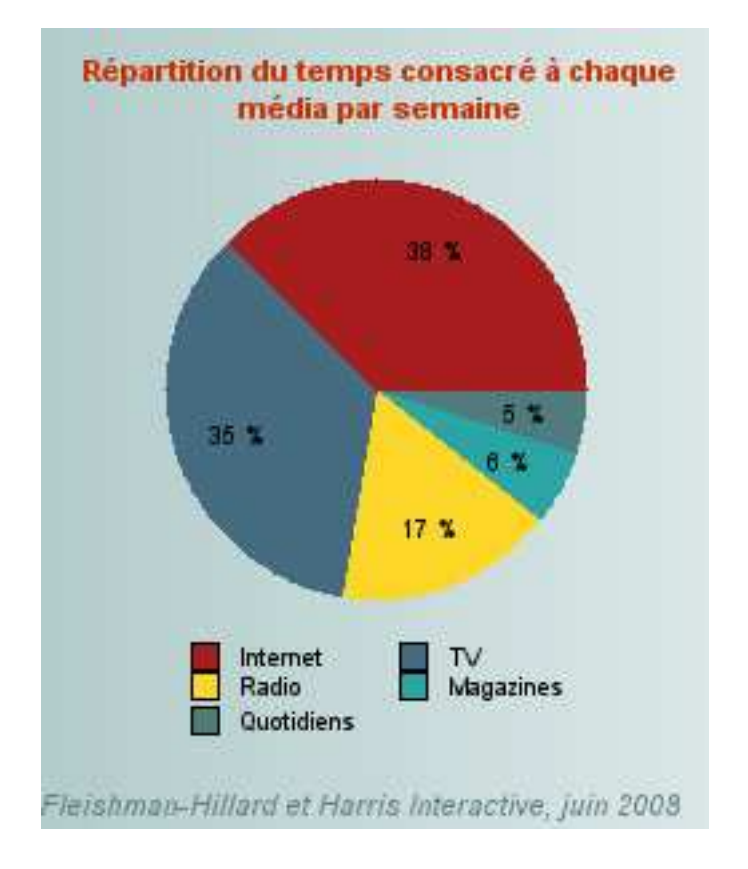

3- Comportements

Eye tracking > étude du comportement de l'œil de l'internaute.

Ce n'est pas forcément le 1<sup>er</sup> qui est le plus cliqué !

En rouge = 100% de chances de clics.

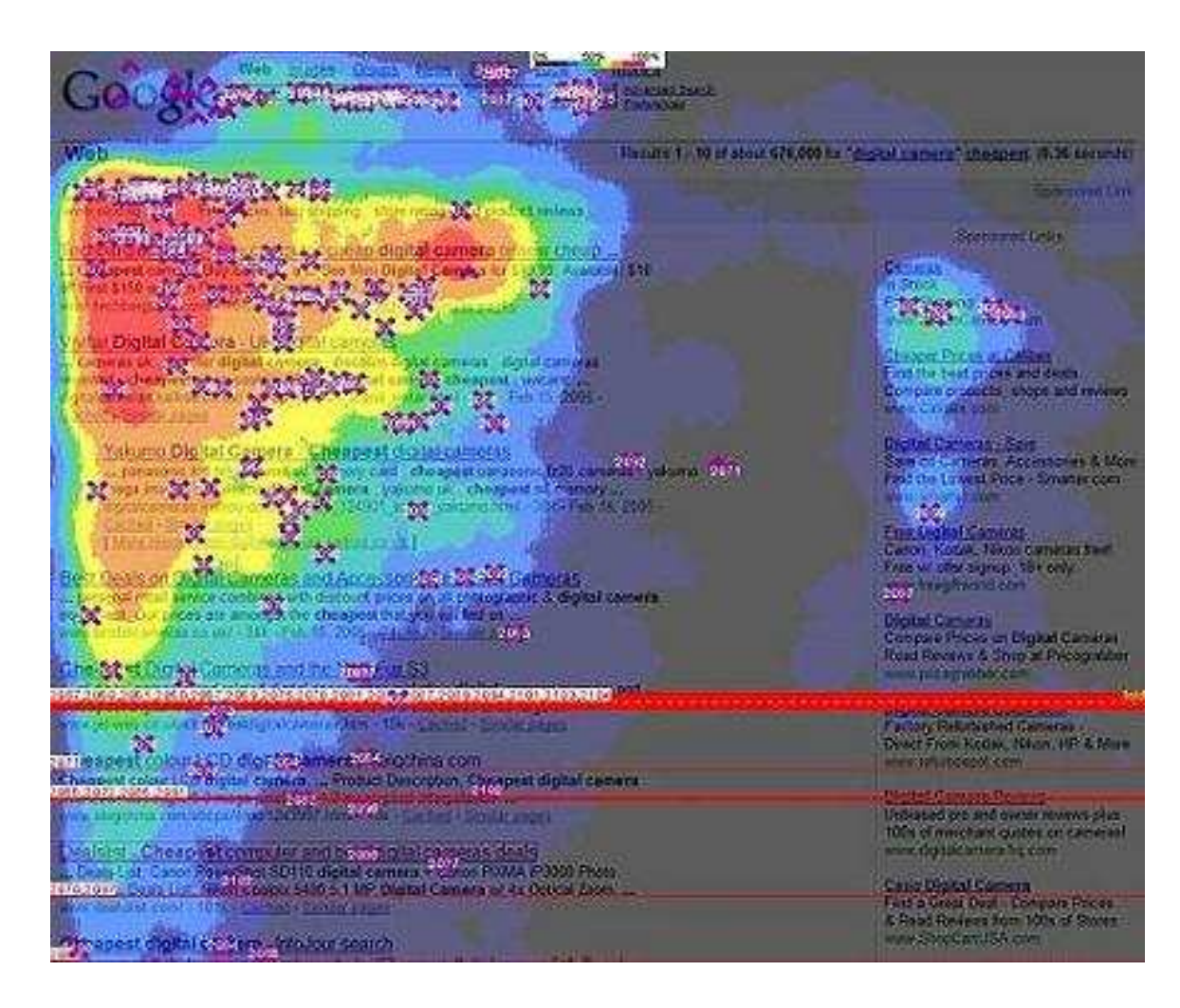

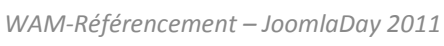

#### 3- Comportements

Eye tracking > étude du comportement de l'œil de l'internaute.

La recherche universelle change les comportements

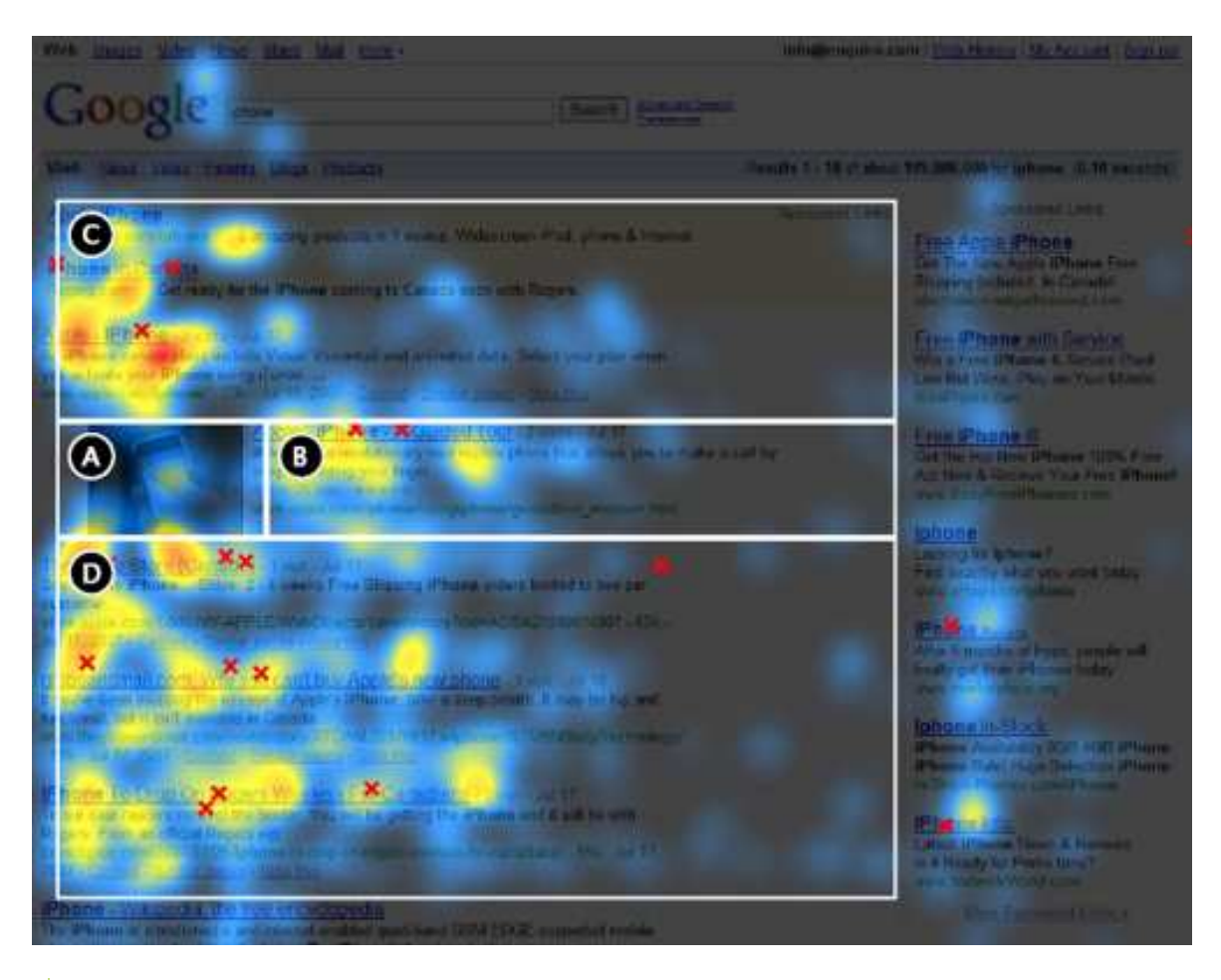

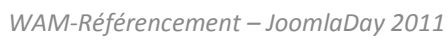

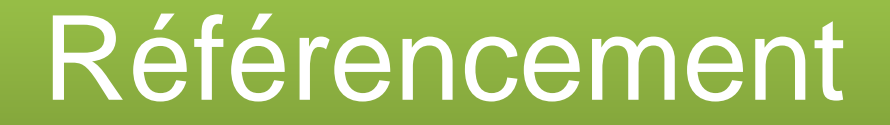

### **B- LES MOTEURS DE RECHERCHE**

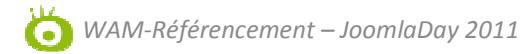

### 1- Les principaux moteurs

TOP 5 des Moteurs de recherche en part de visites Web\* Indicateur moyen par site - (Août 2010 vs juillet 2010)

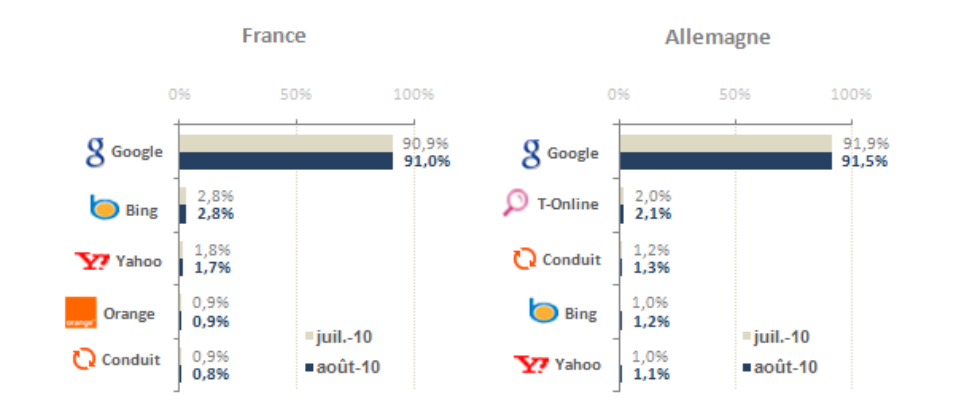

#### EUROPE

La domination de GOOGLE

Une part de marché de 90%

Google

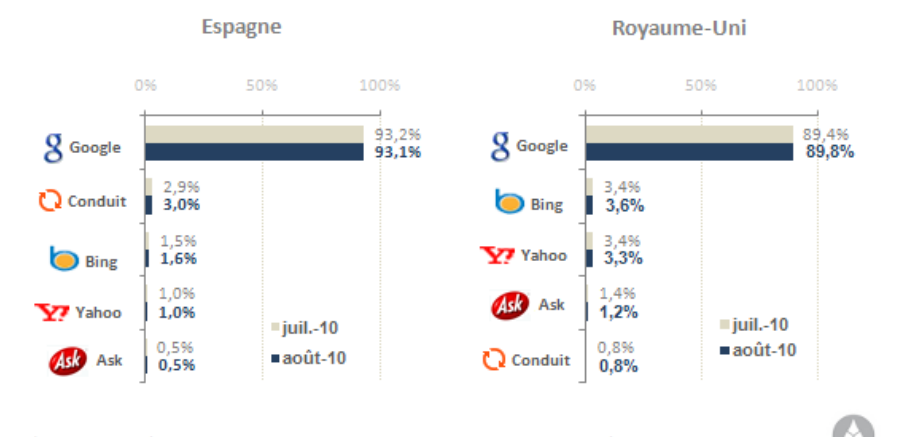

\* Visites effectuées dans le pays, depuis un moteur de recherche, sur les sites audités par une solution AT Internet, dont le trafic est généré principalement depuis le même pays.

*WAM-Référencement – JoomlaDay <sup>2011</sup>*

r.

1- Les principaux moteurs

USA

La domination de GOOGLE

Une part de marché de 65%

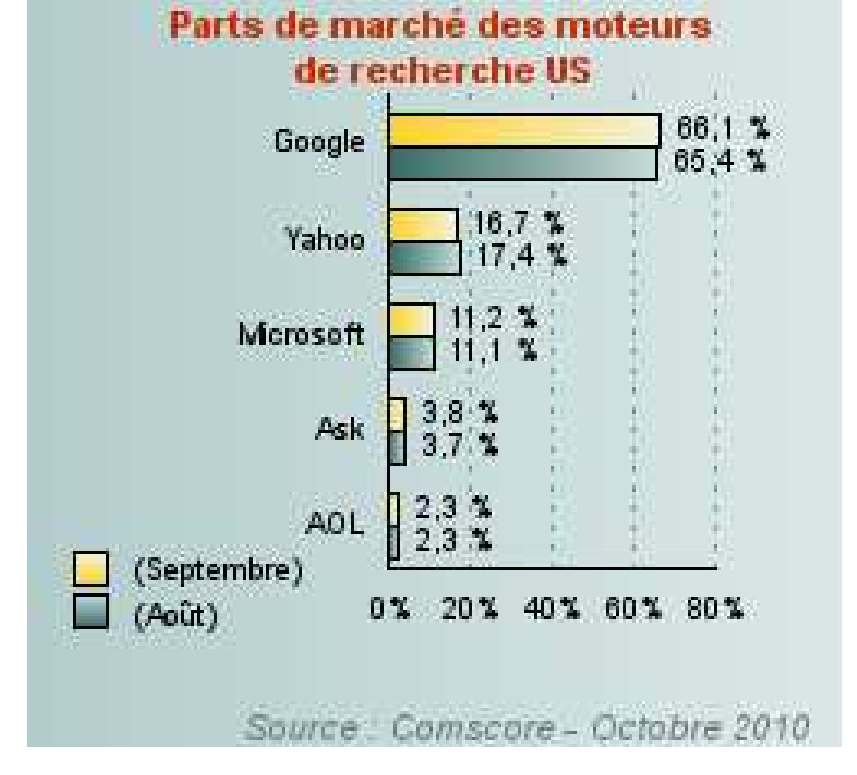

Google

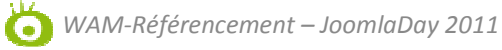

1- Les principaux moteurs

2 GRANDES FAMILLES : les Annuaires et les Moteurs

Annuaires de recherche :Entrée par soumission, Humain, Charte éditoriale

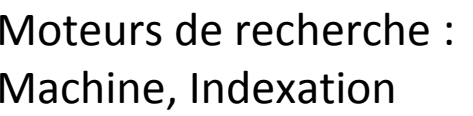

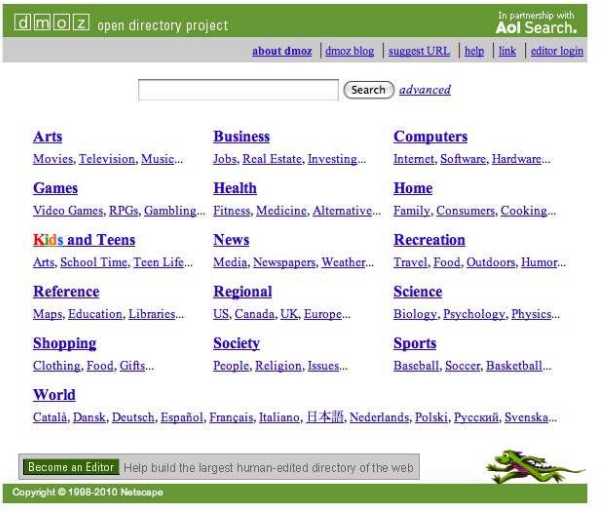

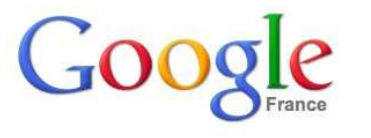

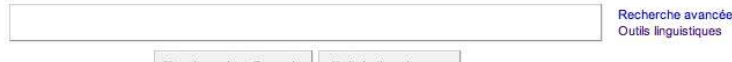

Recherche Google J'ai de la chance

2- Fonctionnement

Les moteurs de rechercheparcourent le web avec des robots appelés « crawler », « spider »

Celui de Google se nommeGooglebot.

Celui de Yahoo se nommeSlurp.

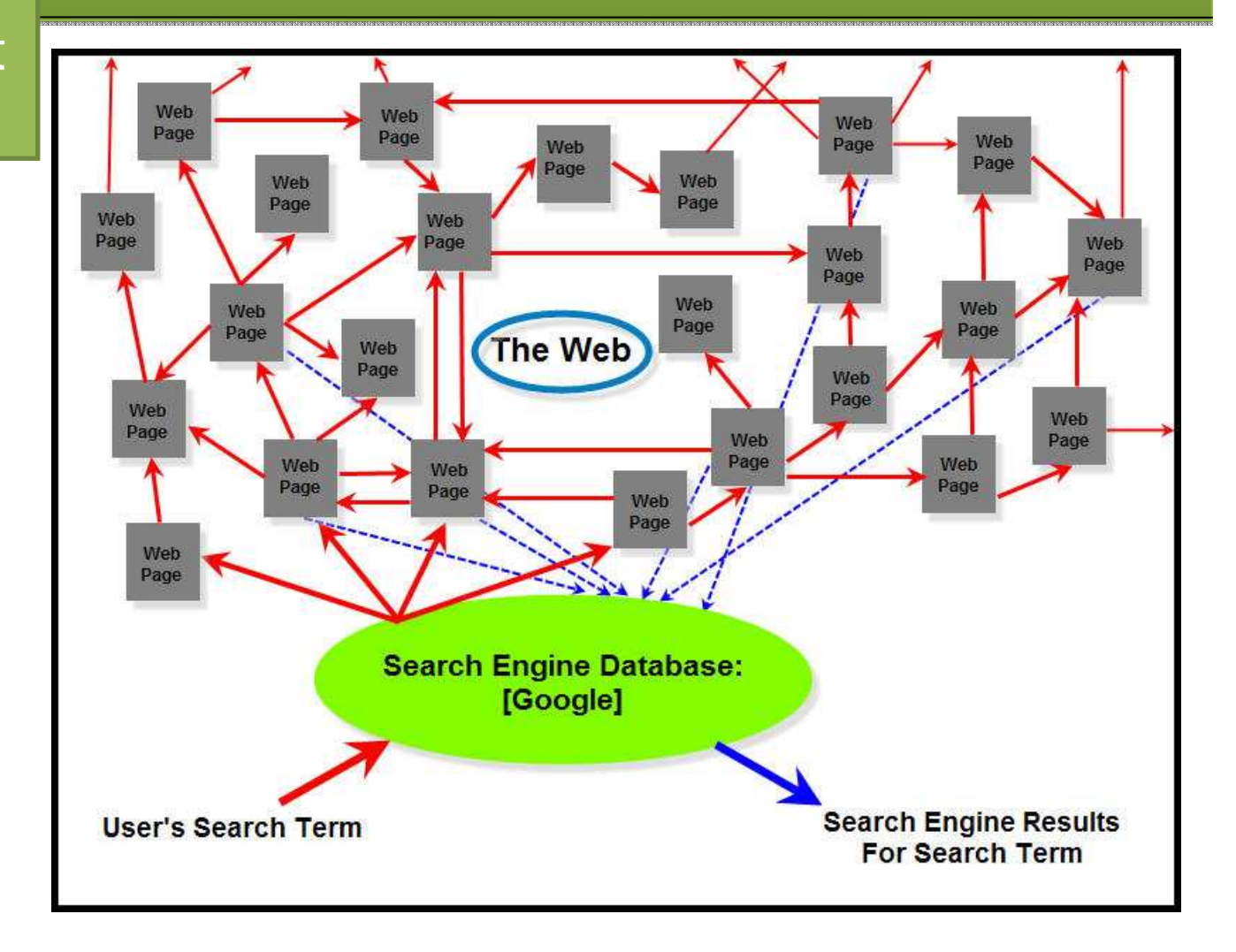

2- Fonctionnement<br>Nouveau système d'indexation de Google nommé Caffeine (Juin 2010) : plus de pertinence, plus de fraîcheur, plus universel.

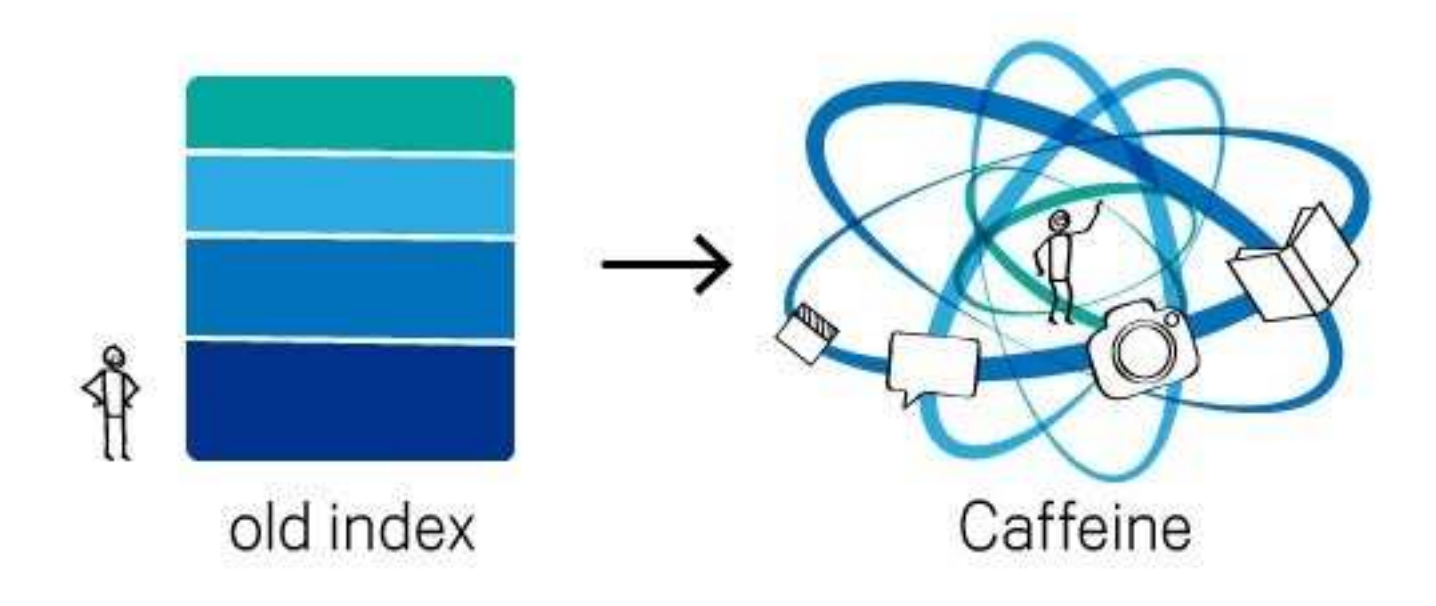

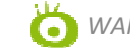

2- Fonctionnement Juger la pertinence d'une page web, c'est un peu juger le contenu d'un livre dans une bibliothèque

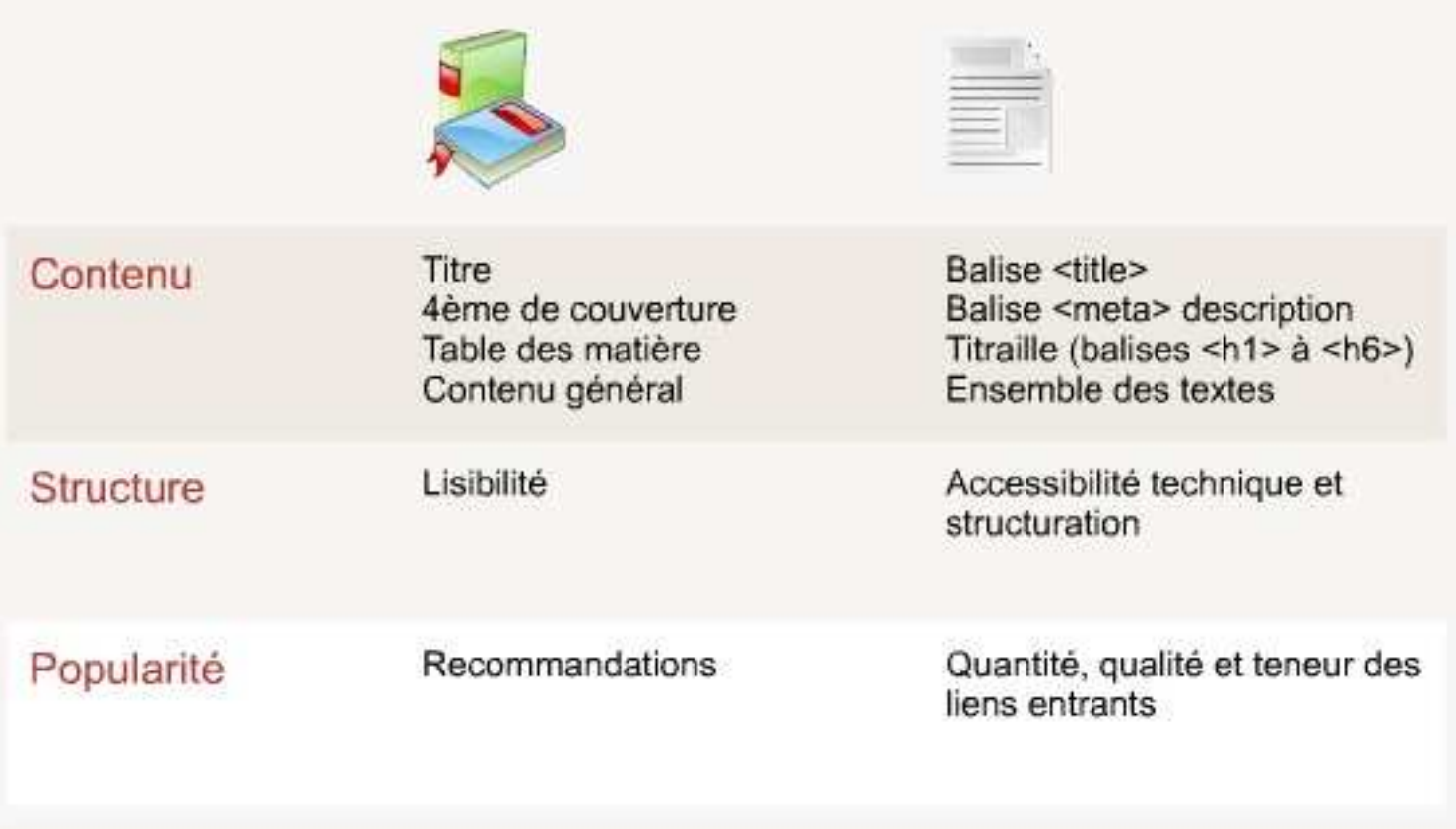

### 2- Fonctionnement

cinéma Ivon Rechercher Environ 4 210 000 résultats (0.12 secondes) Recherche avancée ONE BOXSEMHoraires des séances - Lyon Cantherschie Wall Street : l'argent ne dort jamais Multiplex Paths Cardioe Sole Des hommes et des dieux - 2h0mn - Dram 15 Ecrans Géants, Son Numérique The Town - 2h3mn - Policier **Compagnitude Company Address** Le Cinéma Opéra, Le Cinéma, CNP Terreaux, La Fourmi, Pathé Lyon - Cordeliers SEO Salles de cinéma à Lyon (69000) - AlloCiné Le Cinéma (cinéma à Lyon 1er arrondissement) : programme, horaires ... Cinéma Le Cinéma - 18, impasse Saint-Polycarpe Lyon - Summer Wars, Ondine, Don Giovanni, naissance d'un opéra. www.allocine.fr > ... > Lyon 1er arrondissement (69001) - Pages simil-Cinéma Lyon : Horaires, séances, salles de cinéma à Lyon Cityvox : le guide du cinéma. En seulement 2 clics accédez à tous les horaires et séances des salles de cinéma de Lyon. www.cityvox.fr/cinema\_lyon/Cinema - En cache Résultats de recherche cinéma à proximité de Lyon<br>MAPS/Adresses Compedia www.lifema.comcedia.com -**08192168169122 - Gravit** Cinéma Pathé Lyon www.cinemasgaumontpathe.com - 04 72 77 88 88 **BLAUIS UGC Part Dieu** www.sncf.fr - 08 92 70 00 00 - 216 avis *WAM-Référencement – JoomlaDay <sup>2011</sup>*

Exemples de résultats dans Google

### 2- Fonctionnement

#### belambra

Environ 318 000 résultats (0,10 secondes)

#### Vacances Belambra -40%

Ski, Mer ou Terroir : Réservez vite vos Vacances d'Hiver, jusqu'à -40% belambra.fr/Vacances Hiver 2011

Vacances de Février à -40% Vente Flash séjours jusqu'à -50% Ski et Clubs enfants jusqu'à -40% Demandez votre catalogue

#### Clubs vacances Belambra France, pour vos vacances en famille ...

Faites le choix d'un Club vacances Belambra, pour passer vos vacances en famille. Des vacances de rêve en résidence de vacances ou en location.

www.belambra.fr/ - En cache - Pages similaires

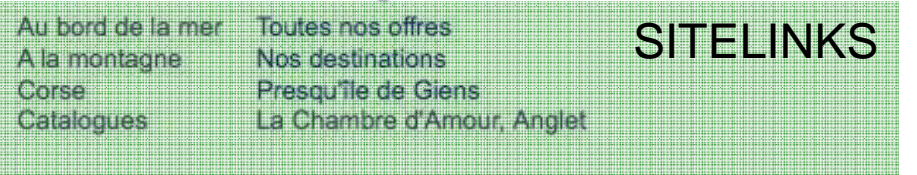

Les sitelinks sont déterminés par l'algorithme de Google (taux de clics ? Importance des pages / hiérarchie du site)

Exemples de résultats dans

Google :

#### 3- La recherche universelle

Affichage de différentes sources d'informations dans les pages de résultats : images, vidéos, maps, actualités, blogs, twitter, etc..

Notion de recherches chaudes et froides

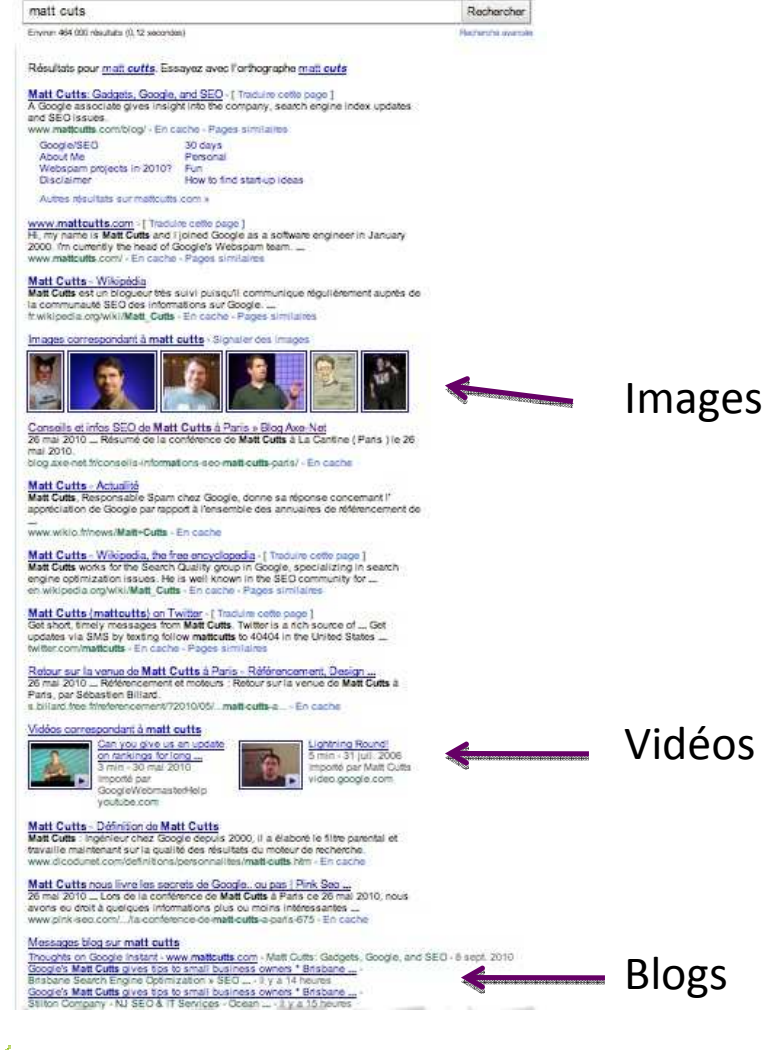

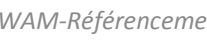

G

### 4- La personnalisation

Une tendance qui se développe

Google travaille de plus en plus sur la personnalisation des résultats (cf tableau).

Depuis la rentrée 2010, il propose parfois des résultats en temps réel (Google Instant).

Géolocalisation / IP et lieu déclaré dans votre profil

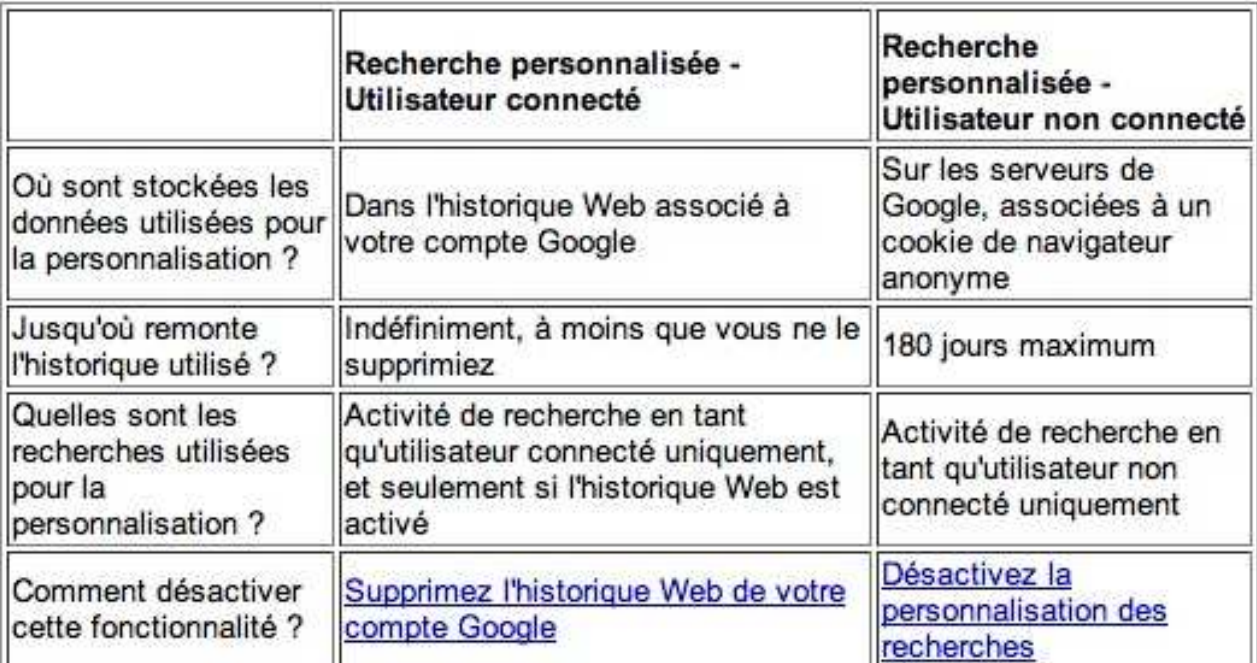

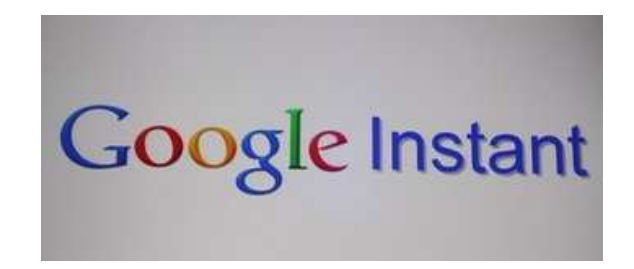

### 5- Savoir utiliser un moteur

Quelques formules utiles au référenceur.

Important : le link: chez Google est moins précis que le linkdomain: chez Yahoo

Développement d'index parallèles pour contourner Google / backlinks (Majestic, OpenSiteExplorer)

site:efficia-assistance.fr/

Environ 41 résultats

site: > nombre de pages indexées

site:www.e-sante.fr intitle:grippe a

Environ 814 résultats (0,17 secondes)

allintitle ou intitle > recherche dans le title des pages

#### link:www.e-sante.fr

Environ 152 résultats (0,21 secondes)

link: > nombre de liens pointant vers un site (attention)

site:www.e-sante.fr inurl:grippe

Environ 238 résultats (0,13 secondes)

allinurl ou inurl: > recherche dans l'url des pages

lettre résiliation assurance filetype:pdf

Environ 64 300 résultats (0,19 secondes)

#### filetype: > recherche de fichiers particuliers

"assistance administrative aux entreprises"

Environ 23 400 résultats (0,24 secondes)

guillemets > recherche sur une expression

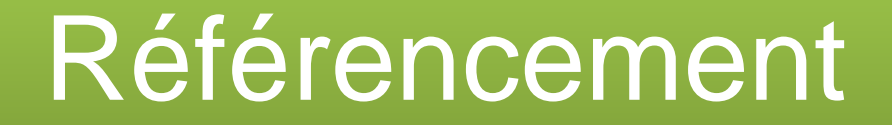

### **C-LES MOTS-CLES**

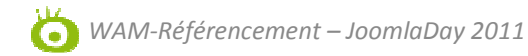

1- Comment trouver de bons mots-clés

Le travail des mots-clés est la première étape du référencement,

C'est une étape décisive

Faire un travail de BrainStorming

Expressions génériques et qualifiées

deliver assess graph achieve rea

 (mots-clés demandés par les internautes) + (mots-clés liés à votre activité en rapport le contenu du site) + … (le site de vos concurrents)

MOTS-CLÉS PERTINENTS

eliver<br>as

 $\overline{z}$ 

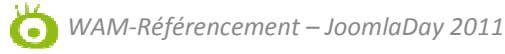

### 2- La longue traîne

La longue traîne > les visites générées par des requêtes à 3/4/5/6… mots clés ! Pris indépendamment ils représentent peu de trafic. C'est la somme des visites qui porte l'audience principale du site (env. 80%)

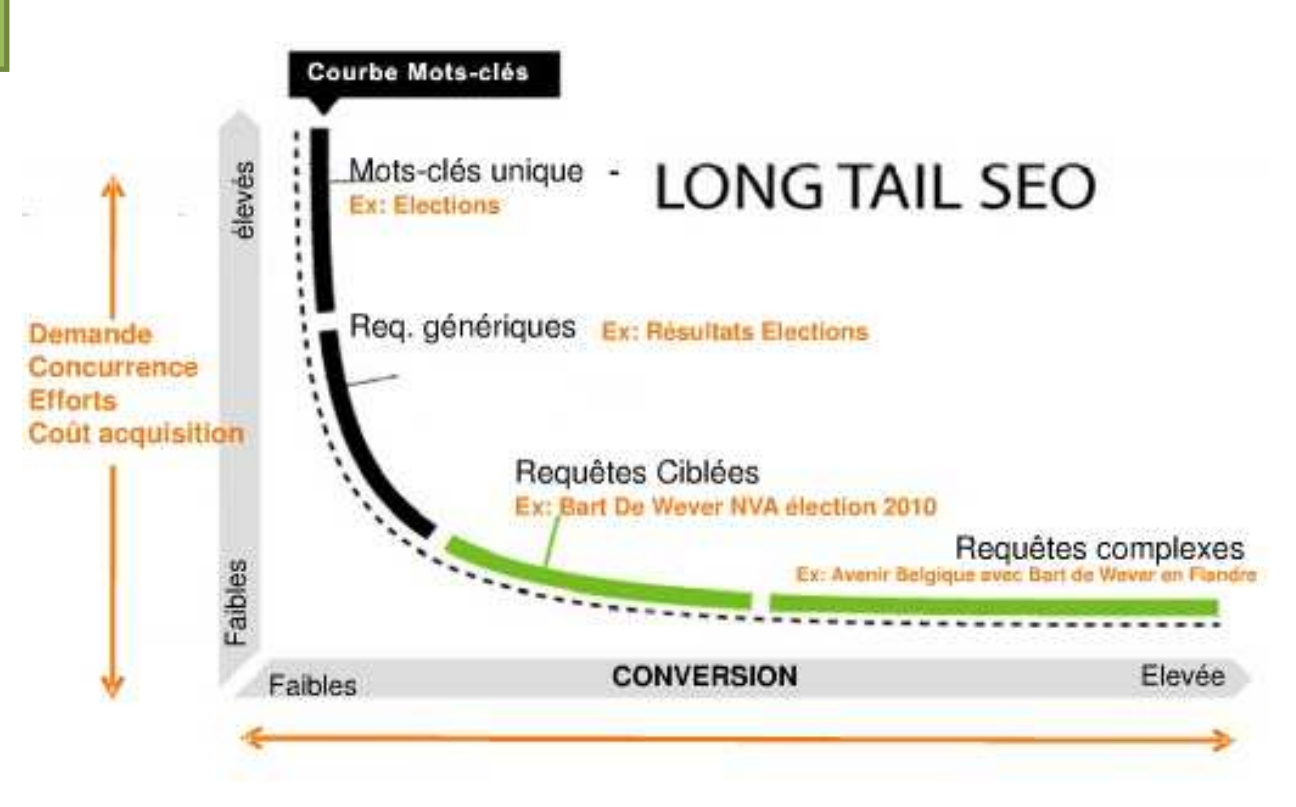

2- La longue traîne

#### **Keyword Phrase Length Over Time**

Les expressions à 2 / 4 mots clés représentent l'essentiel des recherches

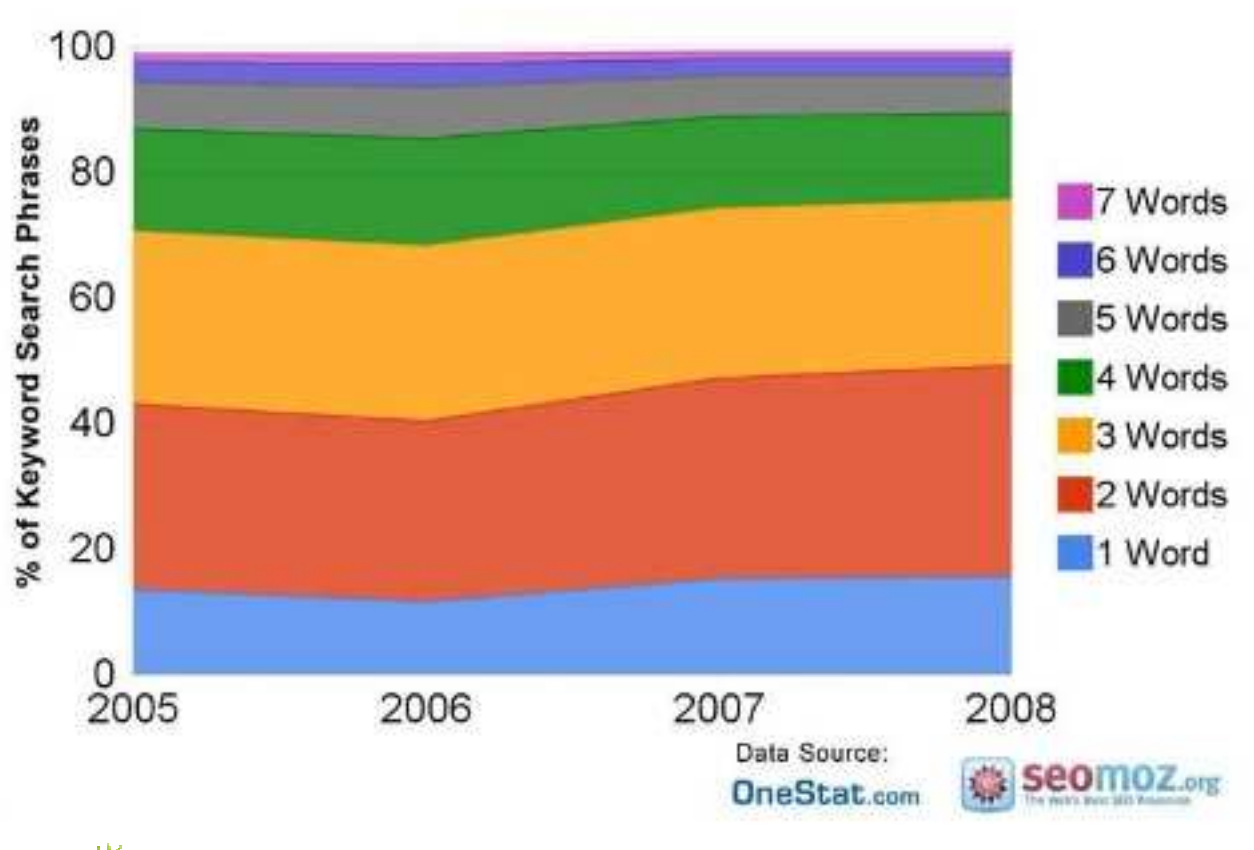

2- La longue traîne

#### **Conversion Rate by KW Phrase Length**

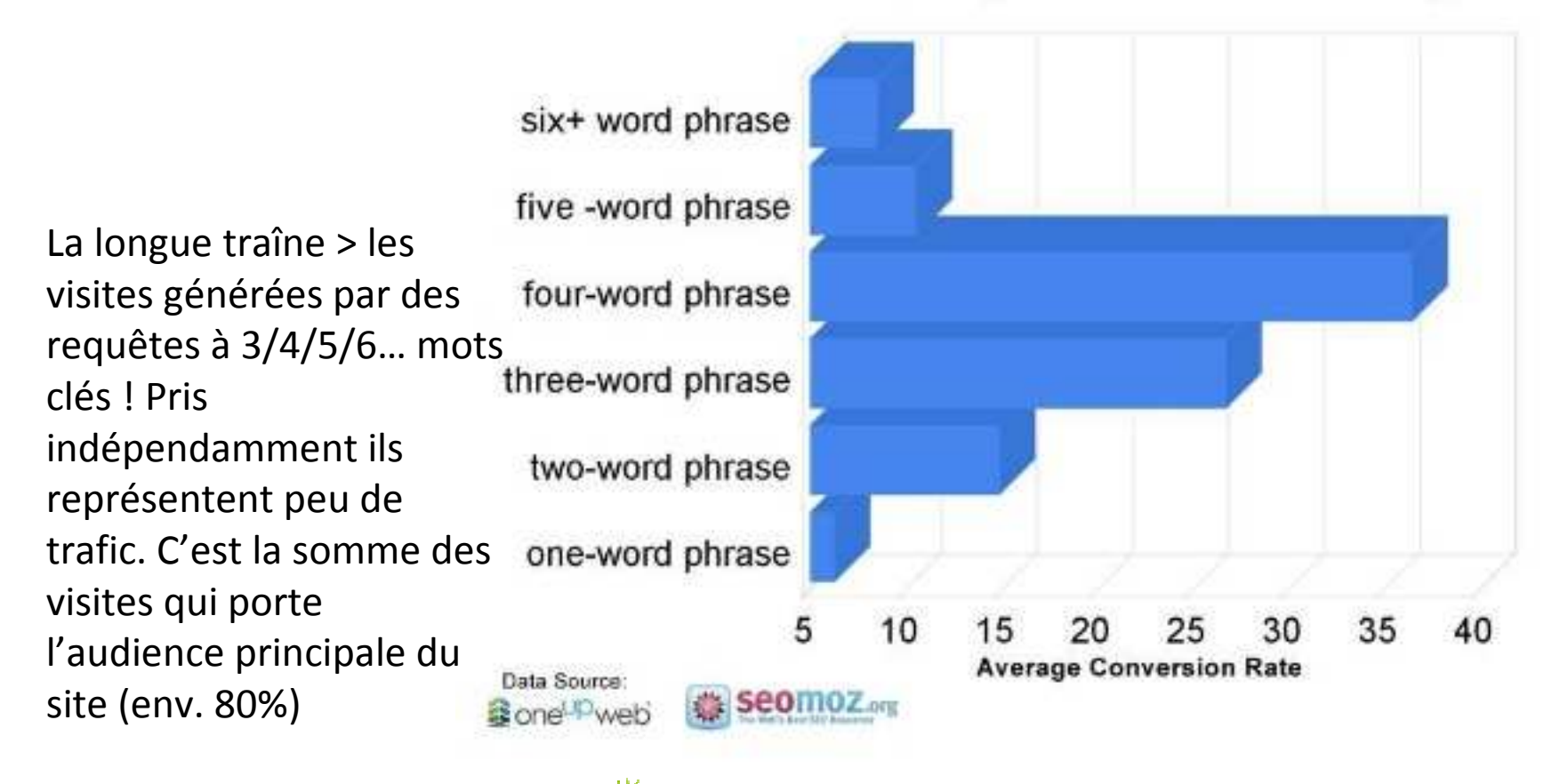

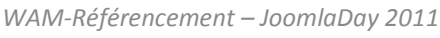

2- La longue traîne

On comprend dès lors que segmenter le contenu de son site en plusieurs pages hiérarchisées permet de répondre à une demande plus précise sur un périmètre plus large.

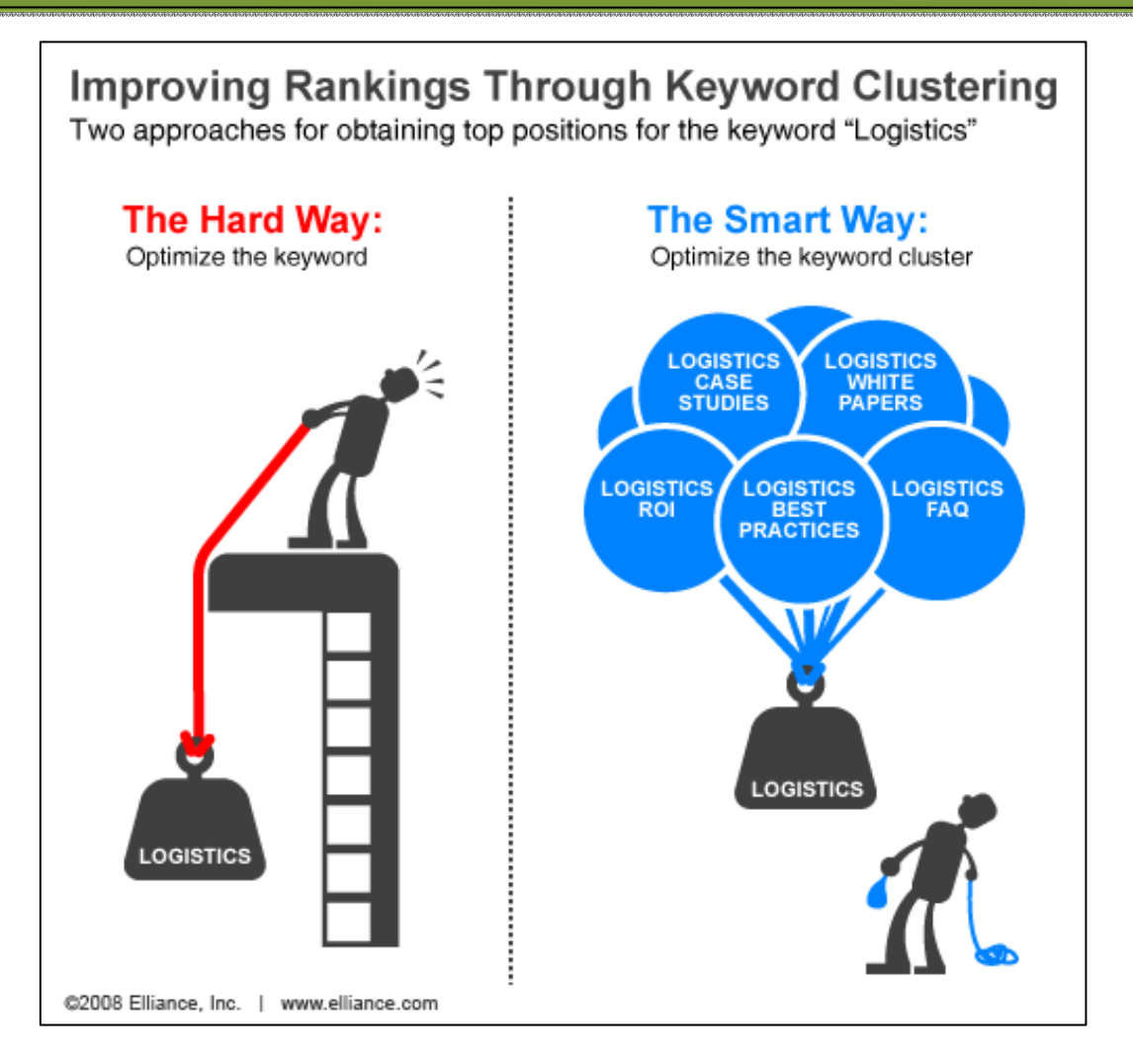

3- Les aides en ligne

Google

Le Générateur de motsclés GOOGLE. https://adwords.google.fr /select/KeywordToolExter nal

Exemples

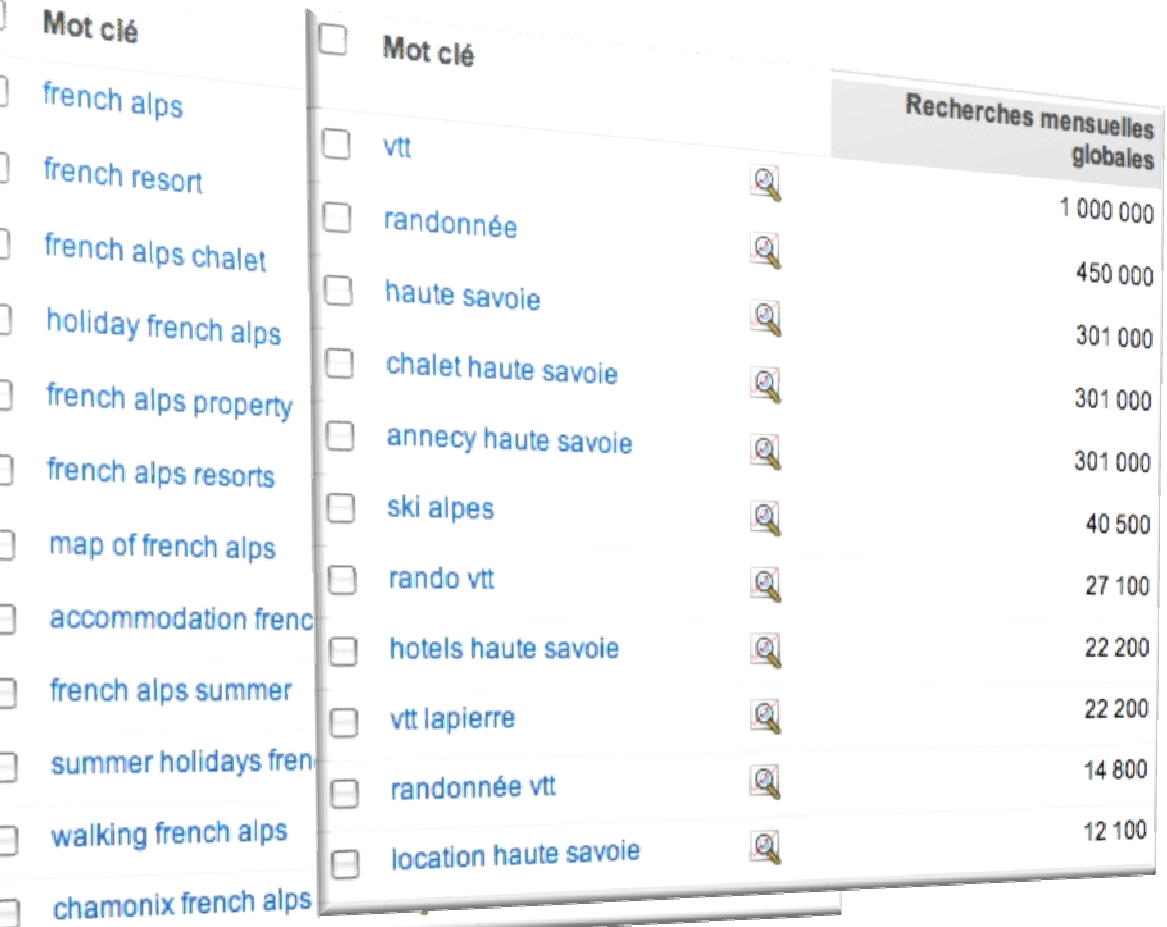

3- Les aides en ligne

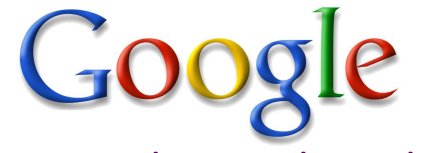

Les tendances de recherche sur Googlehttp://www.google.com/insights/search/

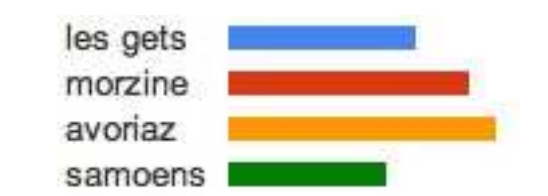

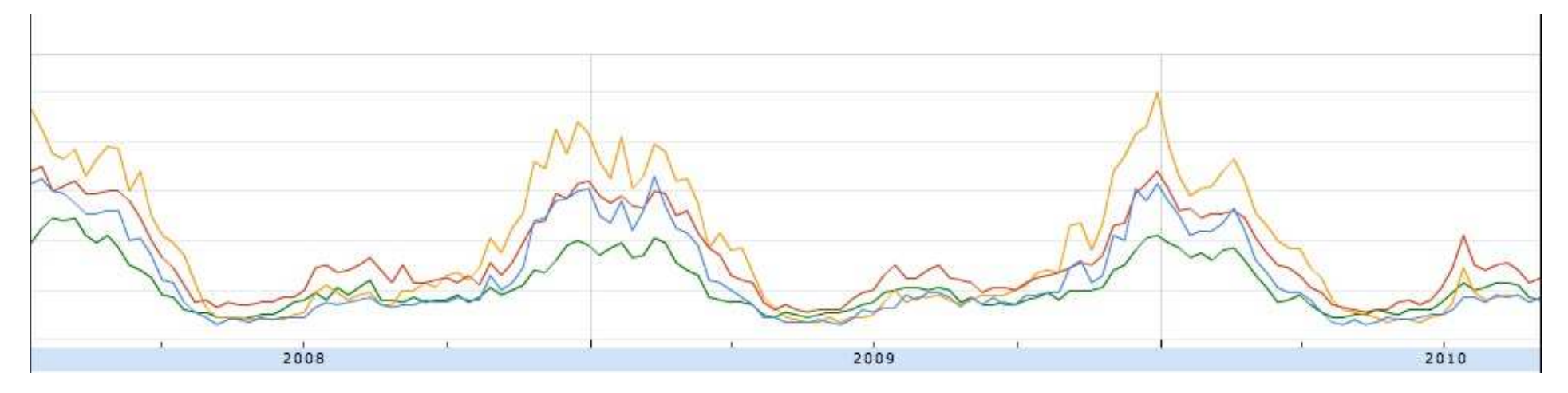

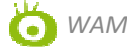

3- Les aides en ligne

ATTENTION DANS VOS CHOIX >

NE PAS SE PRÉCIPITER SUR LES DEMANDES LES PLUS FORTES.

-Les résultats de Google doivent être considérés comme des estimations + prise en compte de l'historique du site (autorité)

-Penser toujours au ciblage du site

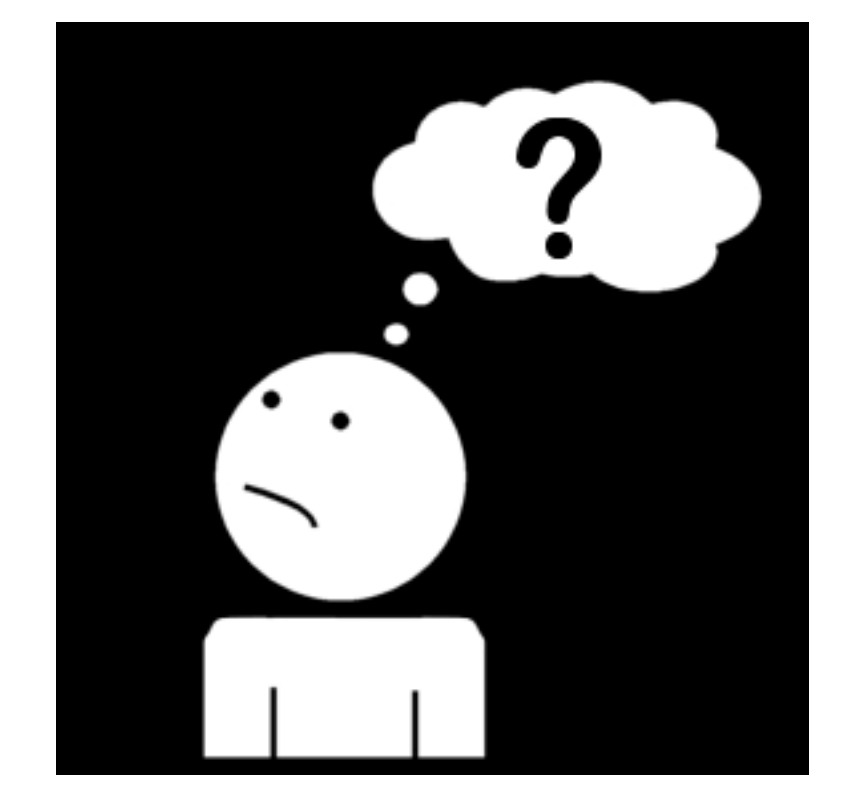
$\mathbf{h}$ 

### 3- Créer un document de suivi

Créer un ratio « nombre de demandes / résultats Google » en utilisant la syntaxe « intitle:mot clés visé »

Pensez à utiliser les données Google Analytics

Organiser par angle sémantique

Ventilation type d'expression / type de page

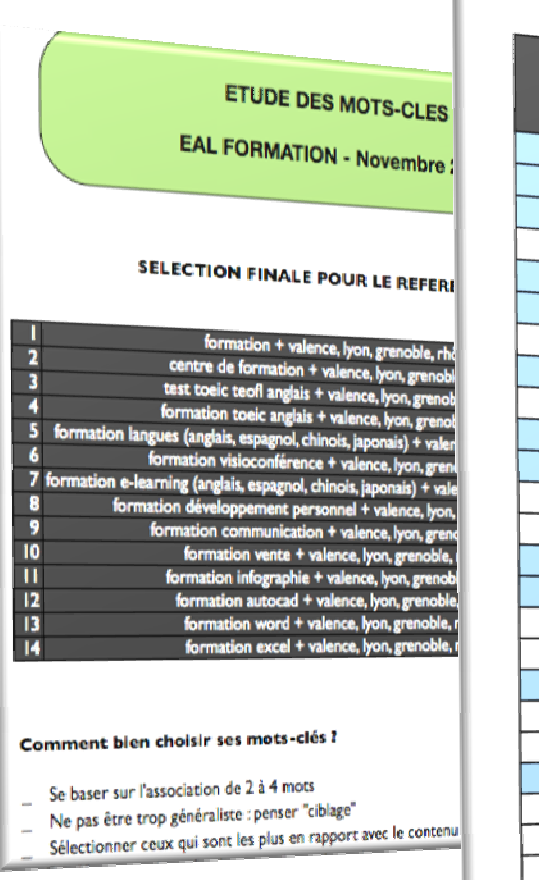

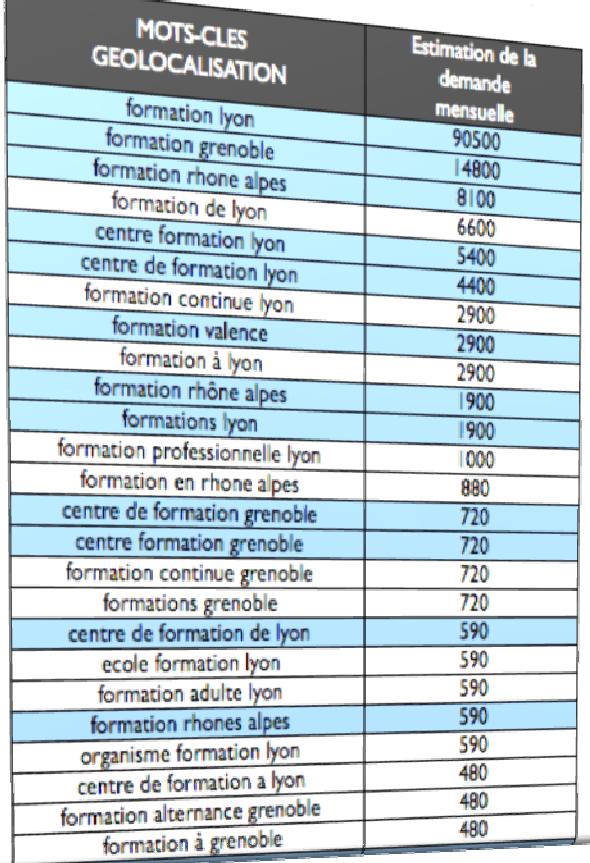

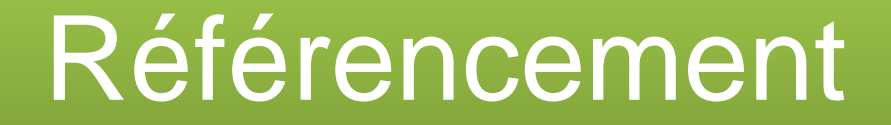

### D- ARCHITECTURE ET STRUCTURE

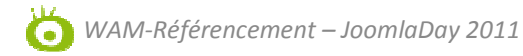

1- Nom de domaine

LE NOM DE DOMAINE PEUT-IL AIDER AU RÉFÉRENCEMENT ?

OUI…

…dans la mesure où il intègre un mots-clés.

Cependant il faut penser en terme de marketing et l'absence de mots-clés n'est pas rédhibitoire.

Exemple d'un schéma type :

http//www.wam-**referencement**.fr ☺

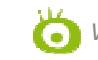

### 2- Référencement multi-sites

#### INTERNATIONAL > CIBLER AU MAXIMUM

ccTLDS = extensions liées au pays // gTLDs = extensions génériques // *source Google*

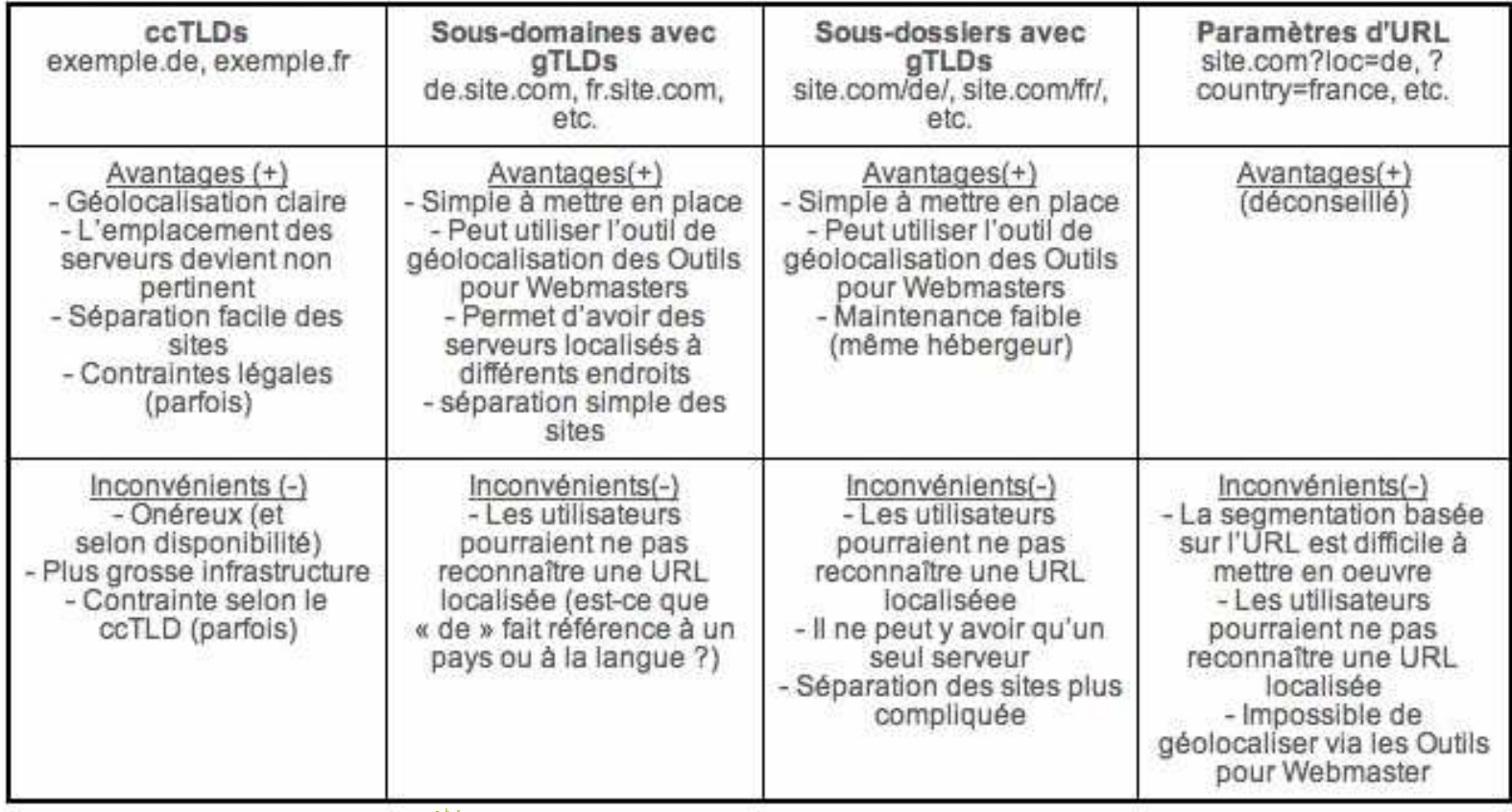

G

2- Référencement multi-sites

NATIONAL / « THÉMATIQUE »<br>> au cas par cas

•La création d'un site à part entière doit être justifié

•Un site sans contenu a peu de valeur

•Attention aux éventuels backlinks et à l'historique de référencement

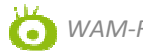

3- Langage de développement

#### Connaître les contraintes des langages

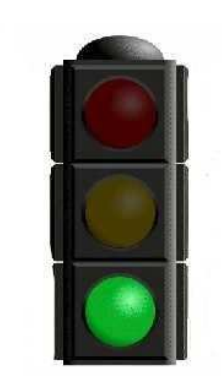

HTML !

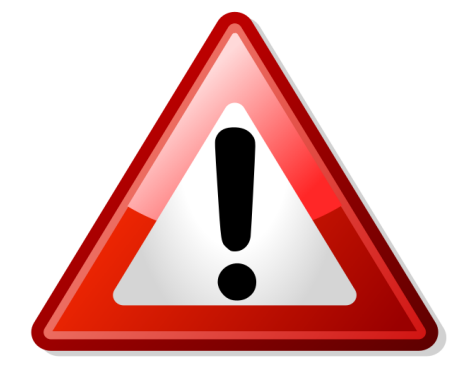

FLASH LIENS JAVASCRIPTAJAX FRAMESLOGINS

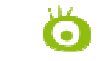

4- Importance du plan de site

# L'étude des mots-clés / de la demande, un<br>élément stratégique

#### **Step 1:** Assemble Your Keywords by Broad Association

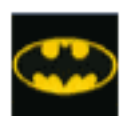

batman comics batman dc comics batman comic book detective comics batman book batman graphic novel

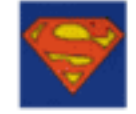

superman comics action comics superman book superman comic book action comics superman death of superman comic

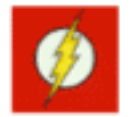

flash comics flash dc comics dc comics the flash flash the fastest man alive the flash comic book the flash comics

4- Importance du plan de site

Déterminer les types de demandes

**Step 2: Determine Intent and Segment** 

**Wants Recent Batman Comic Book Issues or a Subscription** 

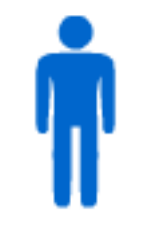

batman comics batman dc comics

batman comic book

detective comics

**Wants a Batman Graphic Novel or Book** 

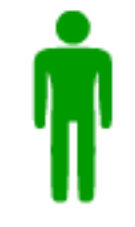

batman book

batman graphic novel

4- Importance du plan de site

Step 3: Design Hierachy According to Usability & Natural Fit

Création d'un plan de site stratégique

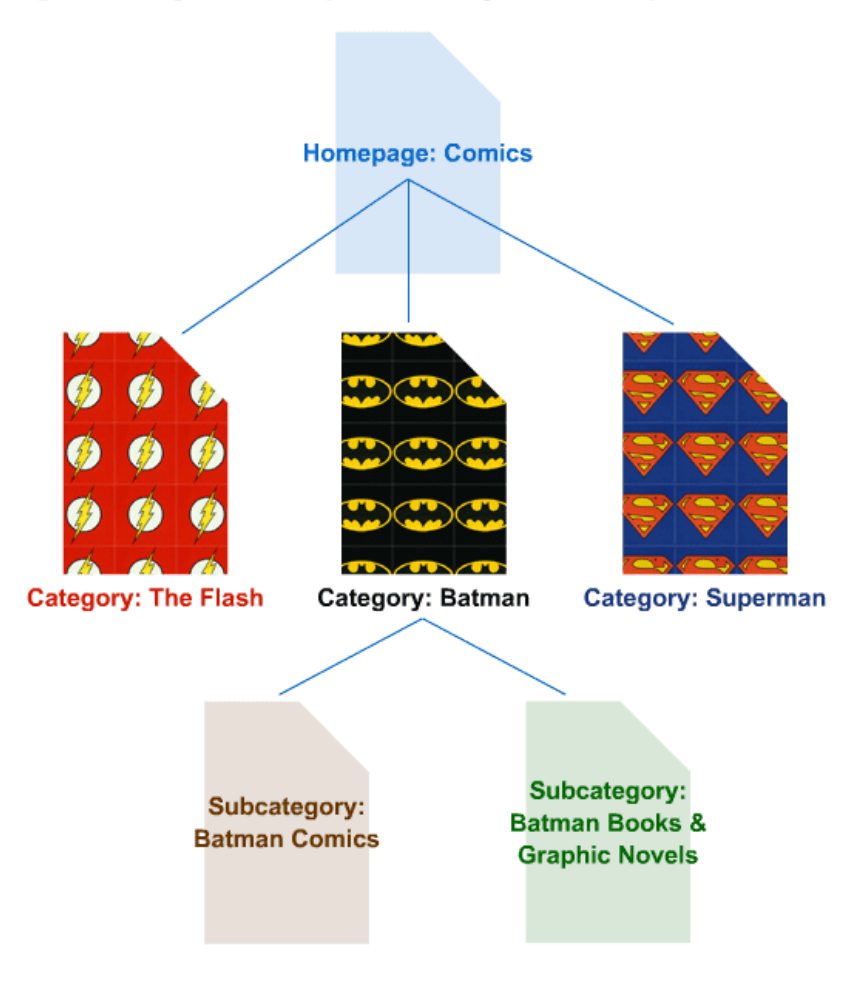

G

4- Importance du plan de site

Un plan de site plutôt à plat qu'en profondeur Et une verticalité des thématiques

Ne pas oublier : 3 clics max pour l'internaute 4 pour les moteurs, 100 liens par page max.

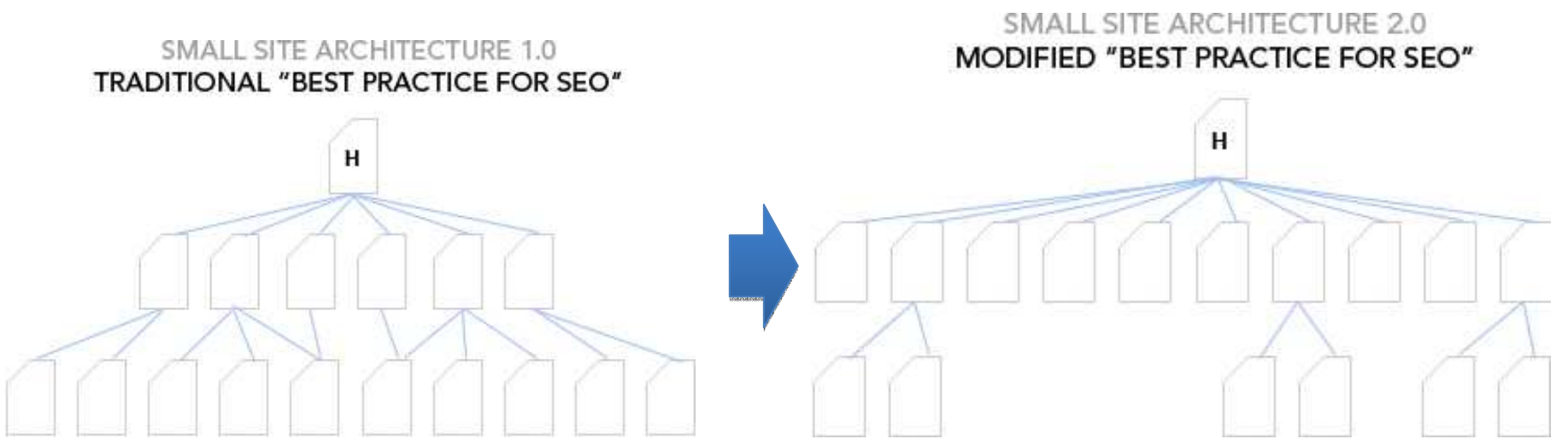

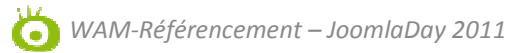

#### 5- Le contenu

Du contenu optimisé, du contenu optimisé, du contenu optimisé, du contenu optimisé, du contenu optimisé, du contenu optimisé, du contenu optimisé, du contenu optimisé, du contenu optimisé,

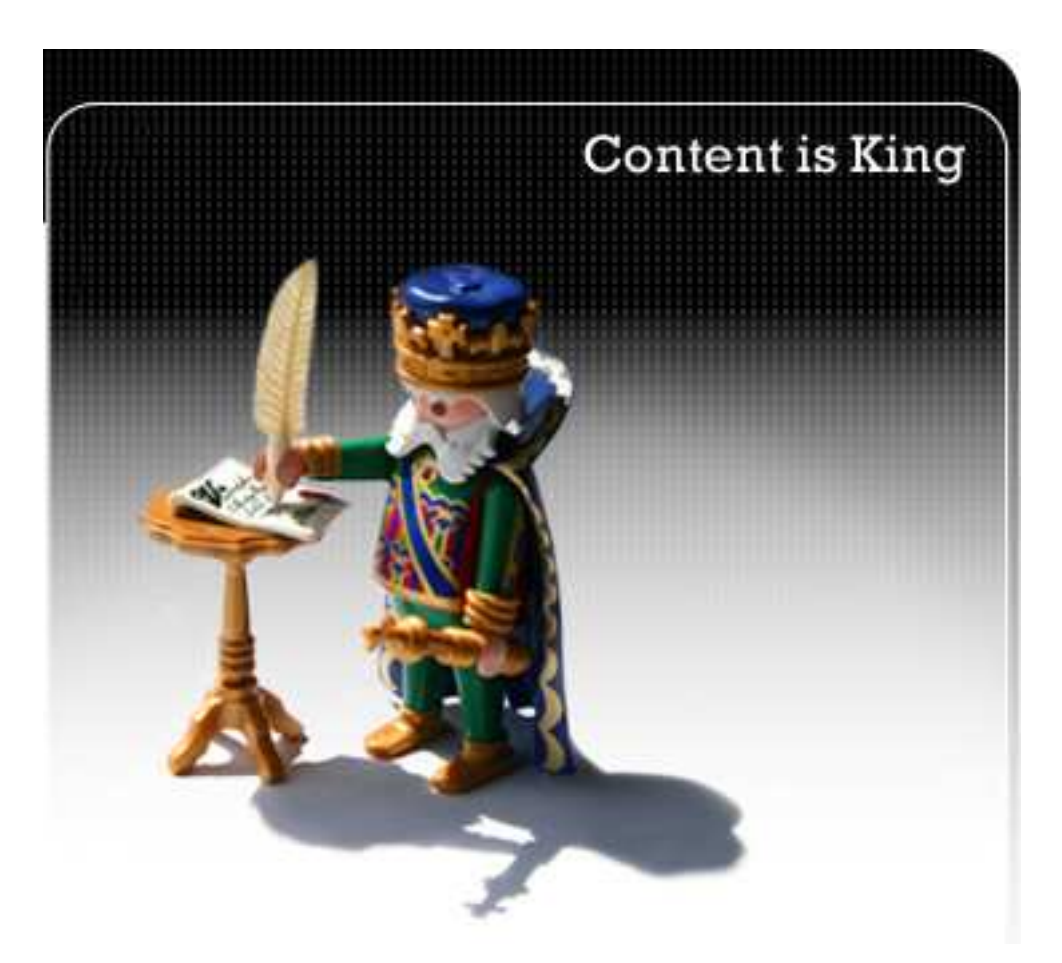

5- La duplication de contenu

> Une page = une urlUne page doit avoir un contenu unique !

> Oui mais si mon site en contient ?

Quelles solutions ?

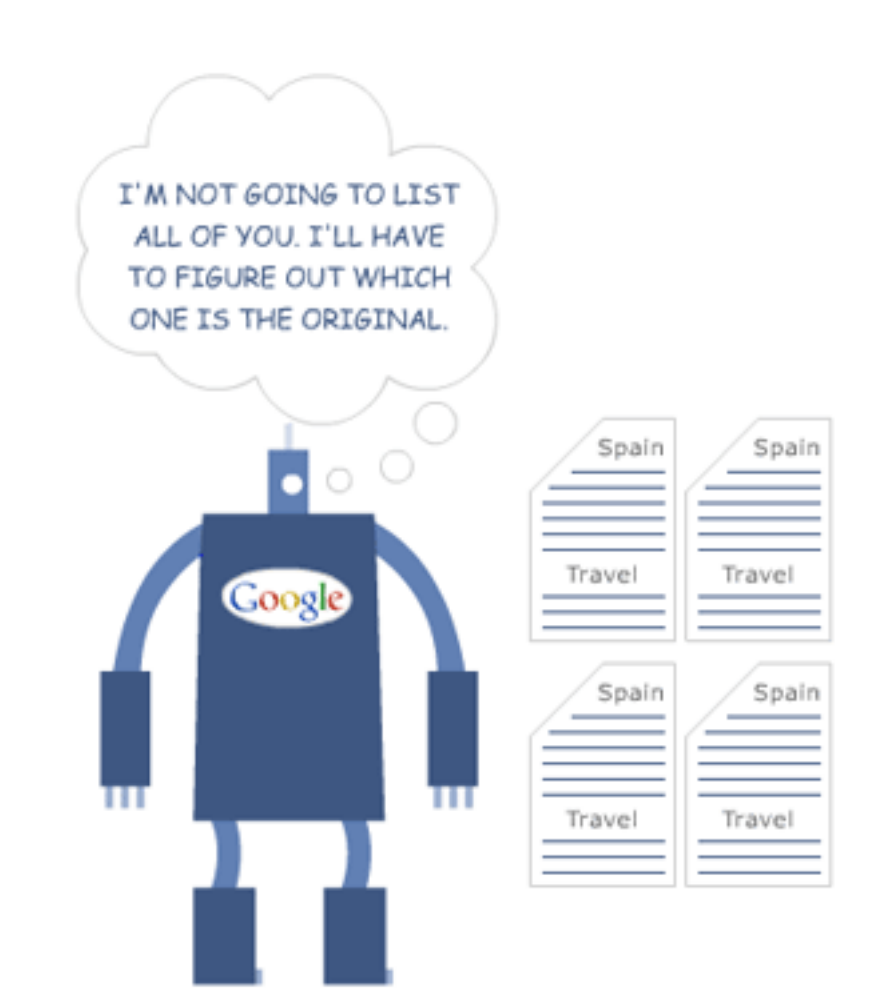

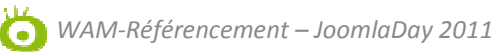

5- La duplication de contenu

 Solutions pour contourner le duplication de contenu :

> -Balise rel canonical

Concentrer la popularité sur une seule et même adresse

<link rel="canonical" href="http://www.example.com" />

-Redirection 301

De la page dupliquée vers la page originale

- No index <meta name="robots" content="noindex, follow" /> sur la page dupliquée

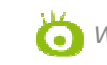

5- La navigation

Avoir une navigation efficace

Plan de site cohérent

- Utilisation d'un fil d'ariane « Vous êtes ici : <u>Santé > maladie ></u> grippe »

-Page plan de site en html

-Avoir une page 404 personnalisée

Intégrer des liens dans le contenu rédactionnel

liens avec ancres pour les longues pages

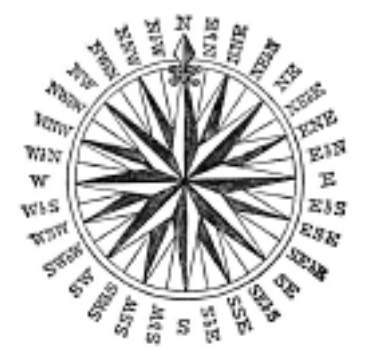

5- Les redirections

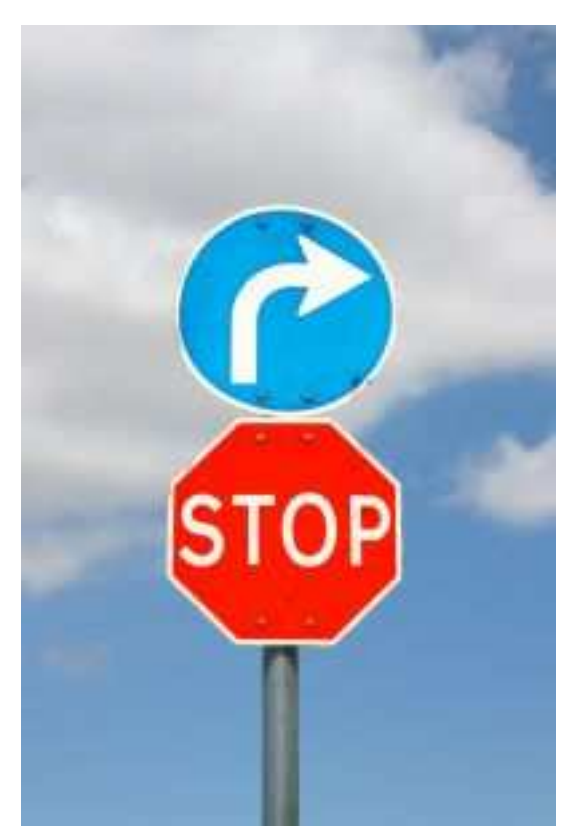

Une seule redirection est prise en compte pour le référencement : 301 permanente

> -302 : redirection temporaire

-Meta refresh : <meta http-equiv="Refresh" content="20;URL=page2.html">

- Javascript window.location.replace("http://www.un-site.com/une-page.htm");

301 : permanente

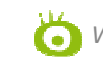

5- Les redirections

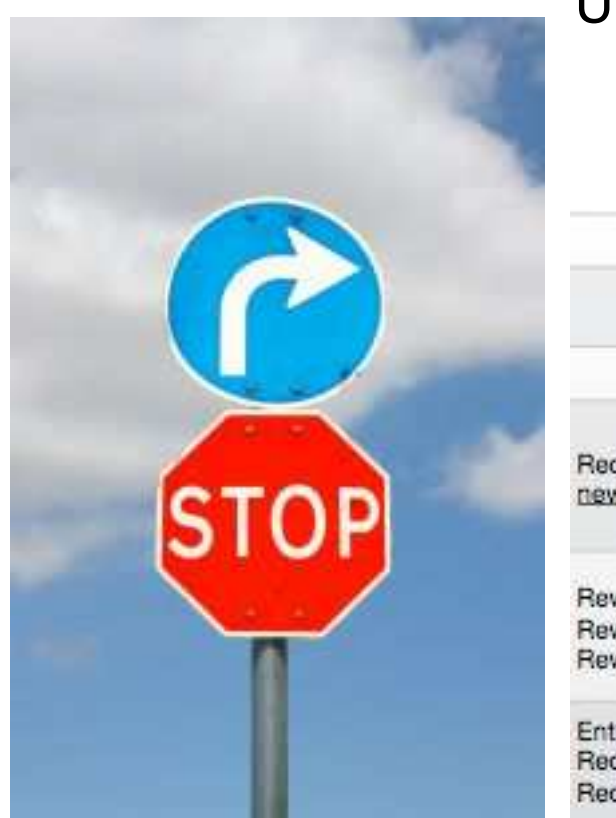

### Une seule redirection est prise en compte pour le référencement : 301 permanente

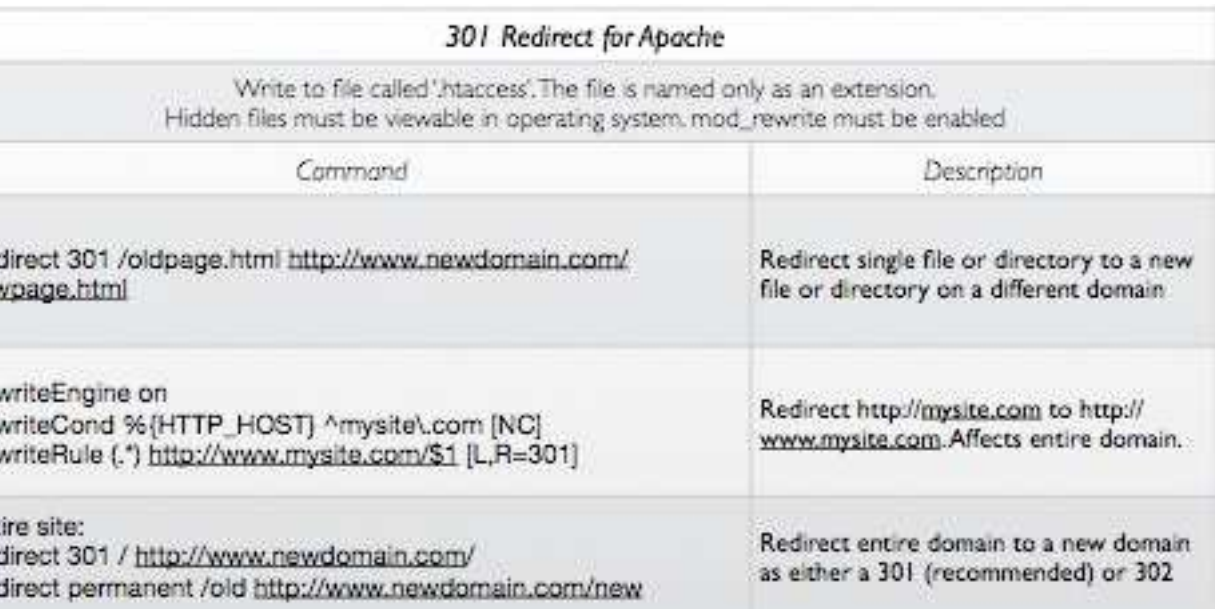

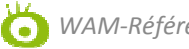

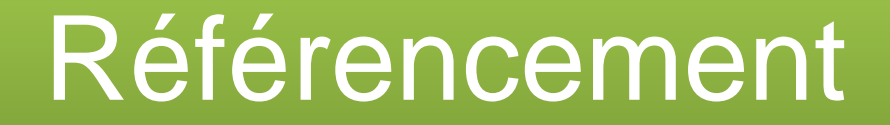

# E- LES ÉLÉMENTS IMPORTANTS POUR LE RÉFÉRENCEMENT : FACTEURS ON-PAGE

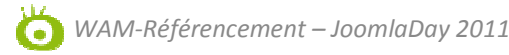

#### 1- Le title

Rhône-Alpes : vacances et week end en Rhône-Alpes - Rhône-Alpes ...

Toutoo loo informationo pour proparor voiro oójour on Rhôno Alpes - docouvrir lo manifestations des Alpes, les sites touristiques, ... www.rhonealpes-tourisme.fr/ - En cache - Pages similaires

Un élément <u>déterminant</u> pour le référencement

Rhône-Alpes : vacances et week end en Rhône-Alpes - Rhône-Alpes Tourisme apes-tourismear/ **TERY GOOD Ras TON** 

EQUIV="Content-language" CONTENT=""></META><title>Rhône-Alpes : vacances et week end en Rhône-Alpes - Rhône-Alpes Tourisme</title><meta name="description" content="Toutes les informations pour préparer votre séjour en Rhône-Alpes

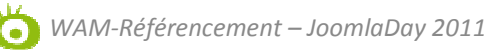

1- Le title

- Décrire efficacement le contenu de la page : choisissez un title qui correspond au mieux au contenu
- Chaque title doit être « direct, « efficace »

### Écrire un TITLE efficace

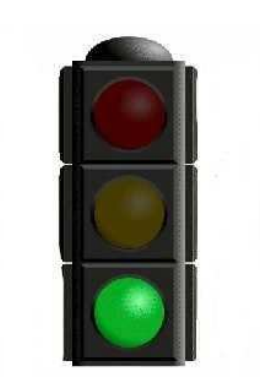

- 70 caractères max (espace compris)
- Créer un title unique.
- Avoir un title descriptif : il doit être à la fois court et explicatif. S'il est trop long, Google n'en montrera qu'une partie dans les résultats des moteurs de recherche.
- L'expression la plus importante à gauche, répétition possible aux deux extrémités

- Le title

de la page

Choisir un title qui n'a aucun rapport avec le contenu

A éviter

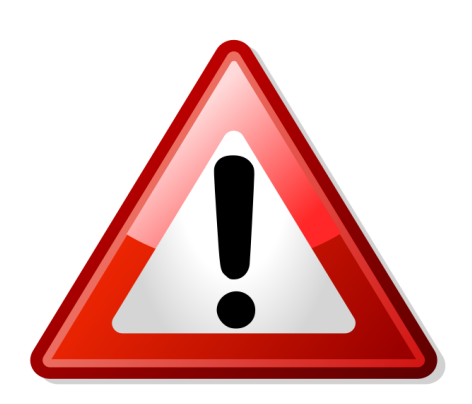

- $\overline{\phantom{0}}$  Utiliser un unique title par défaut, comme « Sans titre » ou « Nouvelle page 1 »
- Utiliser le même title pour toutes les pages
- Appliquer un title long et inutile pour l'internaut e
- Abuser de mots-clés sans intérêt
- Répétition abusive d'un même mot-clé (au-delà de 3 fois).
- Google Webmaster Tool détecté les duplications *WAM-Référencement – JoomlaDay <sup>2011</sup>*

2- Les balises metas description et keywords

Onera de Lyon : danse concert spectacles hallet jazz, sorties Opéra National de Lyon - Sortir à Lyon : spectacle, concert, jazz, danse... Retrouvez les informations sur le programme et la salle de l'Opéra de Lyon ... www.cooler.com.com - arcade - arcade

Balise meta description : secondaire mais à ne pas négliger.

<meta\_name="description"\_content="Opera\_National\_de\_Lyon = Sortir\_a\_Lyon : spectacle, concert, jazz, danse... Retrouvez les informations sur le programme et la salle de l'Opéra de Lyon : concert, musique classique, ballet, danse, spectacle, etc. Réservez vos places de spectacle en ligne sur le site de l'Opéra de Lyon= Rhône Alpes (69)" />

<meta name="keywords" content="bretagne, accueil" />

Balise meta keywords : elle n'est plus pris en compte.

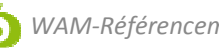

2- Les balises metas description et keywords

### Écrire une description

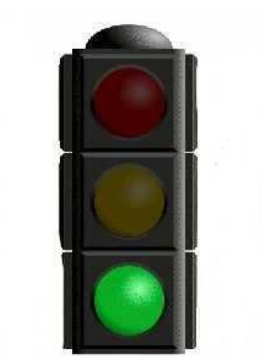

- Rédiger un résumé pertinent de la page : écrire une description qui va à la fois informer et intéresser les utilisateurs si ces derniers perçoivent le snippet dans les résultats des moteurs. Inciter au clic.
- Utiliser une description unique pour chaque page.
- Autour des 150 caractères.
- Peut intégrer des variables pour être personnalisée !

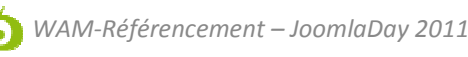

2- Les balises metas description et keywords

A éviter

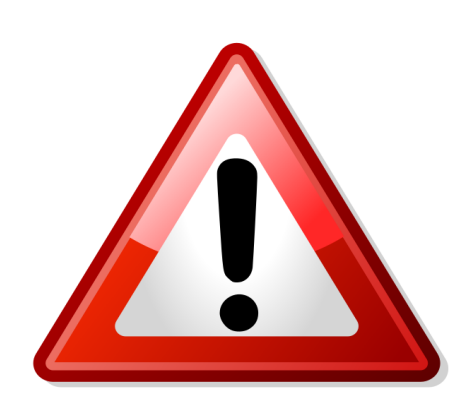

- Rédiger une description sans rapport avec le contenu d'une page.
- - Rédiger une description pour l'ensemble des pages du site.
- Utiliser une description générique de type « Accédez à la page » ou « Page qui parle de vin ».
- Remplir la description avec un listing de mots-clé s
- Copier/Coller l'intégralité du contenu de la page dans la description.
- Mieux vaut ne pas en mettre (sélection d'un texte par Google)

### 3- L'url

Schéma d'une url « seo friendly »

http://www.example.com/<del>mot-cle-catego</del> <del>es sous categorie</del>/mot-cleprioritaire.html

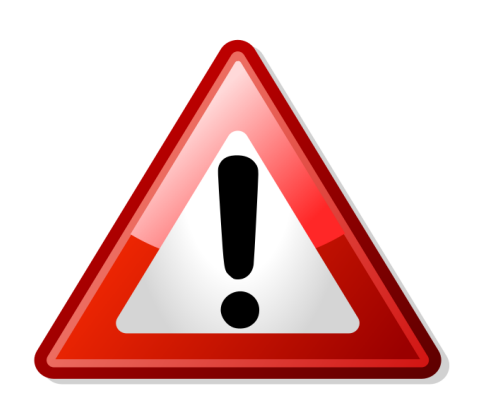

- Enlever un maximum de paramètres de type =123?&erdproscrire les identifiants de sessions (id=1234)
- Ne pas abuser de mots-clés : mot-cle-mot-cle-mot-clemot-cle-mot-cle-mot-cle.htm
- Limiter les répertoires : /rep1/rep2/rep3/rep4/rep5/rep6/page.html
- Pour tout changement d'url, faire une redirection 301*WAM-Référencement – JoomlaDay <sup>2011</sup>*

### 4- La structure d'une page

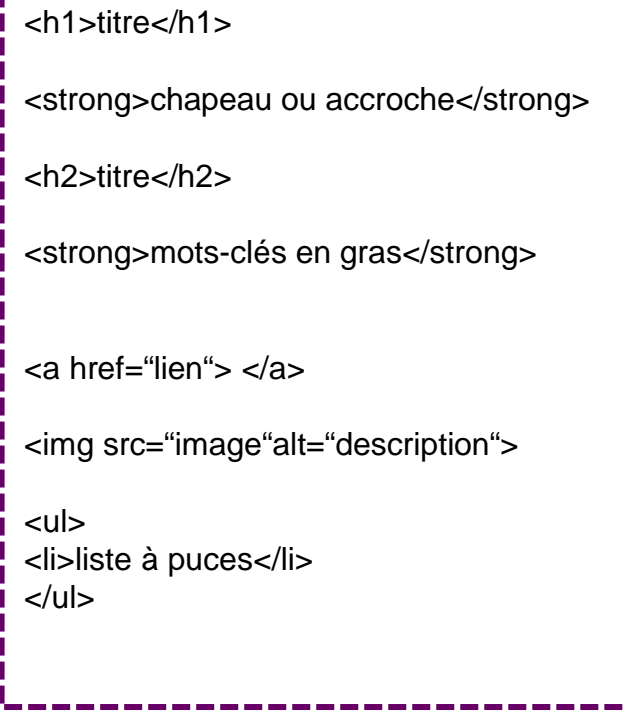

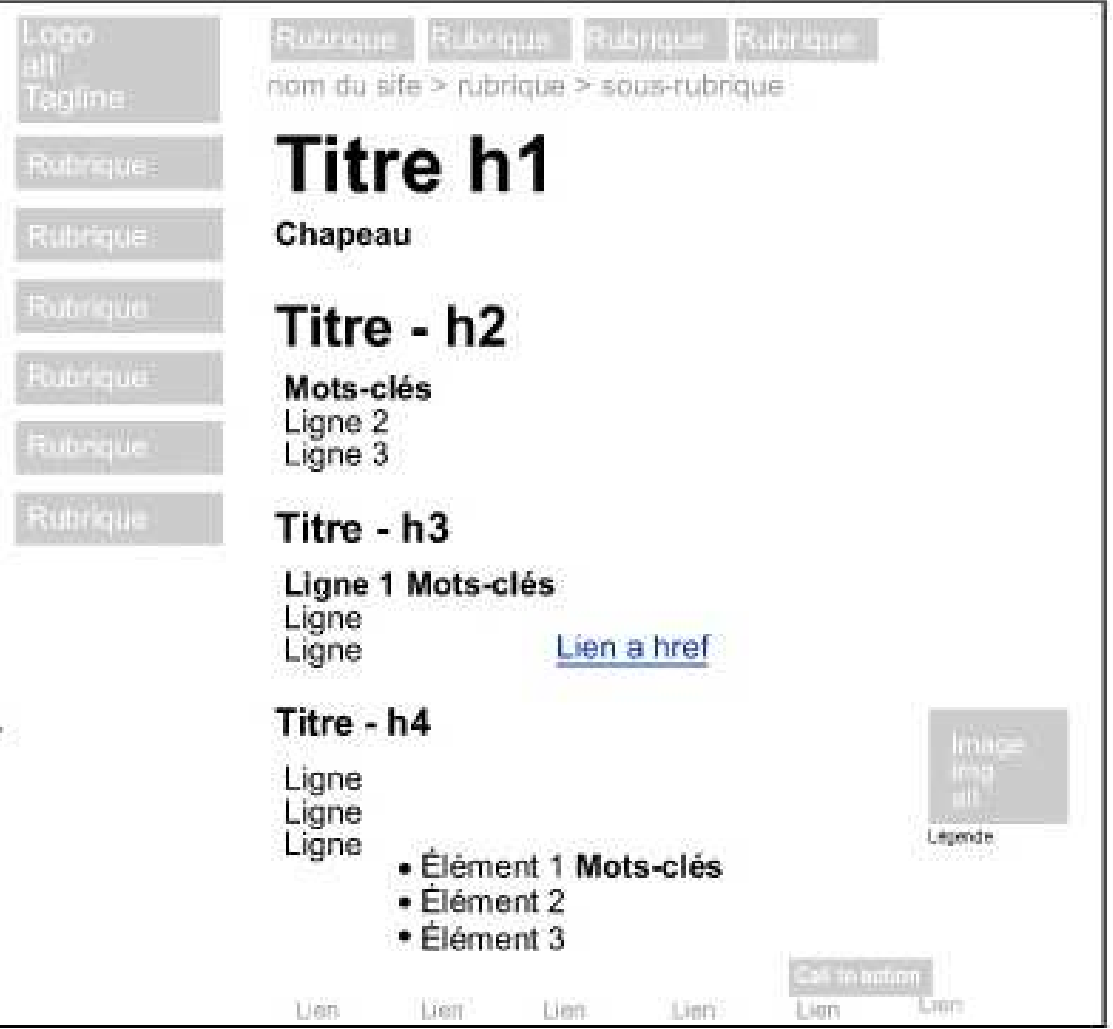

*WAM-Référencement – JoomlaDay <sup>2011</sup>*

6

5- Utilisation des mots-clés dans le contenu

Un contenu optimisé <sup>=</sup>

ventilation + variations + autres mots connexes.

Exemple : « cheval », « chevaux », « écurie », « équestre », « galop », etc.

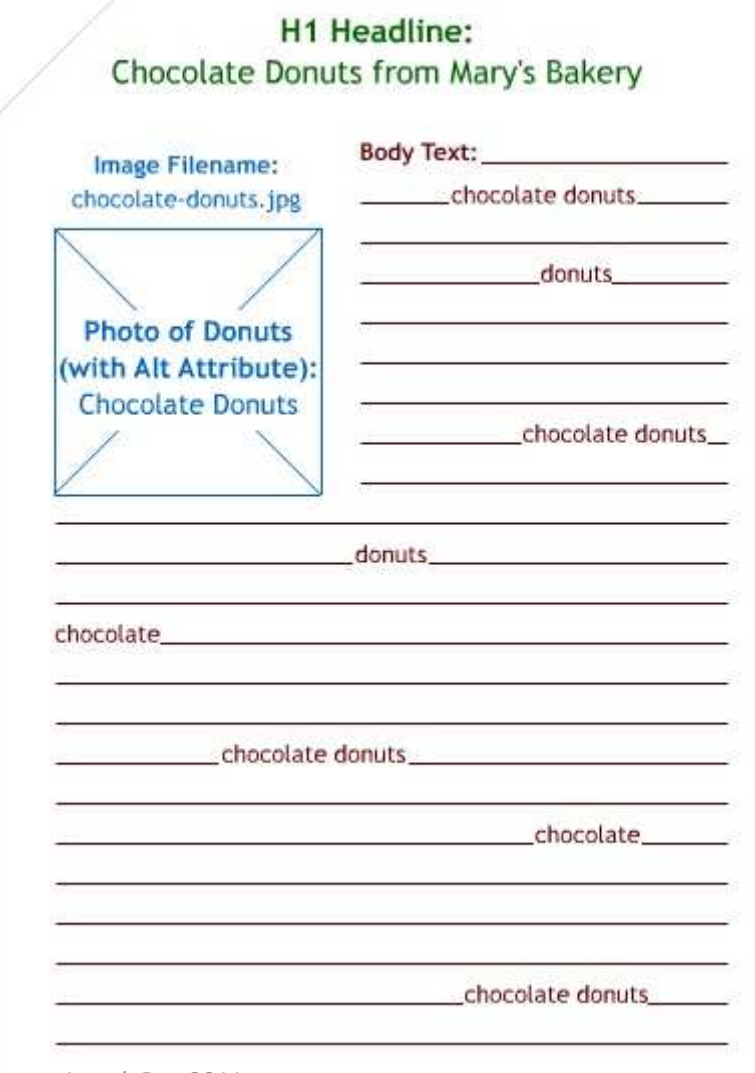

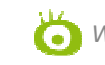

6- Les liens internes

#### Liens internes

- Un lien sur du texte a plus de valeur qu'un lien sur une image

- Un lien sur un mot-clé (=ancre) est pertinent pour le SEO

- Un lien interne est moins performant qu'un lien externe (= backlink)

Texte…..texte…... texte…... texte…... texte…... texte…... texte…... texte…... texte…... texte…... texte…... texte…...mot-clé A….. texte…... texte…... texte…... texte…..... texte….... texte….... texte…... texte…... texte…... texte…... texte…... texte…... texte…... texte…... texte…... texte…... texte…... texte…... texte. \_\_\_\_\_ mot-clé B….. texte…... texte…... texte…... texte…... texte…...

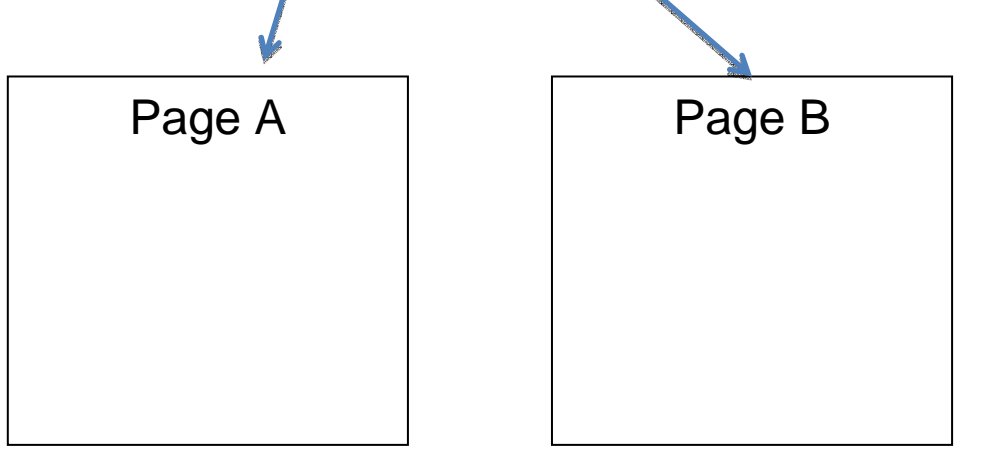

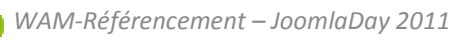

7- Les images

### SEO des images =

 Le nom du fichier + le format (JPEG ou GIF) + le texte alt (alt) + le texte autour de l'image (+ notoriété + historique).

Exemple d'une recherche Facebook dans Google Images :

Page parlant de Facebook sur http://antoinedupin.com/leblog/communiquer-surfacebook-comment-pourquoi-et-enjeux/

Source de la première image : <img class="size-full wp-image-1015 aligncenter" title="facebook" src="http://antoinedupin.com/leblog/wpcontent/uploads/facebook.jpg" alt="facebook" width="445" height="167" />

### 8- Comment les moteurs lisent une page ?

### Le site est indexé : le cache de Google

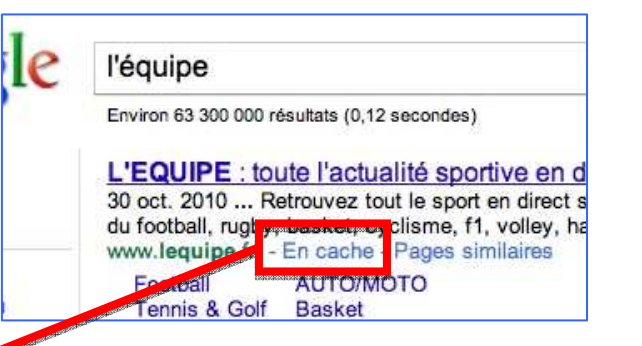

Ceci est le cache Google de http://www.lequipe.fr/. Il s'agit d'un instantané de la page telle qu'ella était affichée le 30 oct. 2010 15:16:04 GMT. La page actuelle peut avoir changé depuis cette de En savoir plus

**DIRECTS** 

sportetstyle.fr

LA QUESTION DU JOUR

Les termes de recherche suivants sont mis en surbrillance : l'équipe Version en texte seul

video.lequipe.fr | lequipemag.fr | lequipetv.fr rtl-lequipe.fr Samedi 30 octobre *L'ÉQUIPE FR* 

Rechercher

Ceci est le cache Google de http://www.lequipe.fr/. Il s'agit d'un instantané de la page telle qu'elle était affichée le 30 oct. 2010 15:16:04 GMT. La page actuelle peut avoir changé depuis cette date. En savoir plus

Les termes de recherche suivants sont mis en surbrillance : I équipe

Version intégrale

video.lequipe.fr | lequipemag.fr | lequipety.fr | rtl-lequipe.fr | sportetstyle.fr Email incorrect Les flux RSS de L'Equipe.fr Samedi 30 octobre L'Equipe: toute l'actualité sportive en direct. St-Petersbourg Multiplex Multiplex En cours **TOP14 DIRECT CLE**  $\overline{\text{SE}}$ 

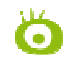

8- Comment les moteurs lisent une page ?

### Le site n'est pas indexé : la toolbar Web Developer de Firefox

Désactiver > Désactiver Javacript > Tout le Javascript CSS > Désactiver les styles CSS > Tous les stylesImages > Remplacer les images par l'attribut alt

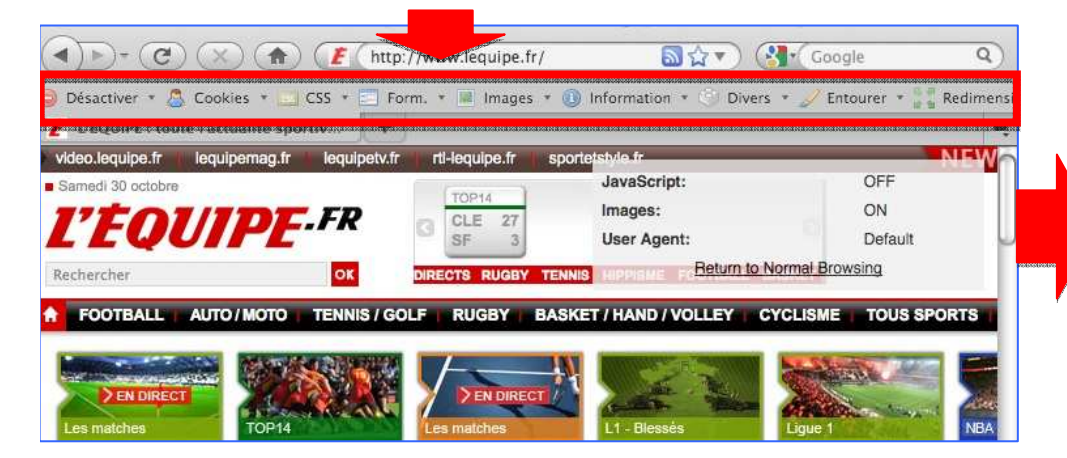

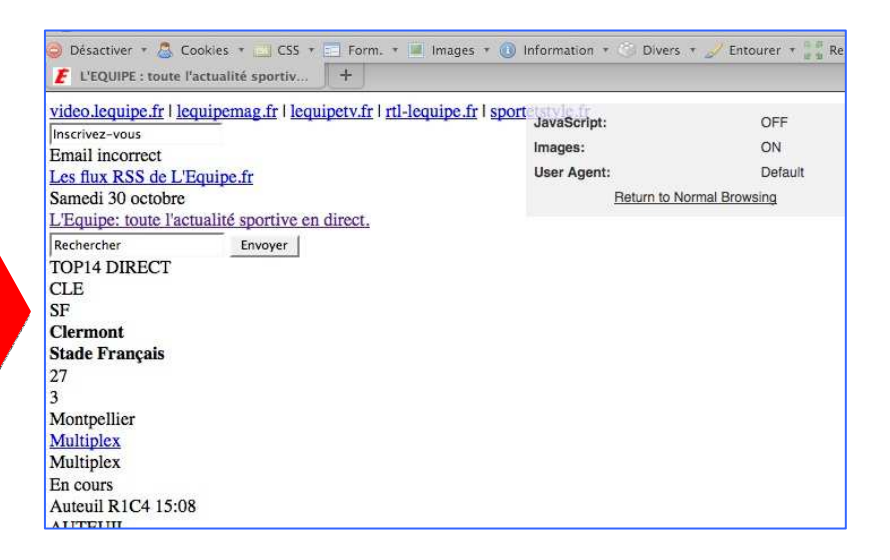

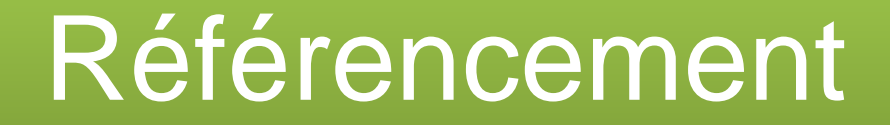

# F- LES ÉLÉMENTS IMPORTANTS POUR LE RÉFÉRENCEMENT : FACTEURS OFF-PAGE

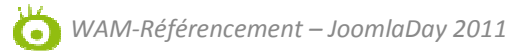

1- Les liens externes

#### AVOIR DES LIENS PERTINENTS

=

 -Depuis des DOMAINES à forte notoriété -Des liens textes-Avec des ancres pertinentes

Combiner Quantité et Qualité.

Voilà le succès des fameux Google Bombing !

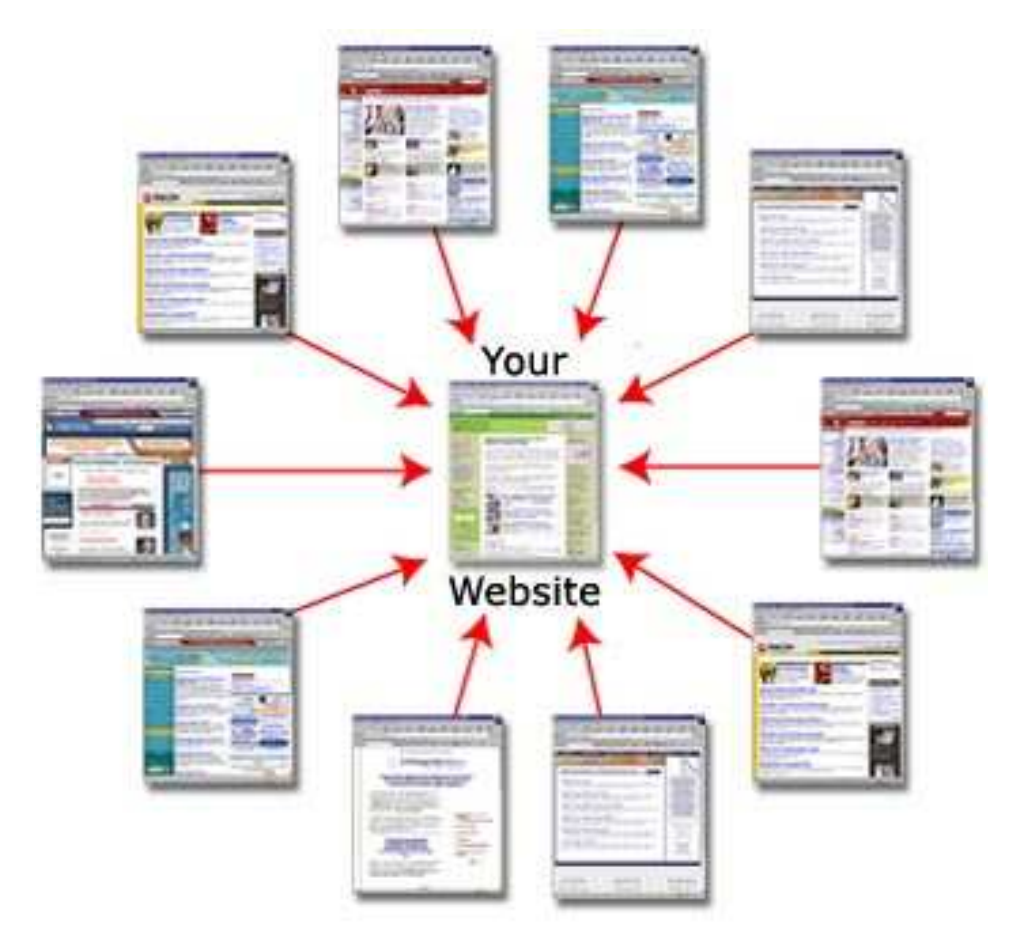

2- TrustRank vs PageRank

> PageRank (ou PR): inventé par Larry Page, un des deux fondateurs de Google valeur qui mesure la popularité d'une page. Une note de 0 à 10 basée sur plusieurs critères dont l'un des plus importants est la popularité des liens externes.

### AVEC MODÉRATION

TrustRank : inventé par Yahoo et un universitaire de Standford un indice de confiance d'une page. Une note entre 0 et 1 qui donne une indication sur la qualité d'une page. Quelques critères pris en compte : liens entrants (quantité + qualité), ancienneté, etc.

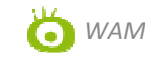

2- TrustRank vs PageRank vs Autorité

Autorité : inventé par ? valeur qui mesure l'écho d'une marque à travers Internet (notamment Twitter, FB, actualités, …) mais aussi dans le monde réel…

AVEC MODÉRATION

Illustration

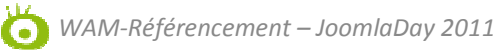

#### "Brand" Sites

#### "Generics"

The items in blue below indicate behaviors that frequently apply to brands

The items in orange below reflect differences generics have vs. brands

The items in purple below indicate steps Google/Bing might take to identify brands vs. generics

#### Have people working for them Often don't have employees

Does anyone on LinkedIn say they work there?

Own their social pages

Sometimes lack a social presence

Do they have a Facebook company page?

Do they have a followed/verified Twitter account?

Do they have a LinkedIn company page?

Display obvious contact info and robust "about" pages

#### Might have just a contact form

Do the about/contact pages on the site exist and contain robust info?

Register w/ relevant goverment and trade associations

Don't register much of anything

Does the business have a taxpayer ID, proof of registration in a government/civic org's accessible database?

Get branded search volume for their name Might not have any branded search demand

Do verified, long-time registered users search for the brand with organic patterns?

**Run offline marketing &** advertising campaigns

Usually skip "real world" marketing

Are there signals/evidence of offline marketing or advertising campaigns?

Have an office address and physical presence

Often forego any offline presence

Does the business have an associated address via any trusted local data sources?

2- TrustRank vs PageRank vs Autorité

Evolution des facteurs clés de succès du SEO :

1996-1999 : Utilisation des mots clés sur la page + metadata

1999 – 2002 : PageRank + Critères on page

Le référencement intègre des notions de plus en plus complexes

2002 – 2005 : Anchor text + Nom de domaine et historique + PageRank + On-critère on page

2005 – 2009 : Autorité du domaine + Diversité des domaines liants + modélisation des thématique / arborescence + Anchor text + Nom de domaine et historique + PageRank + critères on page

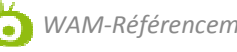
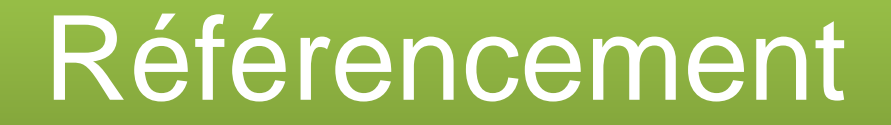

## **G-LES COMPLÉMENTS TECHNIQUES**

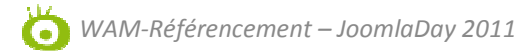

### 1- Le Blacklistage

### Le site a disparu d l'index.

Vérification : il suffit de rechercher le nom de son s

Ne pas chercher à tromper moteurs.

La règle d'or : ce que voit le moteur = ce que voient les internautes

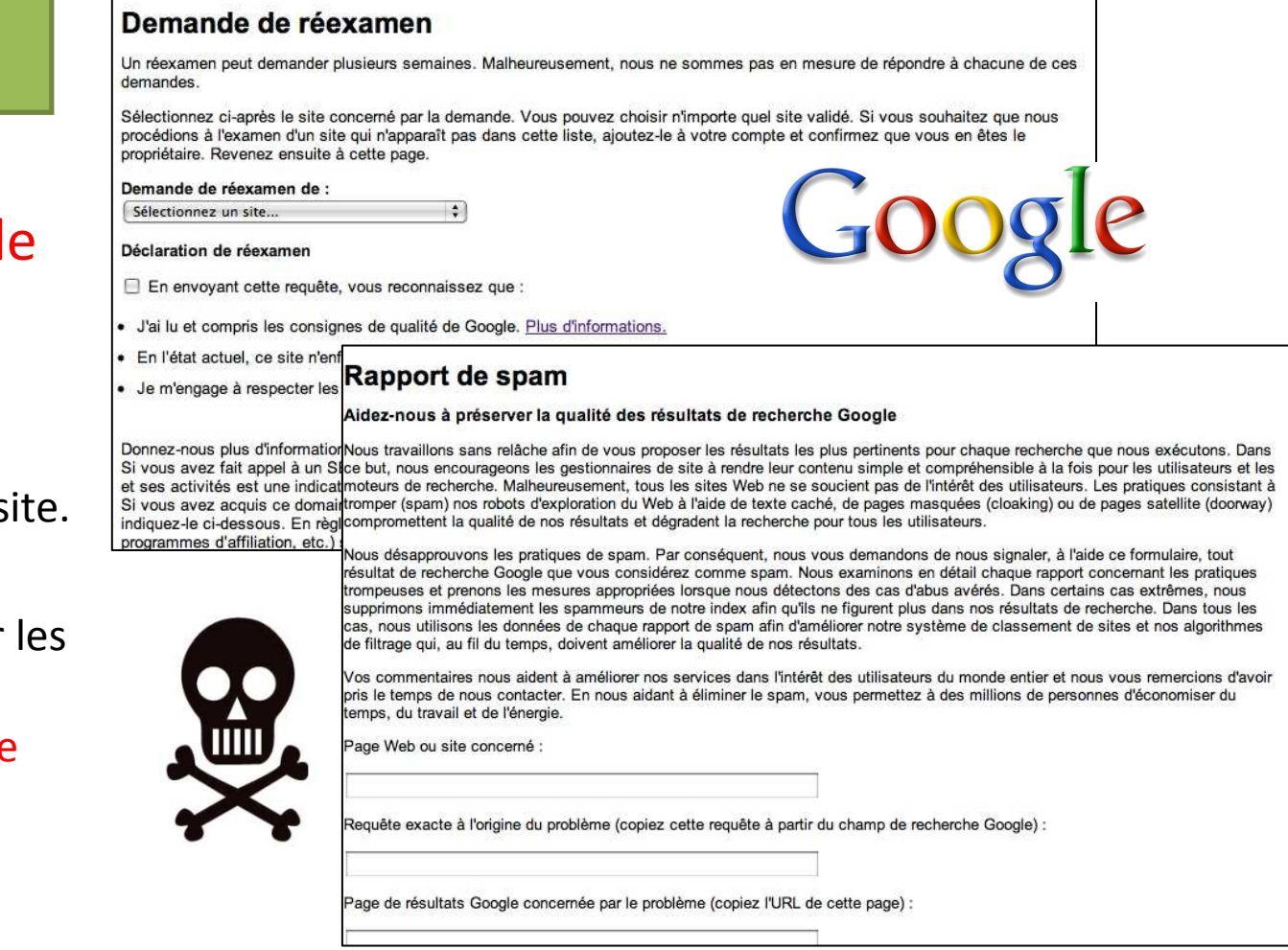

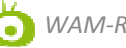

### 2- Le fichier sitemap

Google

 http://www.google.com/support/webmasters/bin/topic.py?topic=8476

Intérêts :

- Avoir une indexation exhaustive surtout pour les sites volumineux

Il existe des fichiers spécifiques sitemaps pour :

-Les images

-Les vidéos

-Les mobiles

-Informations géographiques

-Les actualités

```
<?xml version="1.0" encoding="UTF-8"?>
 <urlset xmlns="http://www.sitemaps.org/schemas/sitemap/0.9"
  xmlns:image="http://www.google.com/schemas/sitemap-image/1.1">
 \langle \text{url} \rangle<loc>http://example.com/sample.html</loc>
   \langle \text{image:image} \rangle<image:loc>http://example.com/image.jpq</image:loc>
   \langle/image:image>
   \langle \text{image:image} \rangle<image:loc>http://example.com/photo.jpq</image:loc>
   \langle/image:image>
 \langle /ur1 \rangle\langle/urlset>
```
Le sitemap est souvent accessible sous l'adresse : http://www.monsite.fr/sitemap.xml

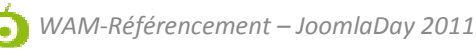

3- Le fichier robots.txt

#### **Robots.txt File Explained**

Use the robots.txt file to restrict search engine crawlers from indexing selected areas of your website.

#### Site without Robots.txt

#### Site with Robots.txt

Intérêt :

- Contrôler les répertoires et les urls à indexer, les plus utiles, gain de temps de crawl

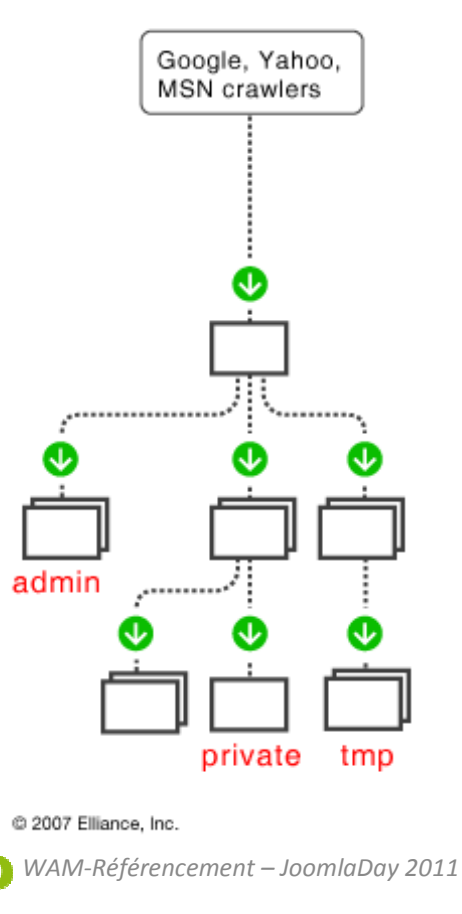

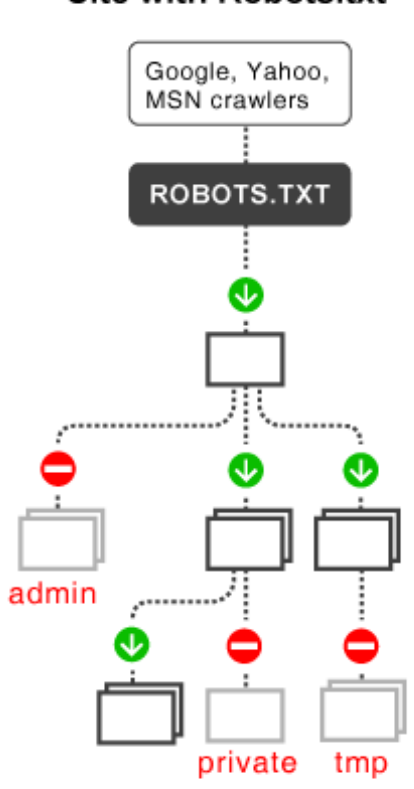

### 3- Le fichier robots.txt

#### Intérêt :

- Contrôler les répertoires et les urls à indexer, les plus utiles, gain de temps de crawl

#### Robots.txt Syntax

User-spent:" Disallow: /privatefolder/ Disaliow: /privatefile.html

User-agent: Googlebot/2.1 Disallow: /nogoogle.html Sitemagi http://www.mysite.com/sitemap.xml

#### Robots Meta Tag

<meta name="ROBOT NAME" content="ARGUMENTS"

ROBOT NAME can be either "robots" for all robots or the user-agent of a specific robot. See robot user-agent list to the left.

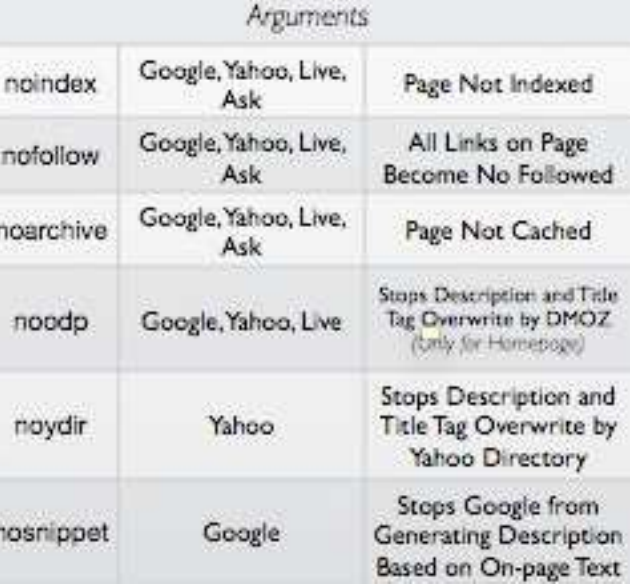

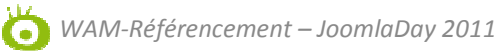

### 4- Google Webmaster tools

Intérêts :

- Maîtriser la gestion de son site dans l'index de Google

- Obtenir des informations complémentaires : pages d'erreurs, vitesse d'exploration, duplication de balises, nombre deliensinternes / externes, taux de clics des expressions, etc.

#### Google outils pour les webmasters http://www.google.com/webmasters/tools?hl=fr

 $\overline{2}$ 

2010

Dernière mise à jour : 29 oct.

**URL dans l'index Web** 

5

mportance

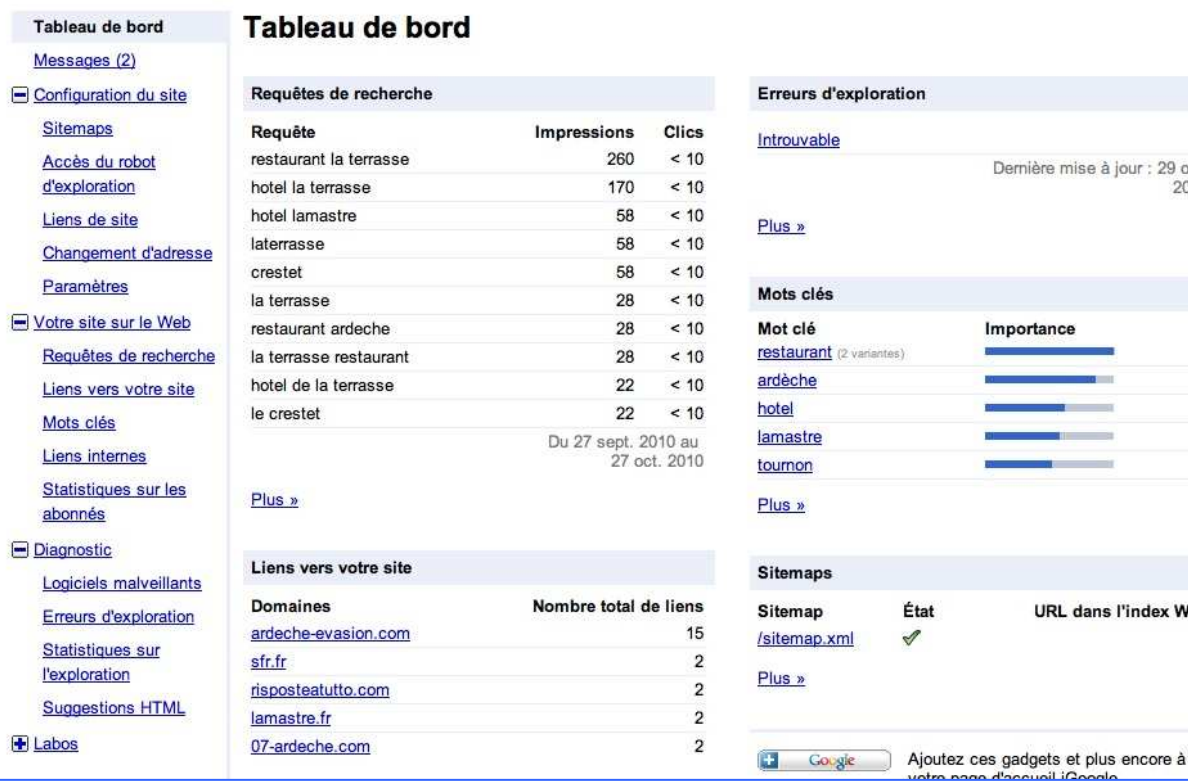

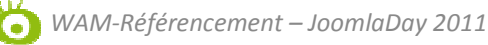

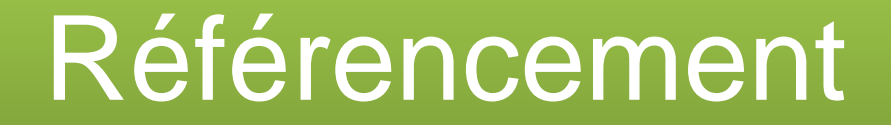

## H- LES COMPLÉMENTS SEO

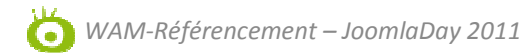

1- Les liens sponsorisés

### **YAHOO!** SEARCH

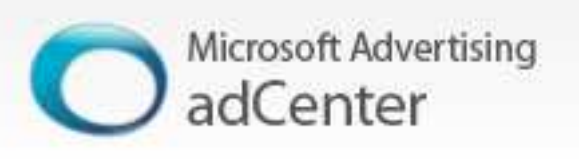

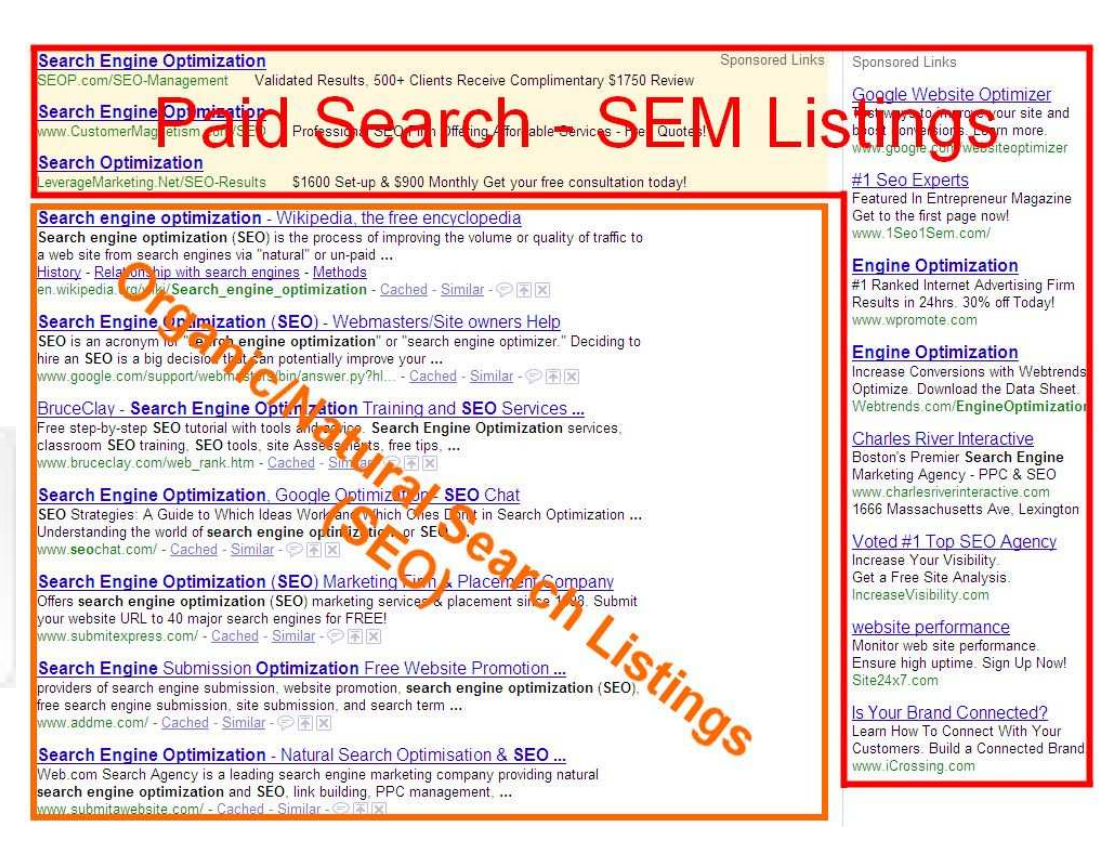

Google

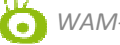

WAM-Référencement - JoomlaDay 2011

1- Les liens sponsorisés

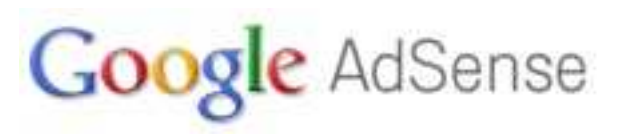

Les liens apparaissent dans le contenu d'une page

http://www.liberation.fr/

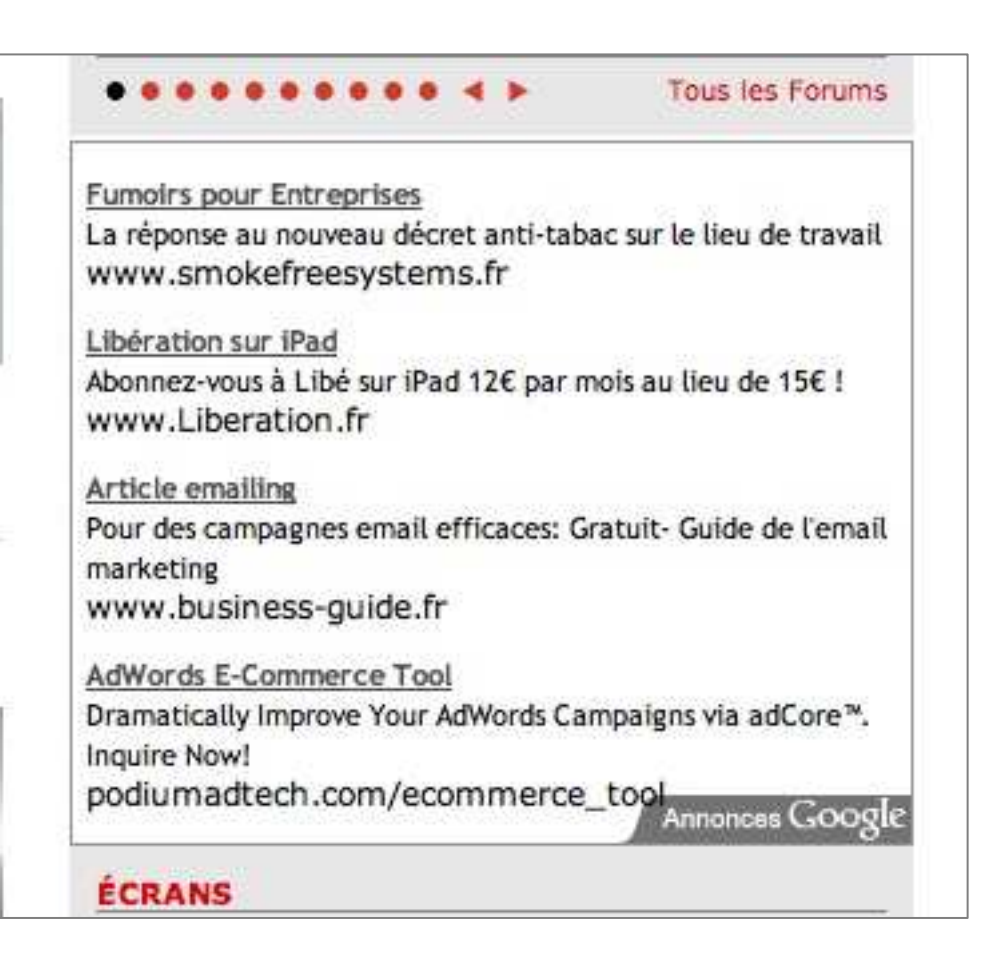

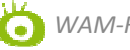

1- Les liens sponsorisés

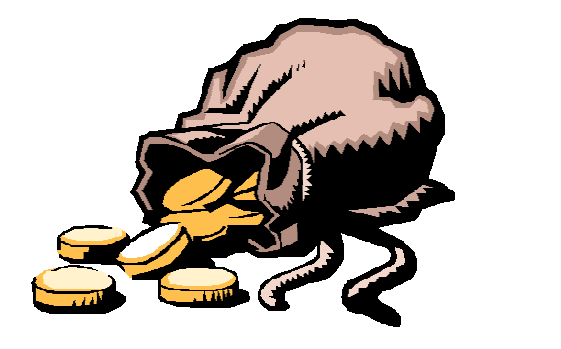

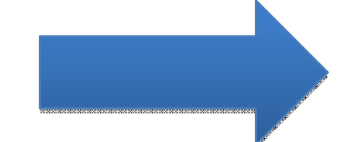

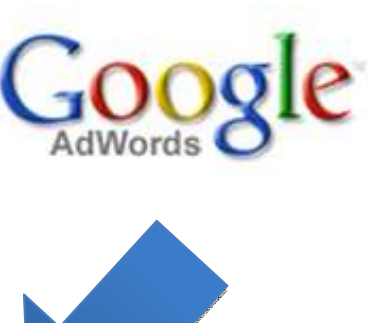

Votre budget diminue à chaque fois qu'un internaute clique sur votre annonce

SYSTÈME C.P.C. = Coût Par Clic

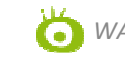

*WAM-Référencement – JoomlaDay <sup>2011</sup>*

### 1- Les liens sponsorisés

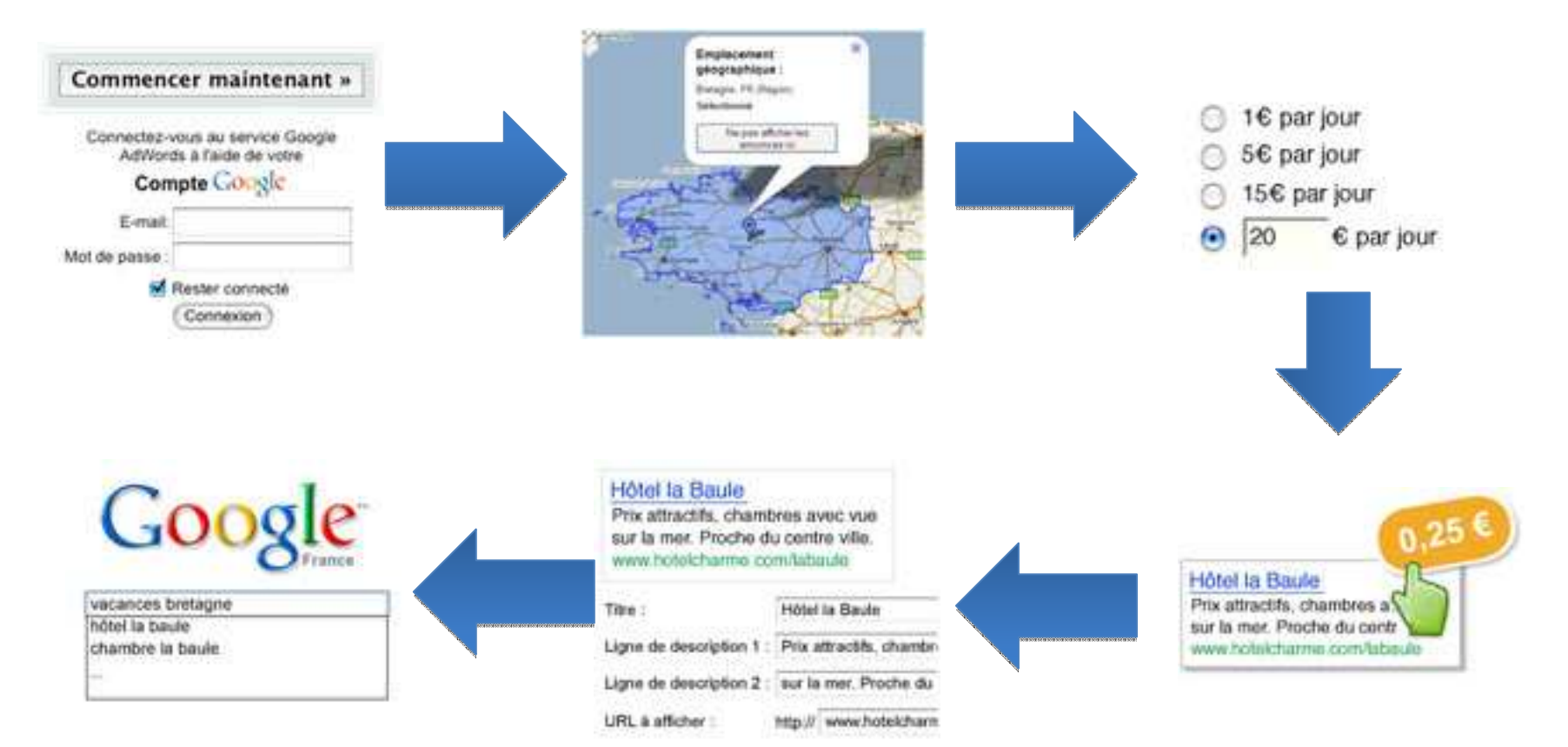

WAM-Référencement - JoomlaDay 2011

٣

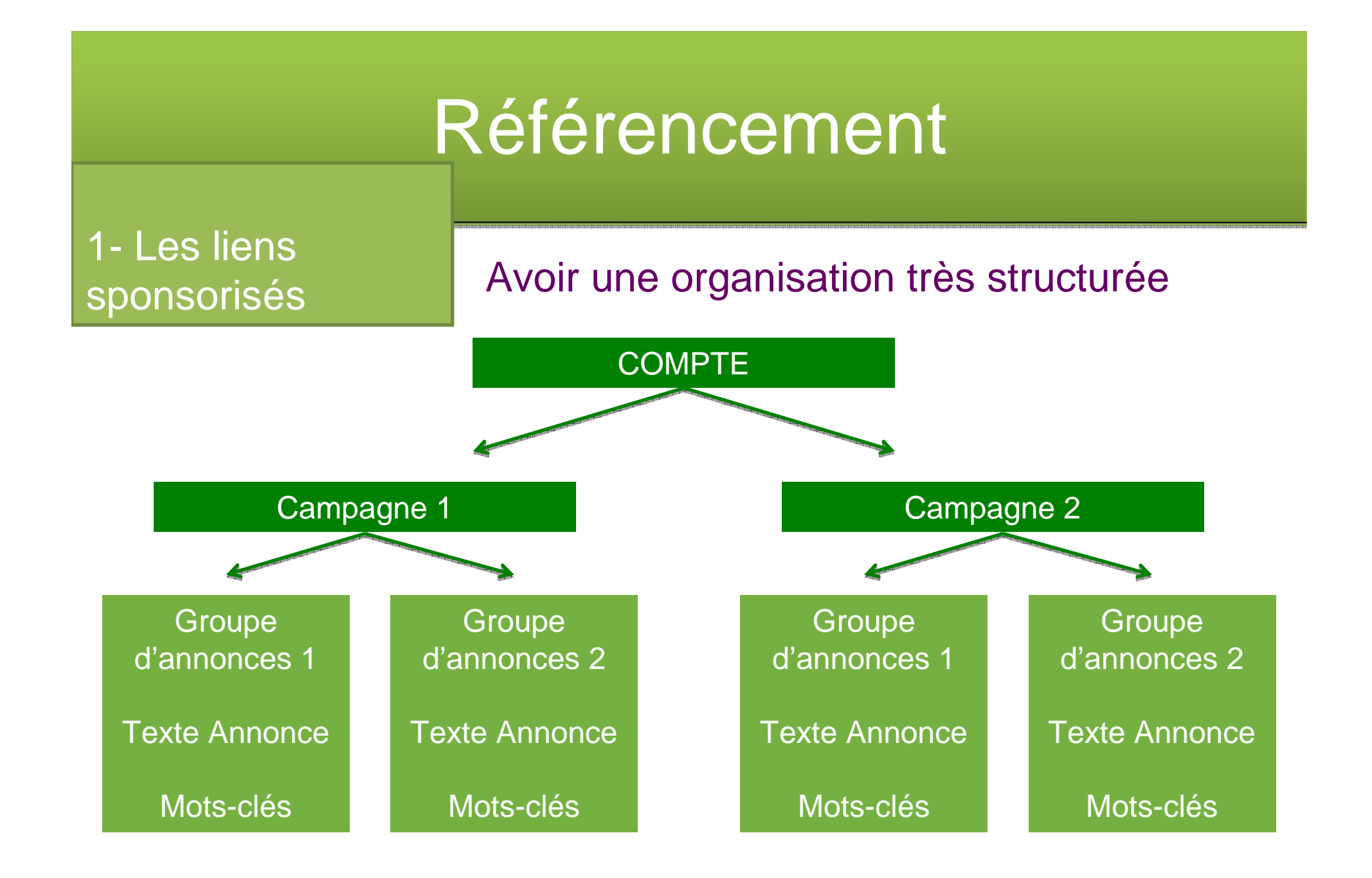

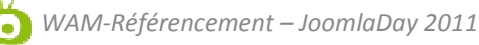

### 1- Les liens sponsorisés

### Exemple d'application

**Campagne 1: Semences** 

Groupe d'annonces 1: Semences de fleurs Groupe d'annonces 2 : Semences de gazon Groupe d'annonces 3 : Semences de légumes

#### Campagne 2: Roses

Groupe d'annonces 1 : Roses grimpantes Groupe d'annonces 2 : Rosiers Groupe d'annonces 3 : Roses parfumées

Campagne 3: Constructions extérieures Groupe d'annonces 1 : Abris de jardin Groupe d'annonces 2 : Bungalows Groupe d'annonces 3 : Serres

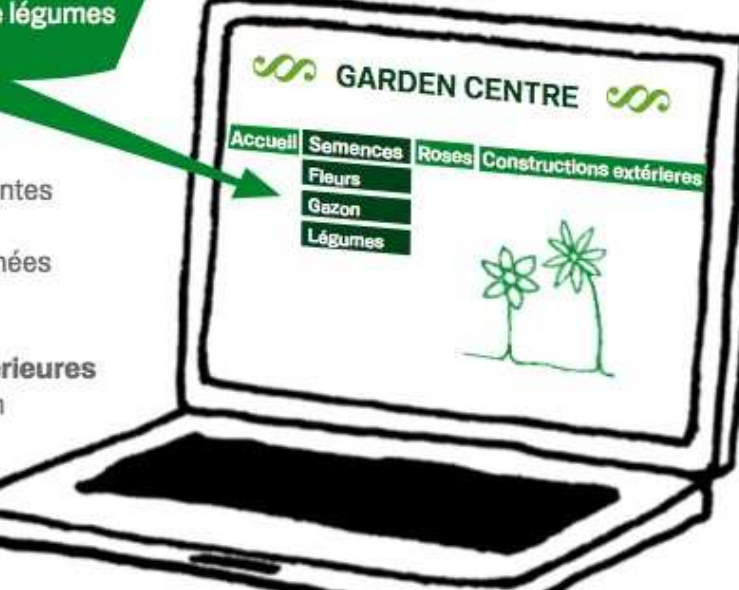

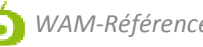

1- Les liens sponsorisés

La structure d'une annonce Titre (25 caractères max ;<br>{
keyword:} signifie la reprise automatique du mot-clé )

{keyword:Gazon en plaques} Fourniture, vente, pose, livraison Prix en baisse - Devis gratuit ! Jardiservice.fr/gazon

{keyword:Gazon en plaques} Fourniture, vente, pose, livraison Prix en baisse - Devis gratuit ! Jardiservice.fr/gazon

www.jardiservice.fr/gazon http:// $\div$ 

Enregistrer Annuler 2 lignes descriptives (35 caractères max chacune)

Adresse d'affichage (35 caractères max, possibilité de personnalisation)

Adresse de destination (1024 caractères max)

1- Les liens sponsorisés

#### La rédaction des annonces

Insérez des mots-clés dans votre annonce : pour obtenir les meilleurs résultats possibles, insérez votre mot-clé le plus performant dans le titre de votre annonce

Mentionnez des prix, vos offres spéciales et utilisez des arguments de vente : Qu'est-ce qui différencie votre produit ou service de celui de vos concurrents ?

Utilisez une incitation à l'action efficace : indiquez aux clients potentiels l'action que vous souhaitez qu'ils effectuent lorsqu'ils accèdent à votre site (« achetez maintenant », « appelez-nous », etc.)

Dirigez les internautes vers la page la plus pertinente de votre site web : si vous utilisez une url de destination très spécifique, vous pouvez diriger vos clients potentiels vers la page de votre site qui est en rapport direct avec le produit ou service décrit dans votre annonce

### 1- Les liens **sponsorisés**

### La rédaction des annonces

#### Roses grimpantes à vendre

Offre spéciale de roses grimpantes. Achetez maintenant. Livraison le lendemain. jardinerie.com/rosesgrimpantes

#### es points positifs

- Le titre se concentre sur le produit en vente et ٠ contient des mots clés pertinents.
- La description présente les avantages spécifiqu- $\bullet$ es que procure l'achat du produit auprès de cette entreprise (Livraison le lendemain).
- La description inclut une instruction destinée aux ٠ clients potentiels, concernant l'action à effectuer (Achetez maintenant).
- · L'URL de destination renvoie vers une page du site Web de l'entreprise, dédiée aux roses grimpantes.

#### jardinerie tout ce qu'il faut pour votre jardin jardinerie.com

#### es points négatifs

- Le titre se concentre sur la description de l'entreprise ٠ et ne s'appuie pas sur des arguments de vente solides. Il ne contient pas les mots clés qui déclenchent la diffusion de l'annonce.
- La description est trop générale et ne contient pas ٠ d'incitation à l'action. Elle serait plus efficace si elle ciblait des produits ou services spécifiques.
- $\bullet$ L'URL de destination renvoie vers la page d'accueil de l'entreprise, et non vers une page présentant le produit ou service concerné.

1- Les liens sponsorisés

La position basée sur le Score de Qualité

1- Le taux de clic de l'annonce

2- La pertinence de l'annonce

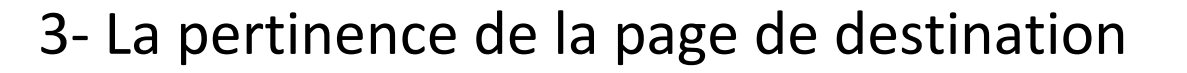

A noter : une campagne bien structurée peut jouer sur le Score de Qualité et faire baisser les coûts par clics

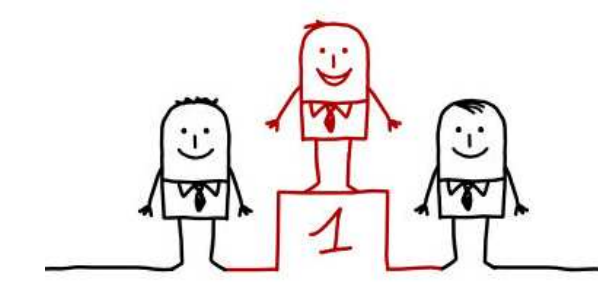

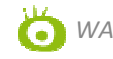

### 1- Les liens sponsorisés

# Les résultats et le suivi (ex pour les campagnes)

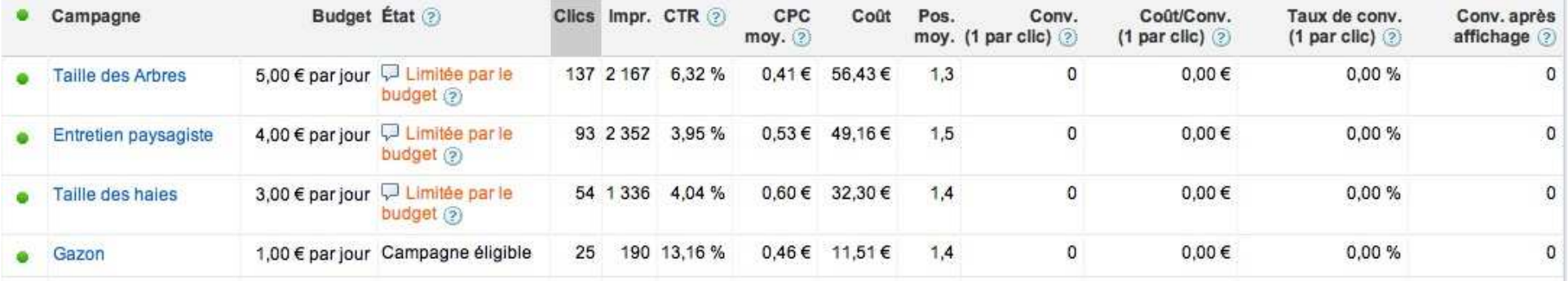

Clics = nombre de clics

Impr. = impressions, nombre de fois que l'annonce s'est affichée

CTR = Taux de clics

CPC moyen = coût par clic moyen

Conv. = conversion

Pos. Moy. = position moyenne dans la page de résultats

Coût/Conv = coût par conversion

Taux de conv = taux de conversion

Conv. Après affichage = conversion dans les 30 jours (cela concerne la réseau display)

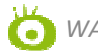

*WAM-Référencement – JoomlaDay 2011*

### 2- Google Maps/Adresses

Des résultats issus de Google Maps sont intégrés dans la partie Recherche

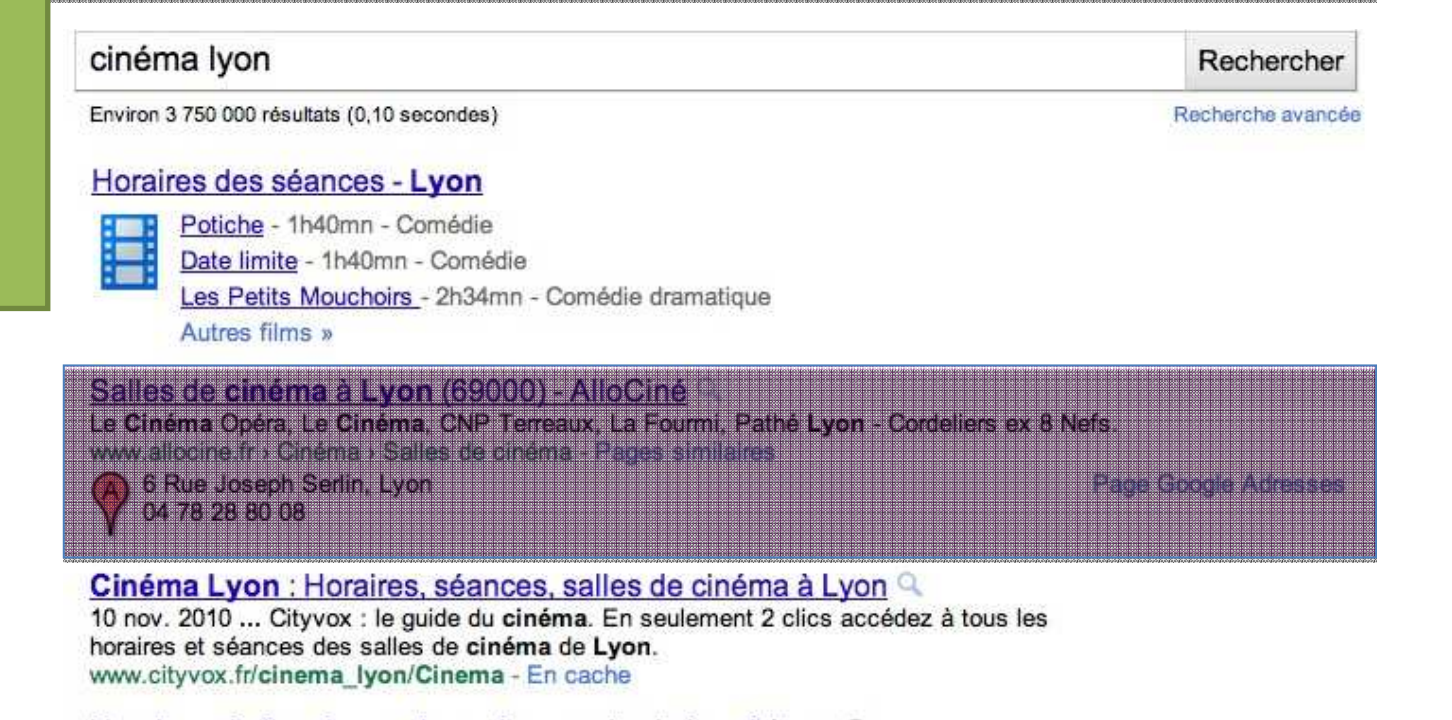

#### Horaires cinéma Lyon : Les séances de cinéma à Lyon Q

Séances de cinéma de Lyon : les horaires des films dans les salles de cinéma de Lyon... Sur Cinefil.com retrouvez toute I actualité du cinéma, tous les ... www.cinefil.com/seances-cinema/lyon - En cache - Pages similaires

Du 10/11/2010 au 16/11/2010. #. Nowhere Boy ... Le 08/12/2010. #. Reconstruction ... Le

*WAM-Référencement – JoomlaDay 2011*

Cinema COMOEDIA - LYON

13 Avenue Berthelot, Lyon<br>08 92 68 69 22

oznatsko držav

### 2- Google Maps

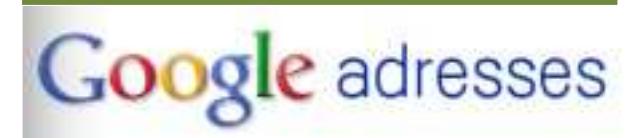

S'inscrire dans **Google Adresses** 

http://maps.googl e.com/local/add?  $h$  =  $fr$ 

#### v Informations générales

Notez que la modification de votre adresse ou du nom de l'entreprise nécessitera une validation supplémentaire par courrier ou par téléphone.

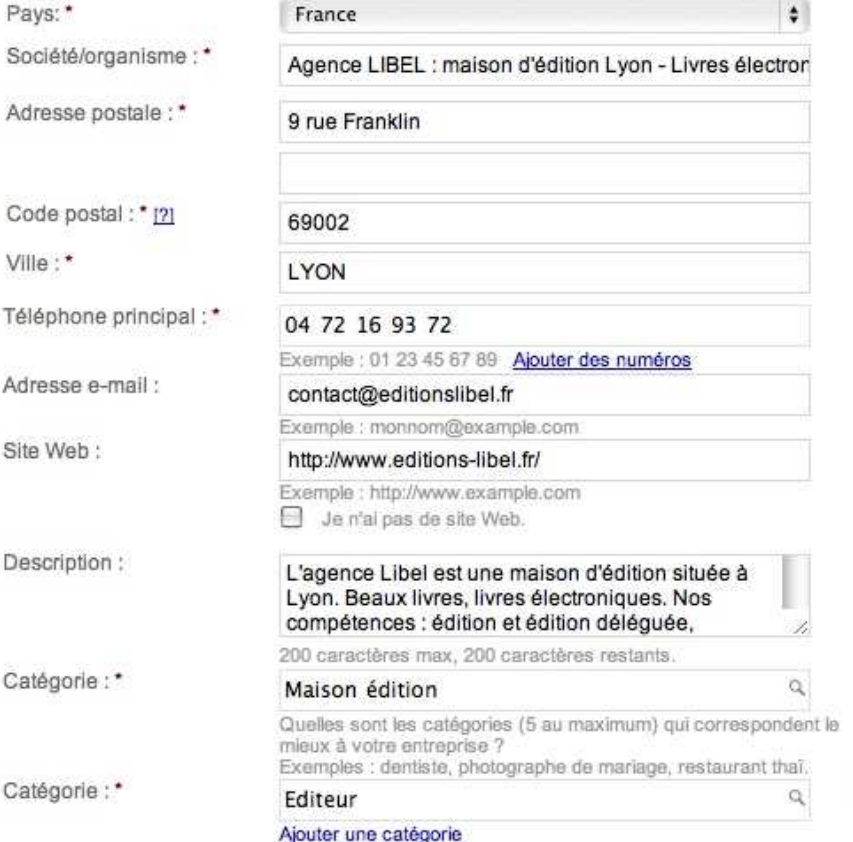

 $\overline{\mathbf{x}}$ 

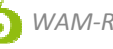

2- Google Maps

Se positionner grâce à Google Adresses

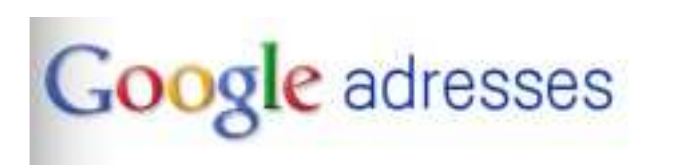

-Optimiser le titre de sa société ex : 'mot-clé + nom de l'entreprise'

-Optimiser la description : intégrer des mots-clés

- -Choisissez une catégorie appropriée
- -Enrichissez votre fiche avec des images et des vidéos

-Indiquer l'url du site web

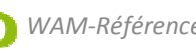

2- Google Maps

Statistiques

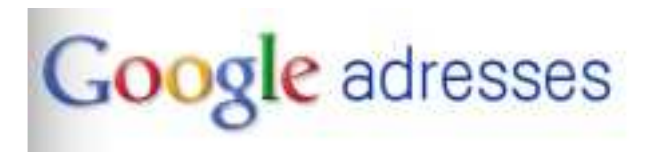

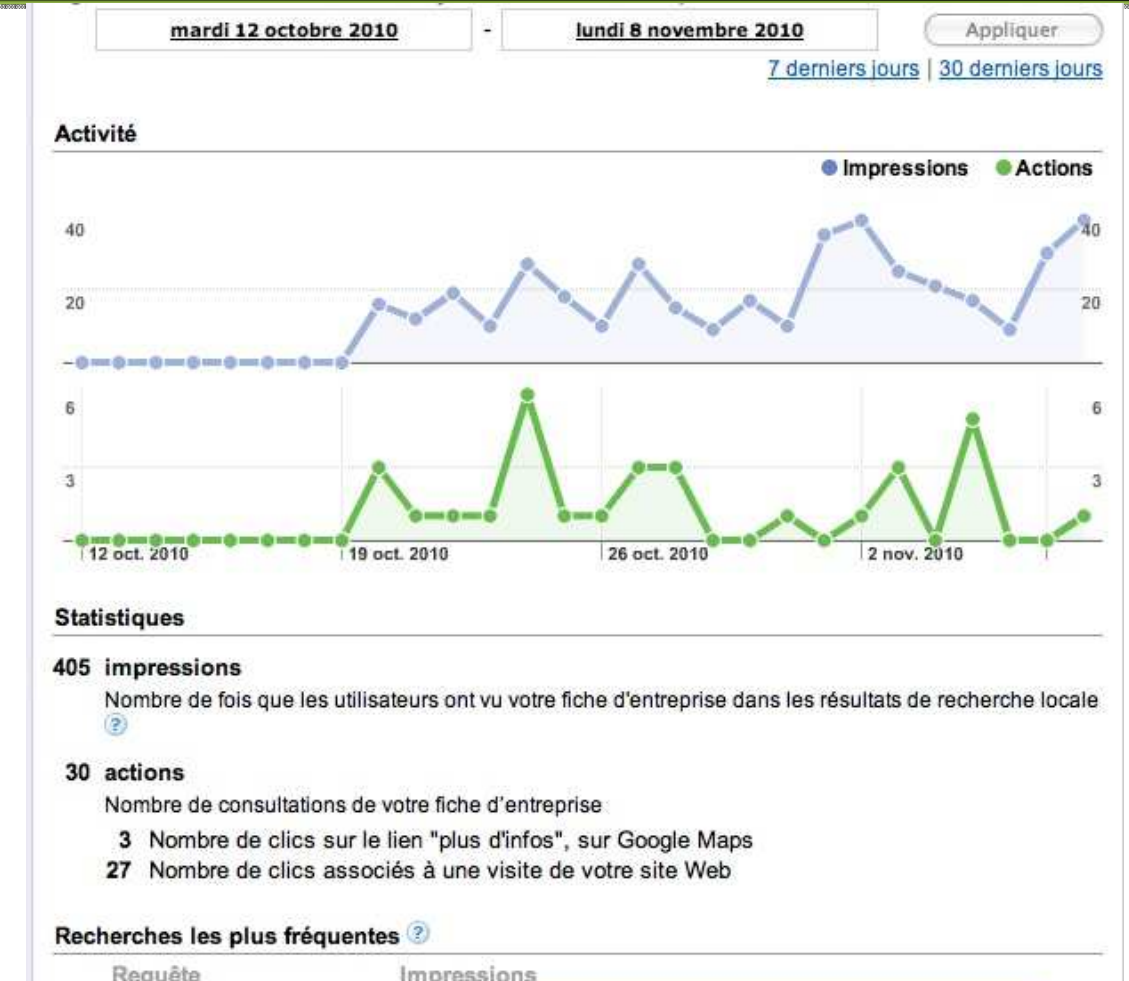

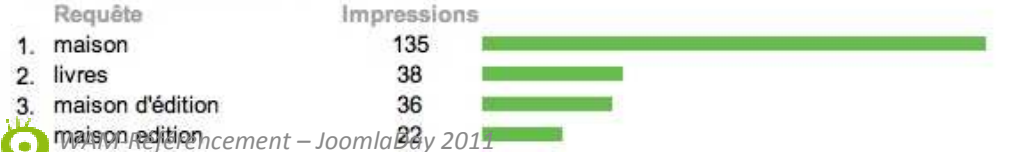

#### 3- Les vidéos

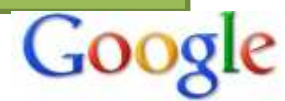

**ST** Tout

 $\triangleright$  Plus

Le Web

Vidéos

Pages en français Pays : France Toutes les durées Courtes (0-4 mn) Moyennes (4-20 mn) Longues  $(20 \text{ mm} \text{ ou } +)$ 

Date indifférente Moins d'une heure Depuis 24 heures Depuis une semaine Depuis un mois Depuis un an

Période personnalisée Tri par pertinence Tri par date

Toutes qualités  $A$ <sub>cont</sub>ing  $B$ <sub>a</sub>  $A$ <sub>a</sub>

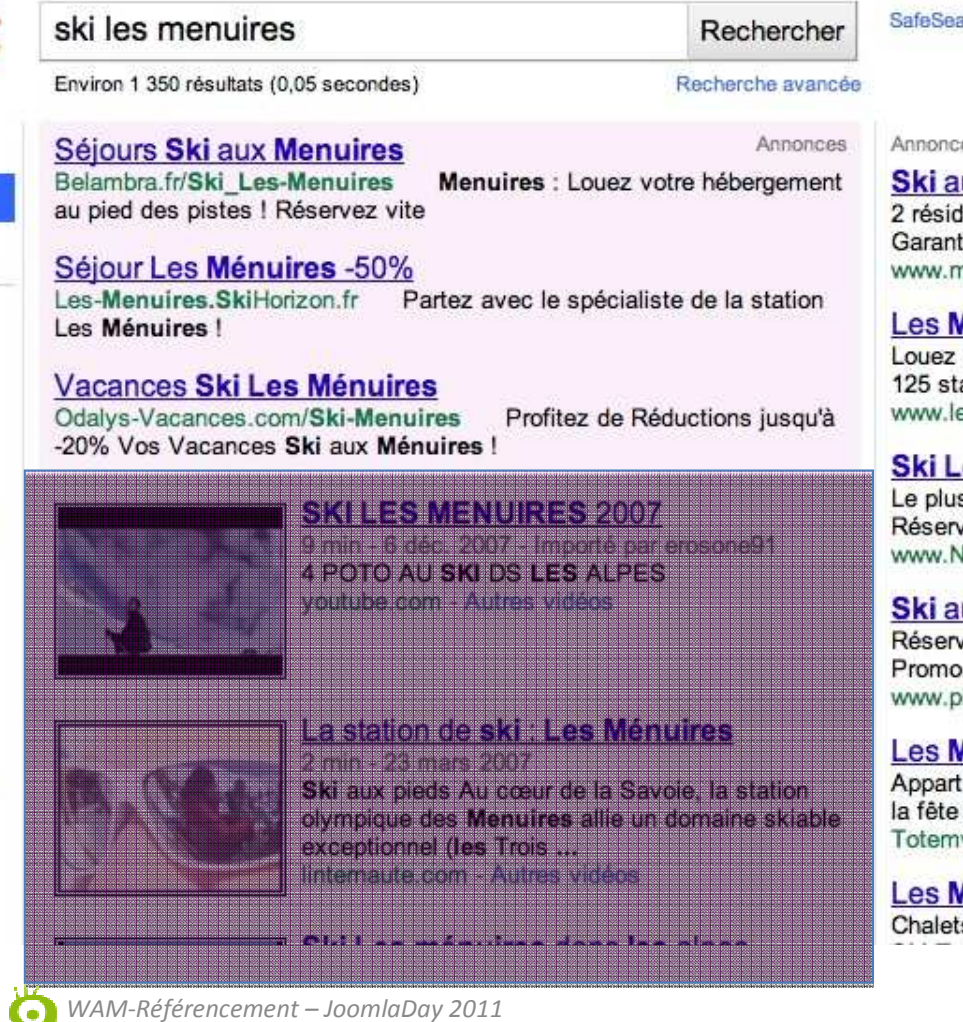

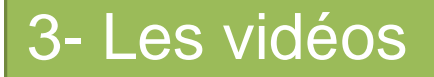

### Optimiser ses propres vidéos

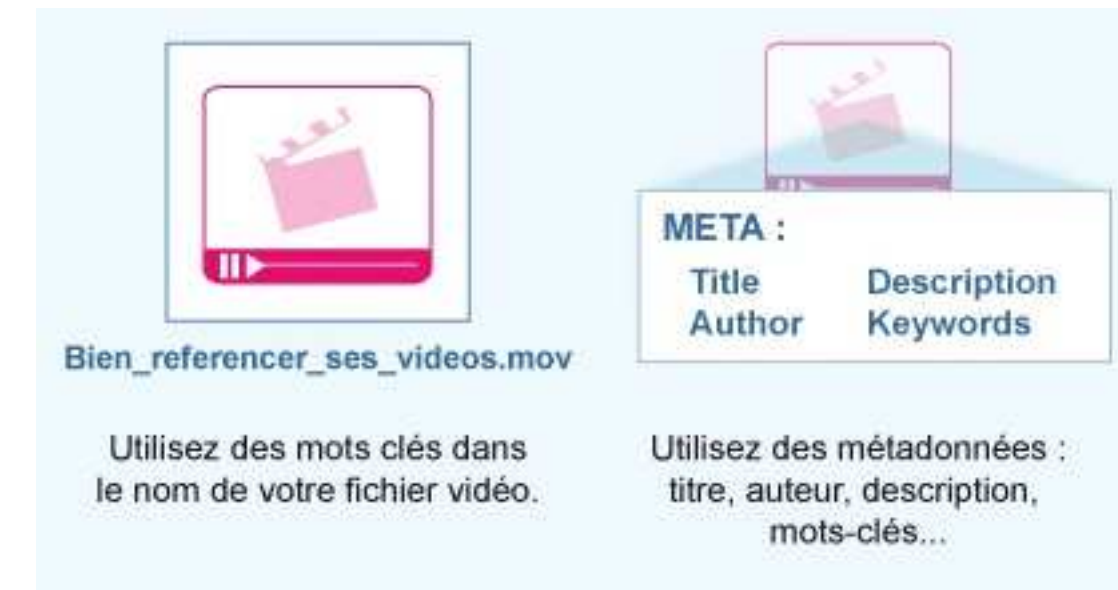

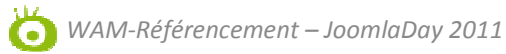

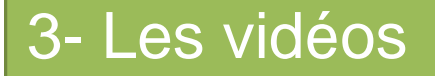

#### Optimiser ses propres vidéos sur son site

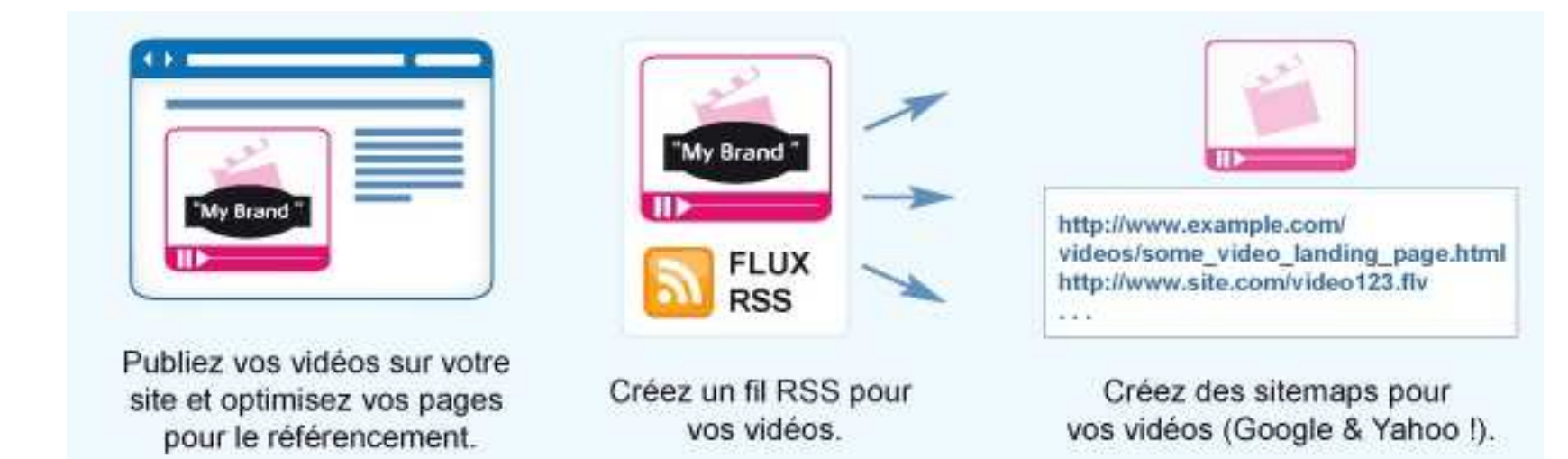

3- Les vidéos

#### Optimiser ses vidéos sur les sites de partage

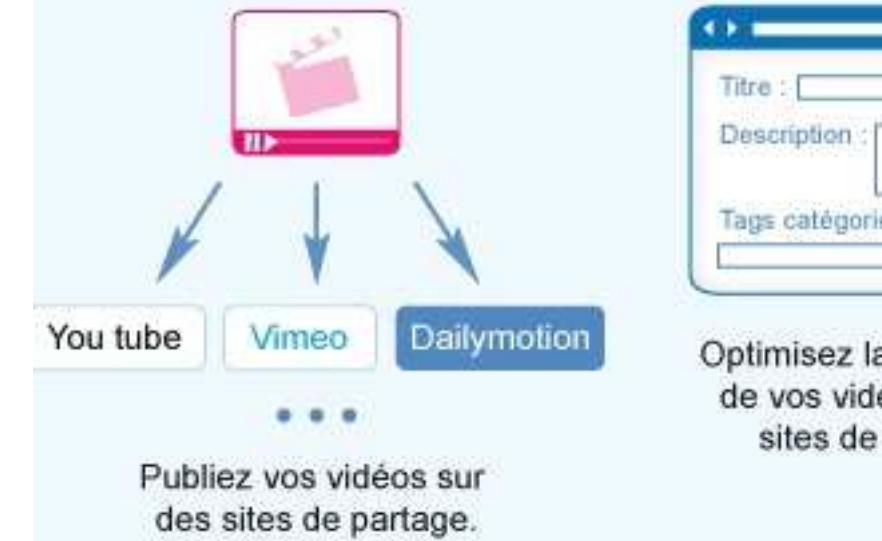

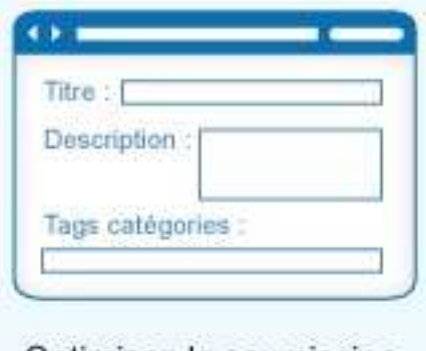

Optimisez la soumission de vos vidéos sur les sites de partage.

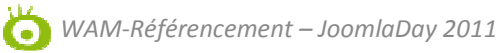

4- Les réseaux sociaux

### Le Social Media Optimization (SMO)

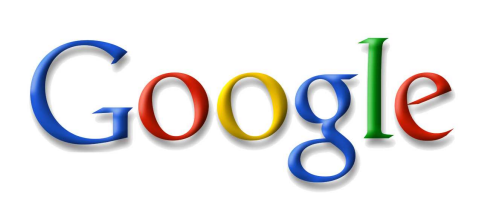

1- Étendre sa visibilité

2- Gagner de la visibilité dans les SERP (Search Engine Results Page)

3- Avoir plus de liens externes émanant de divers source, favoriser l'écho de la marque

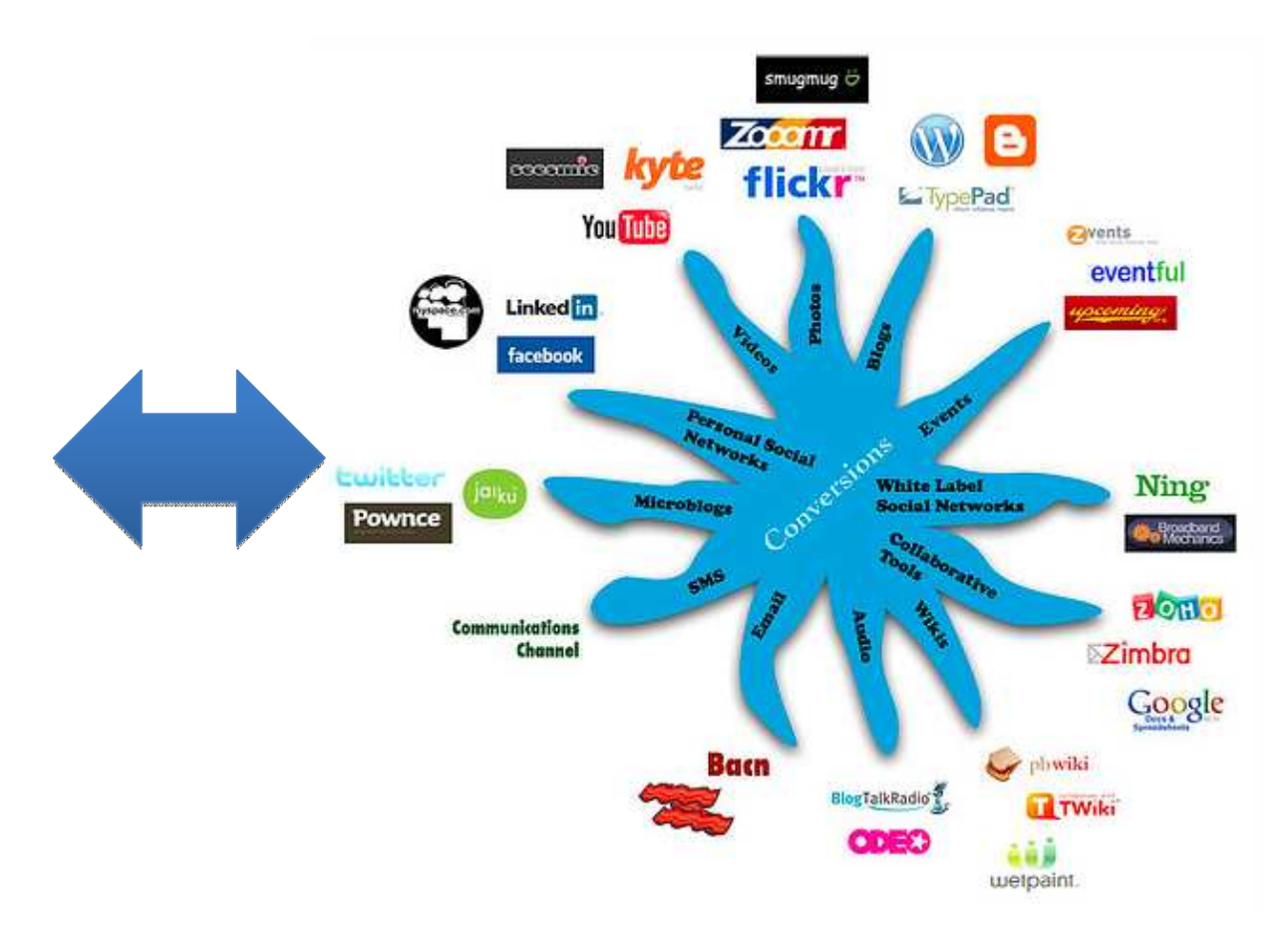

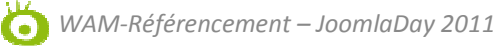

### 4- Les réseaux sociaux

Exemples sur Google :

3 résultats dans la SERP :

VIADEO, LINKEDIN, Twitter

1- Intégrer des mots-clés dans les titres

2- Intégrer des mots-clés dans les contenus

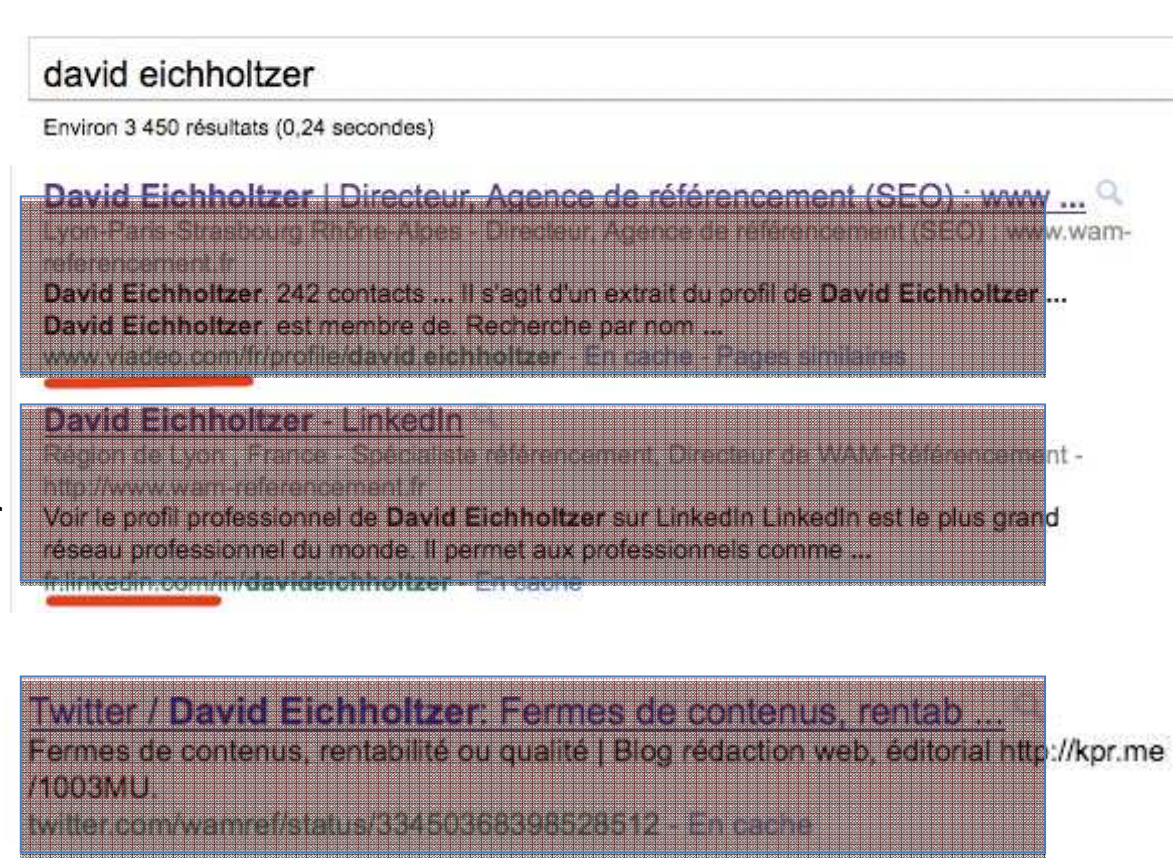

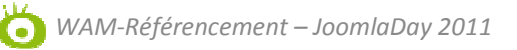

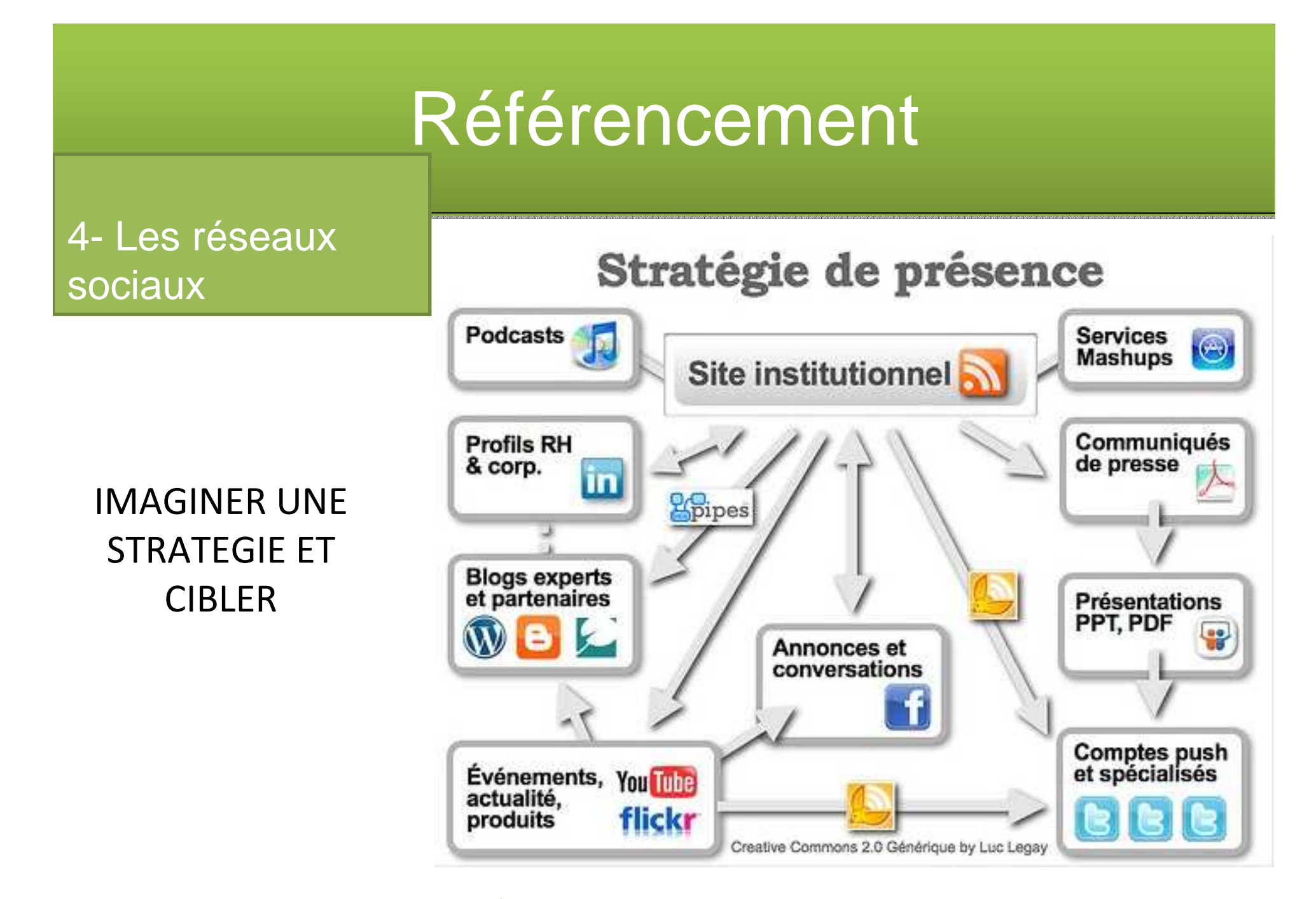

4- Les réseaux sociaux

ÊTRE EFFICACE SUR **LES RÉSEAUX SOCIAUX** 

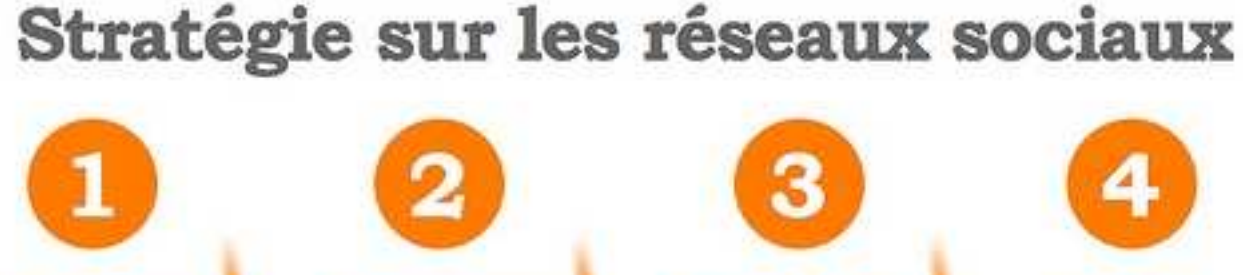

#### **Ecouter**

- · Identifier ses cibles
- · Evaluer leur activité
- · Viser les audiences de niche

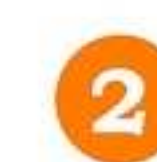

#### **Planifier**

- · Définir les objectifs
- · Identifier les valeurs à mesurer
- · Définir comment décliner la notoriété de la marque en ligne

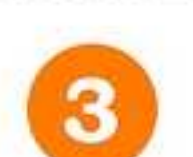

#### **Stratégie**

- · Définir les réseaux cibles et le type d'échanges visés
- · Définir la politique de management de communauté
- · Quel type de relation doit-on engager avec les cibles ?
- · Quelles sont les ressources dédiées ?

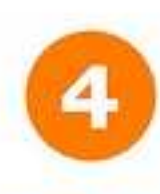

#### **Outils**

- · Définir quels outils et dispositifs sociaux activer
- · Identifier et mettre en place les outils de mesure

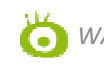

### 4- Les réseaux sociaux

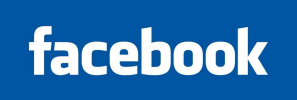

### Être ACTEUR et PARTAGER

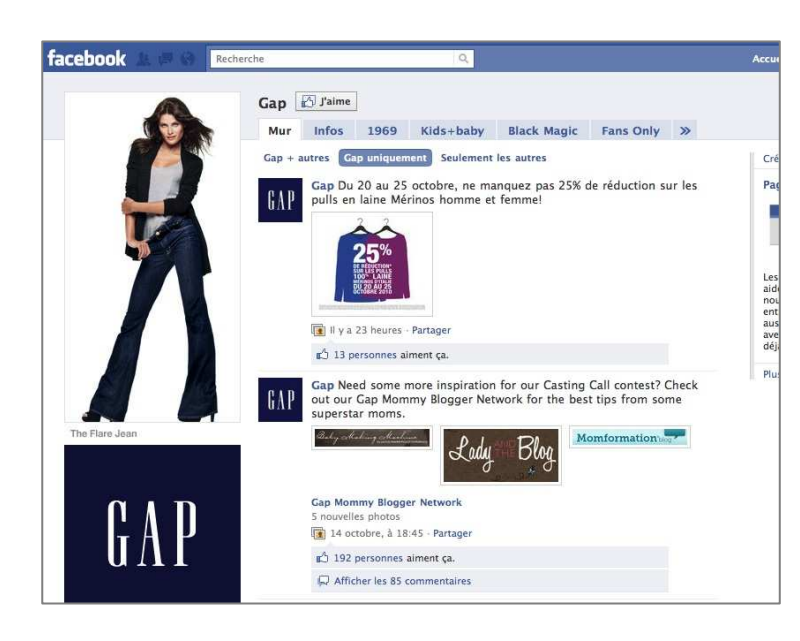

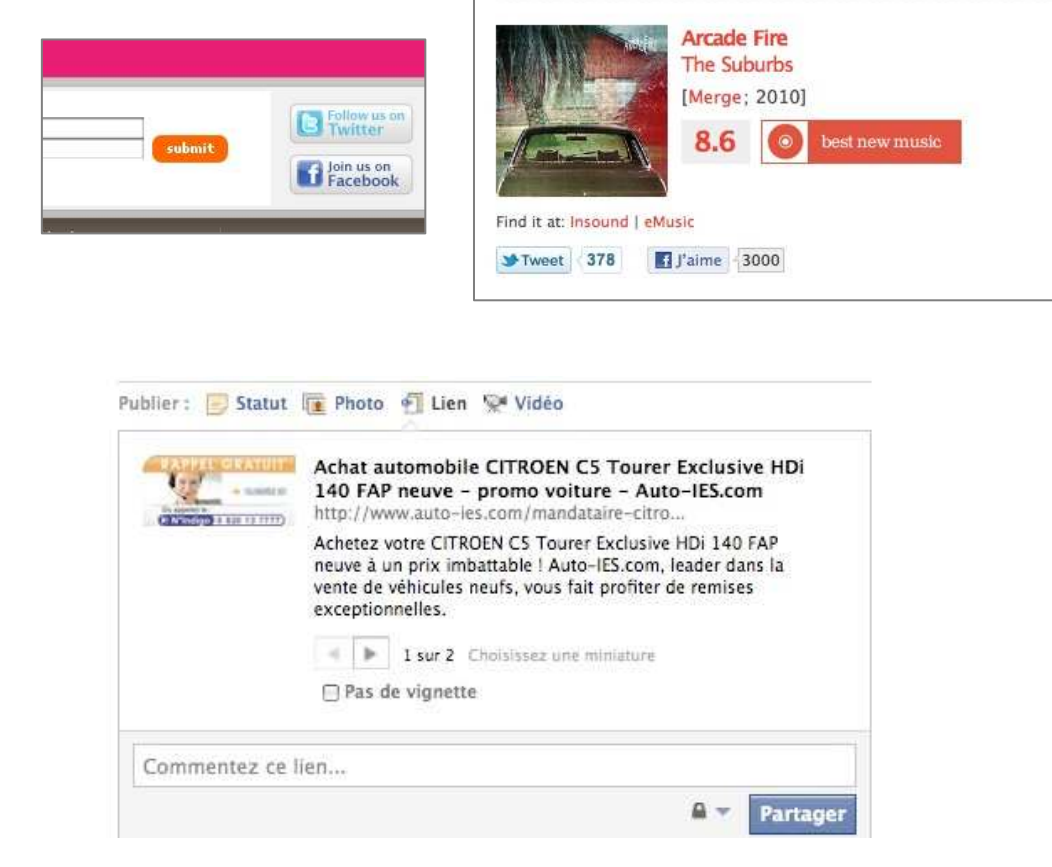

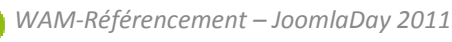

submit

#### 4- Les réseaux sociaux

Gap

 $fAP$ 

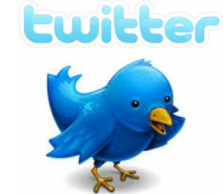

### Être ACTEUR et PARTAGER

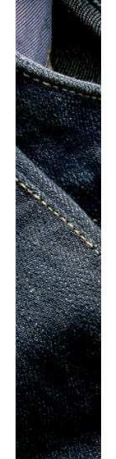

Lucky you! Get 30% off your Gap purchase when you sign up or use<br>your GapCard, 10/21-10/24. Details: http://gap.us/a6wJer Il via environ 2 heures via CoTw

The season's most wanted, handpicked by Lucky magazine http://gap.us/9Kj1eA

Only a few days left to enter your little star in our Casting<br>Call! Ends 10/24 so enter today http://gap.us/cNQ7FT

Our favorite little extras pack a big punch http://gap.us/dd26XZ 3:40 PM Oct 19th via CoTy

We're bringing sophistication back-check out the season's sharpest http://gap.us/cdaLAM 5:10 PM Oct 13th

We've heard you. We only want what's best for Gap. No crowd sourcing, but the Blue Box is back. http://bit.ly/9xvtvJ

Continuing our logo convo from vesterday, check out our

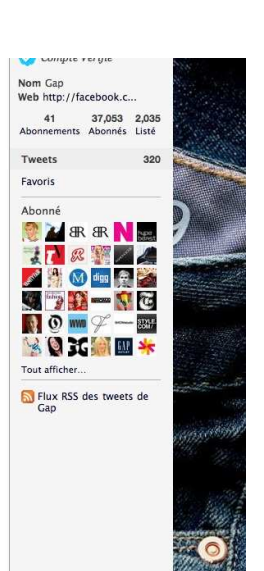

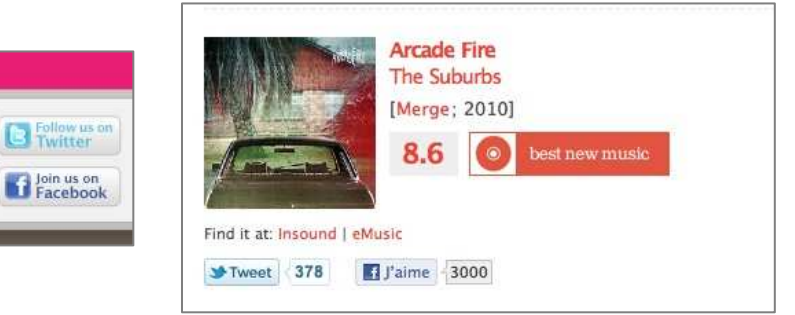

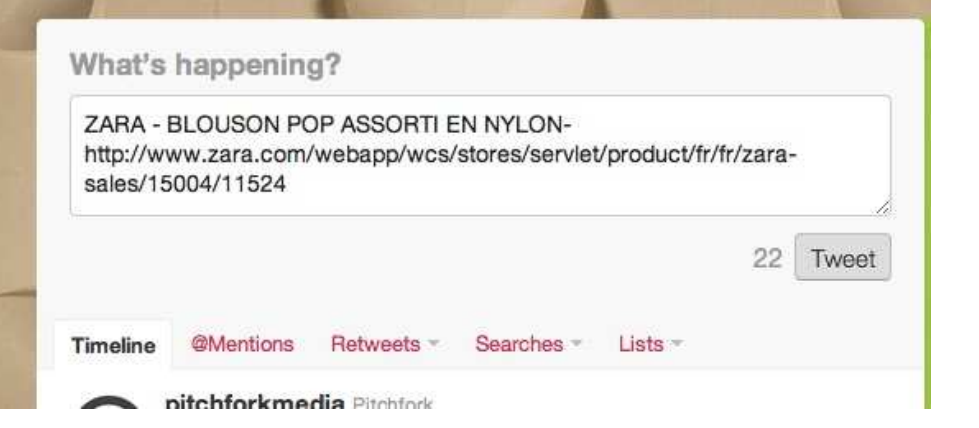

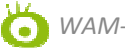

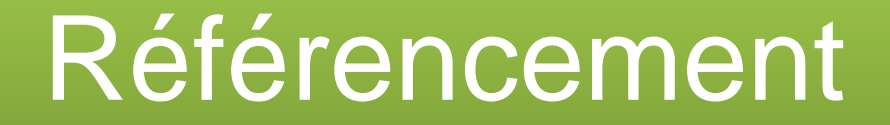

## **I- MESURER SON RÉFÉRENCEMENT**

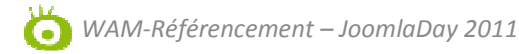

1- Les logiciels de positionnement

Le positionnement n'est pas la finalité du référencement mais une étape indispensable pour la génération d'un TRAFIC **CIBLÉ** 

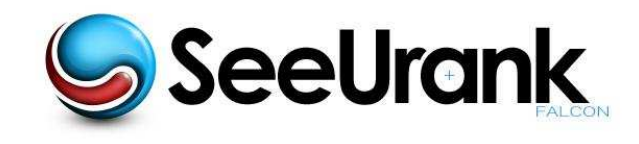

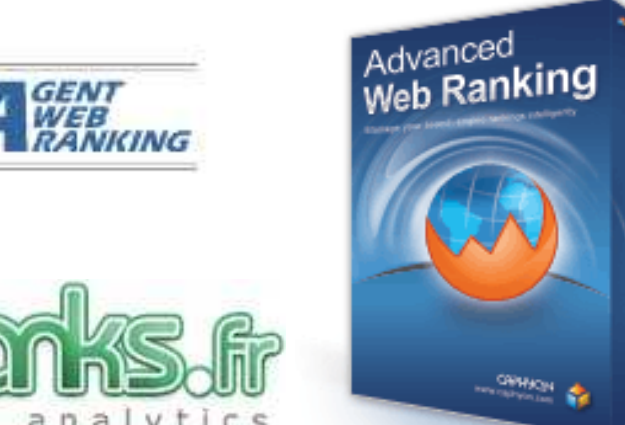

d Web Ranki

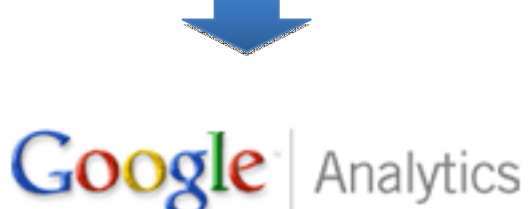

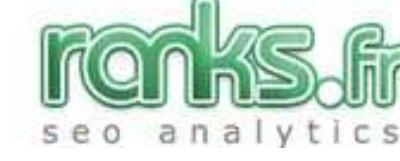

WAM-Référencement - JoomlaDay 2011

### 2- Analyse dans **GWT**

### Google outils pour les webmasters

Tableau de bord Messages **F** Configuration du site □ Votre site sur le Web Requêtes de recherche Liens vers votre site Mots clés Liens internes Statistiques sur les abonnés **F** Diagnostic  $H$  Labos

Obtenir de l'aide : Comprendre ces données Requêtes les plus fréquentes **Augmentation des clics** 

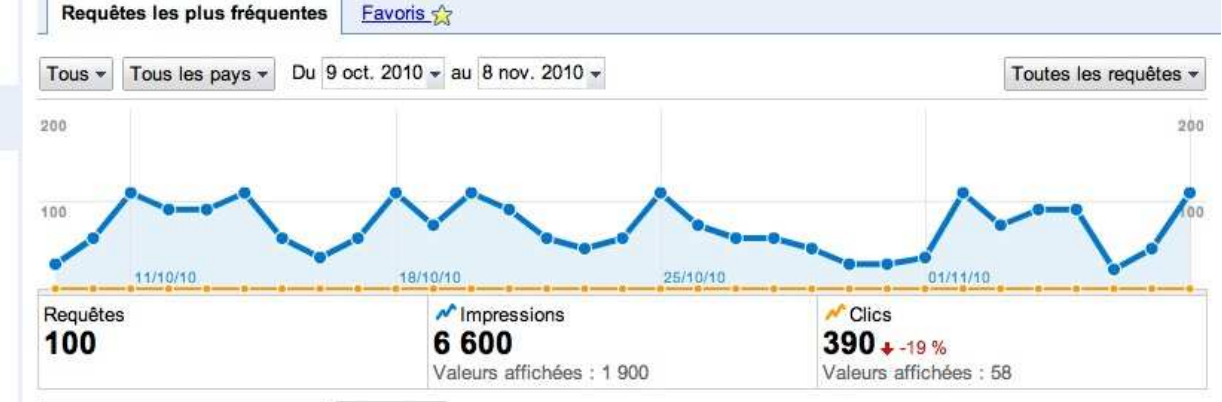

#### Rechercher

Requêtes de recherche

冶

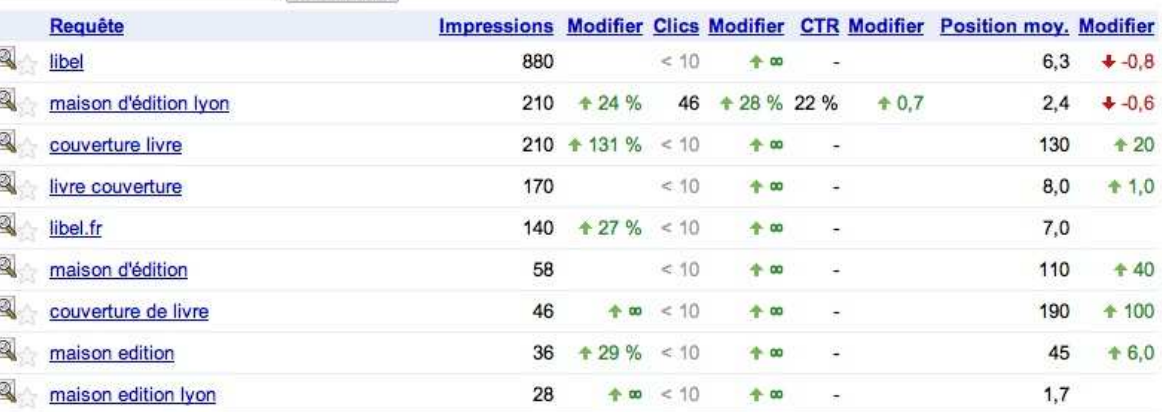

WAM-Référencement - JoomlaDay 2011

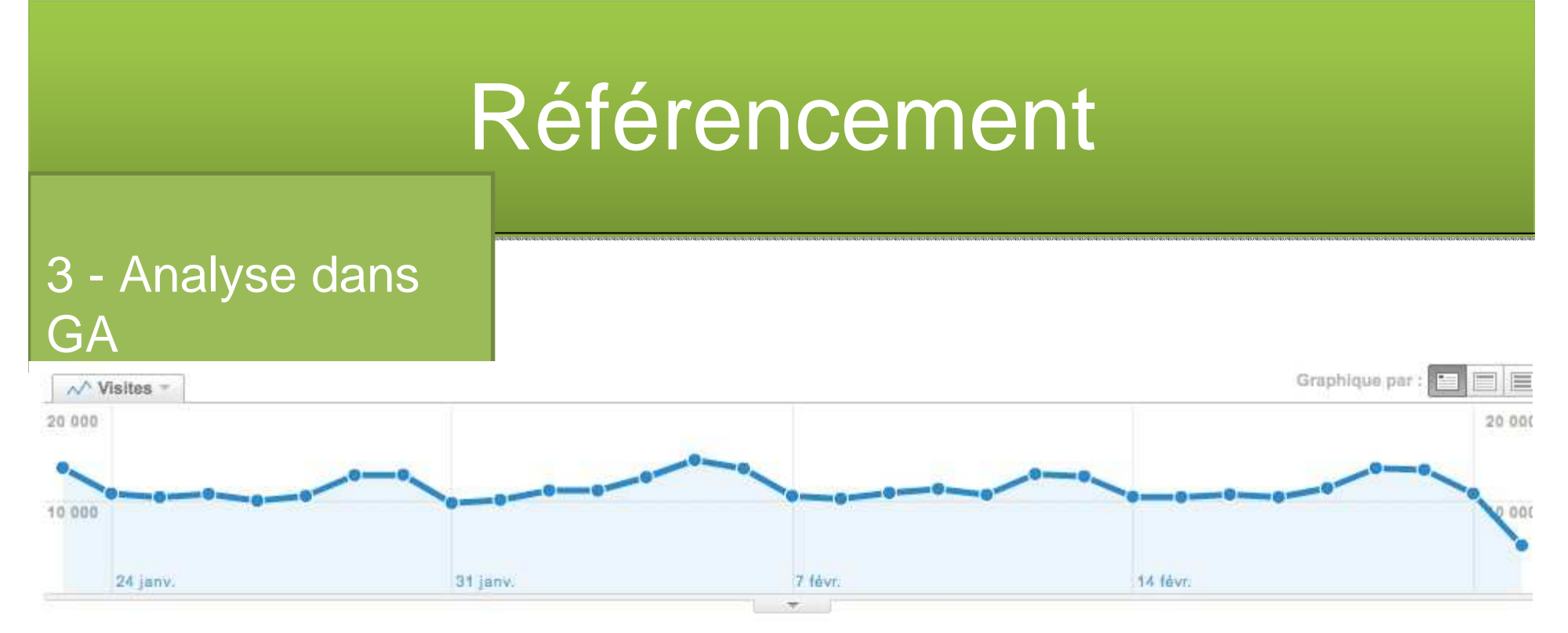

#### La recherche a généré un Avec les résultats naturels de 351 764 visites via 21 sources.

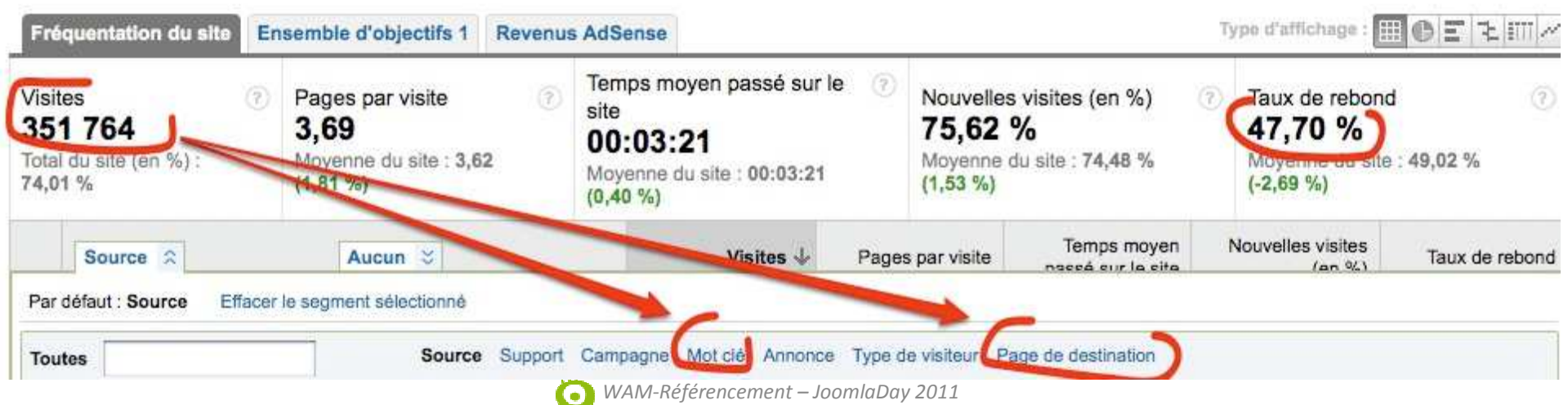

Afficher : Avec les résultats naturels | Au total | Avec les liens commerciaux
#### 4- Créer vos propres suivis

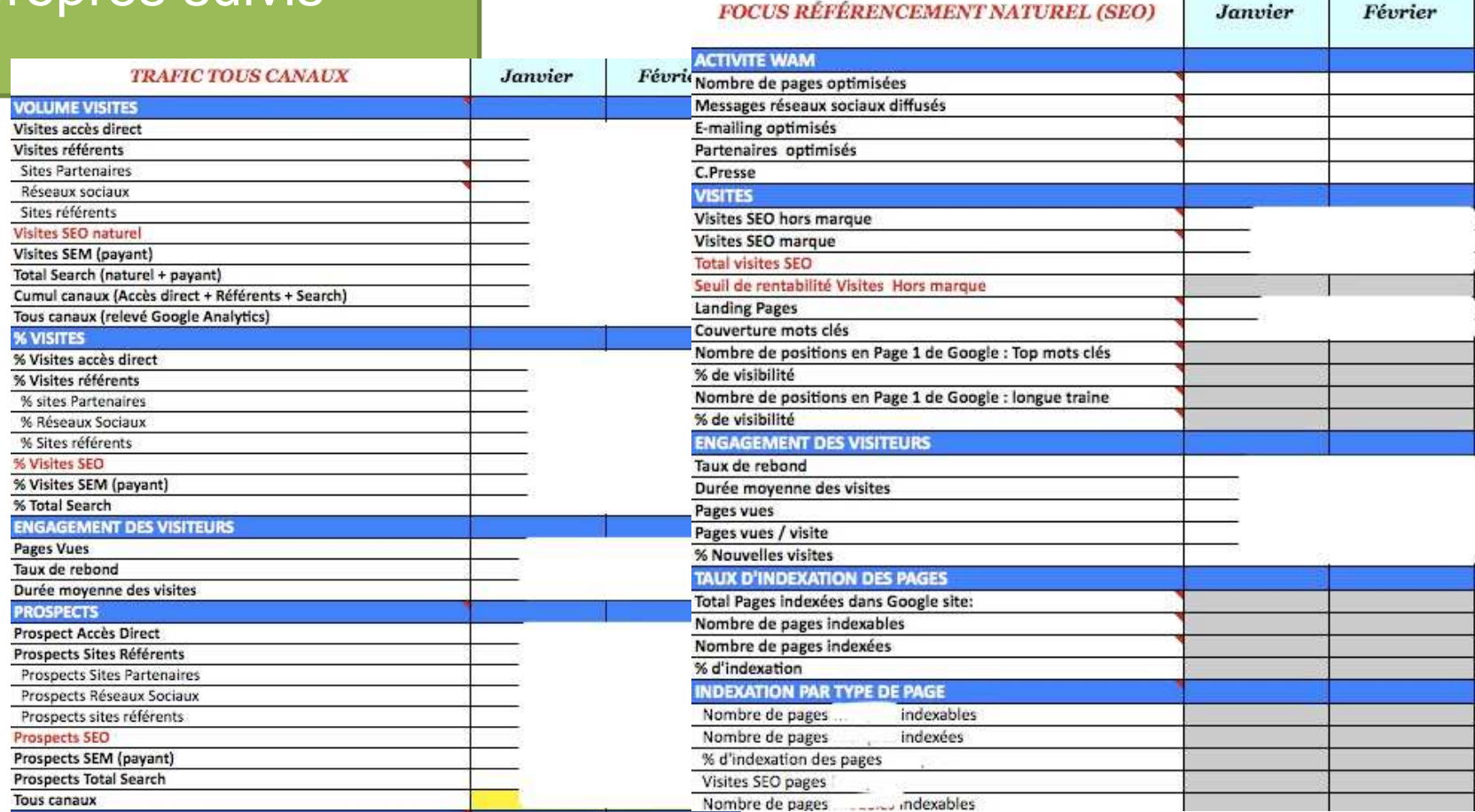

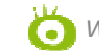

*WAM-Référencement – JoomlaDay 2011*

#### 4- Créer vos suivis

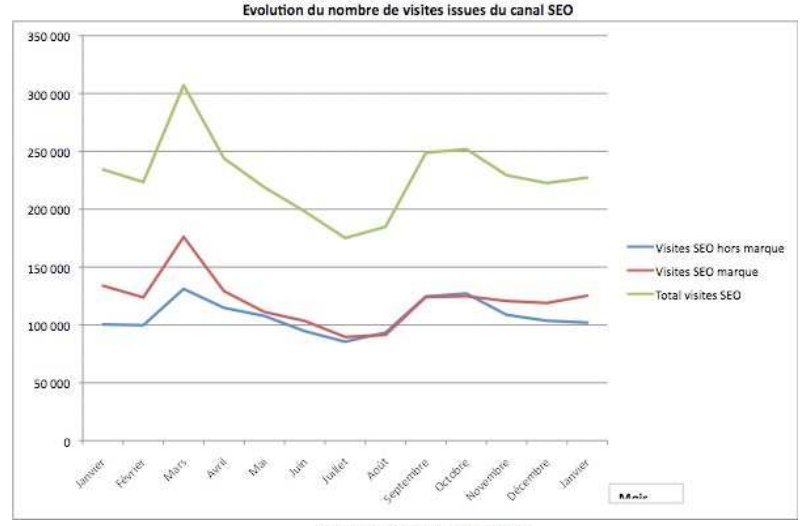

**Evolution du nombre de Prospects** 

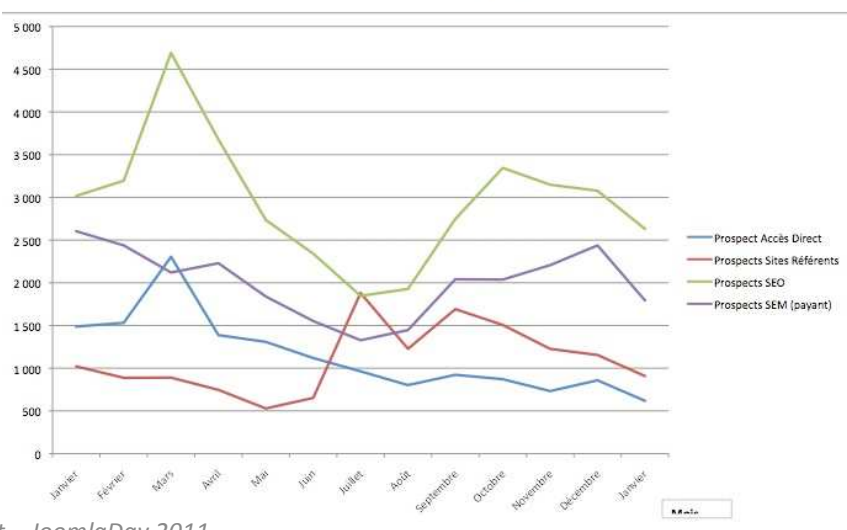

Evolution du nombre de mots clés et de pages de destination

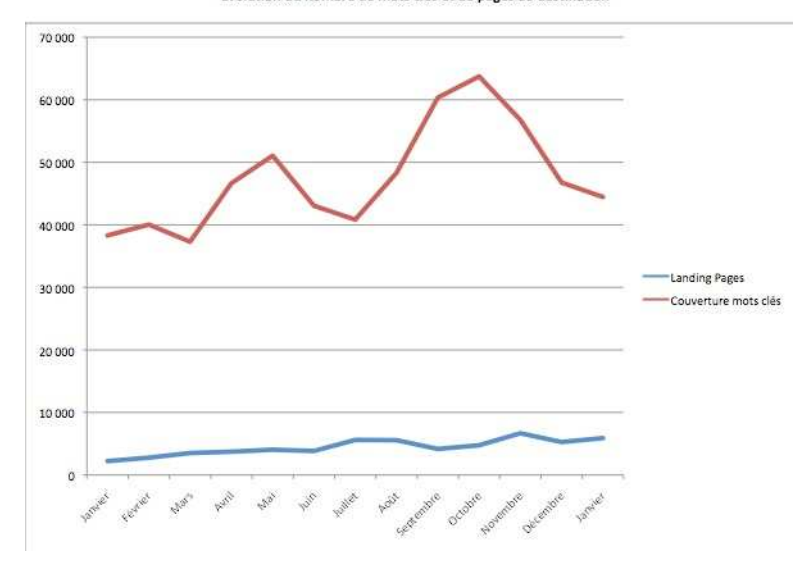

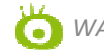

WAM-Référencement - JoomlaDay 2011

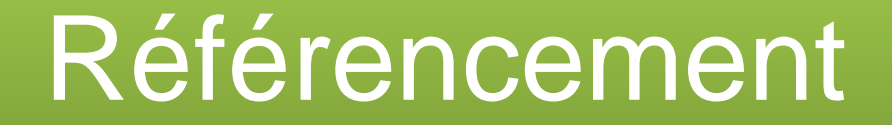

### **CONCLUSION**

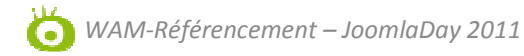

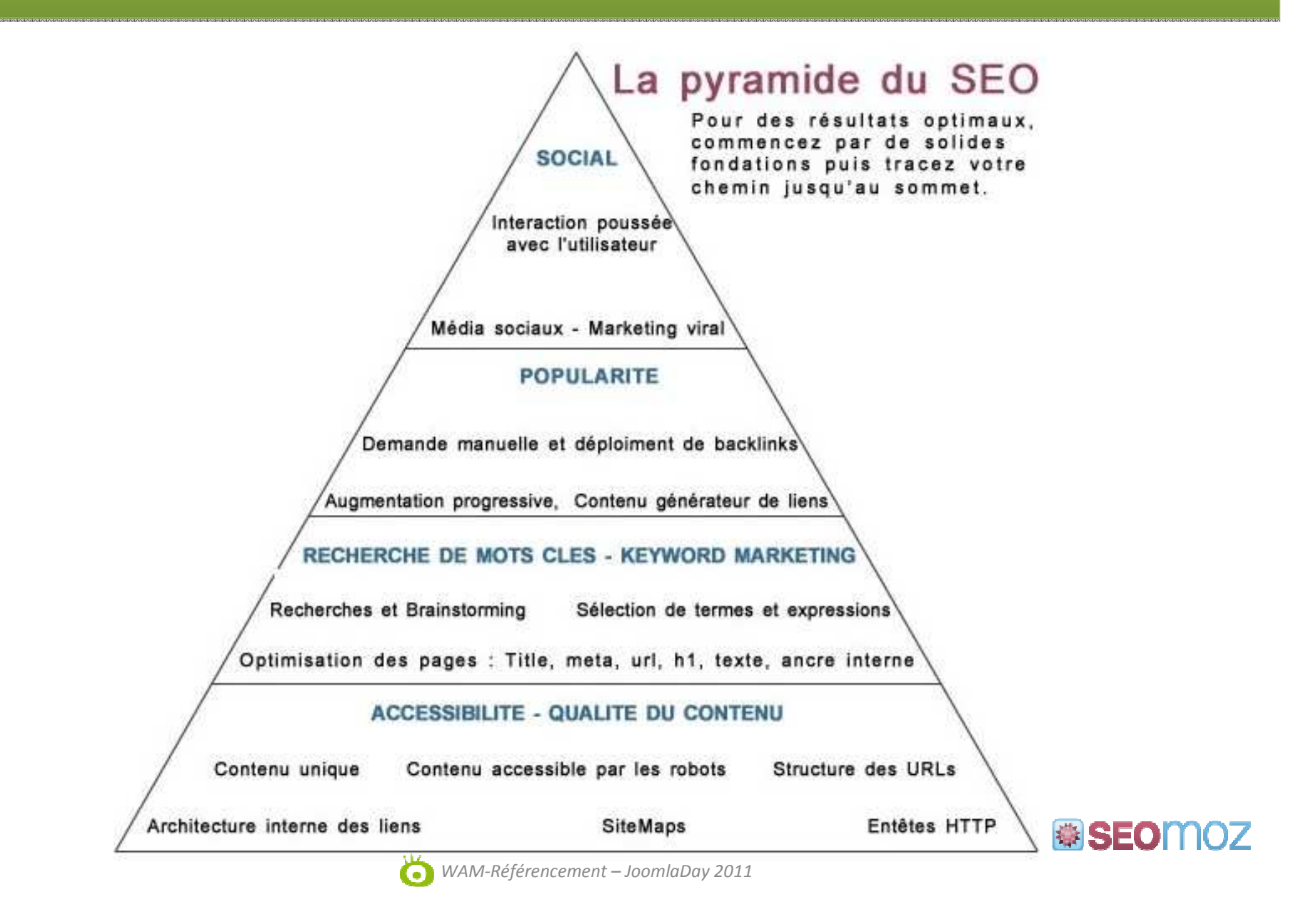

#### Sources :

Seomoz http://www.seomoz.org/blogAbondance <u>http://www.abondance.com/</u> Oséox : http://oseox.fr/Fred Cavazza <u>http://www.fredcavazza.net/</u> Journal du Net http://www.journaldunet.com/ Google http://www.google.fr/Sébastien Billard <u>http://s.billard.free.fr/</u> SearchEngineLand <u>http://searchengineland.com</u> Elliance http://www.elliance.com/